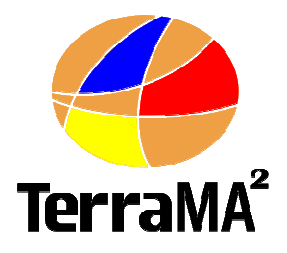

### **Curso – TerraMA<sup>2</sup>**

 **Eymar Lopeseymar@dpi.inpe.br** **Uma plataforma para monitoramento, análise e alerta de riscos ambientais**

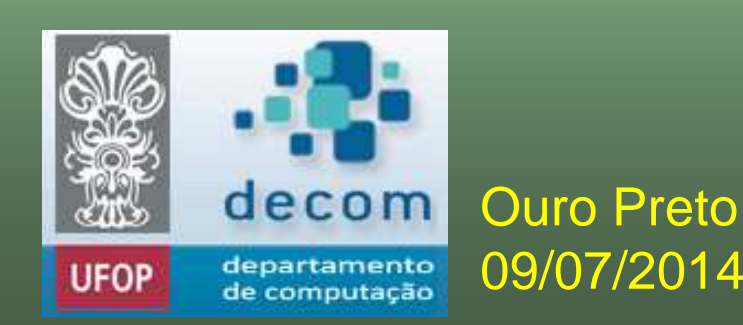

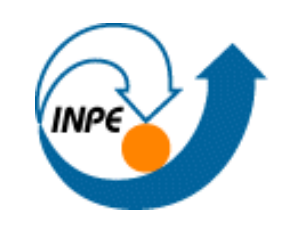

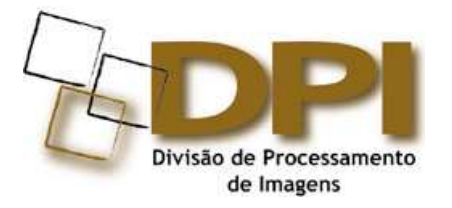

### **Angra dos Reis – reveillon 2009-2010**

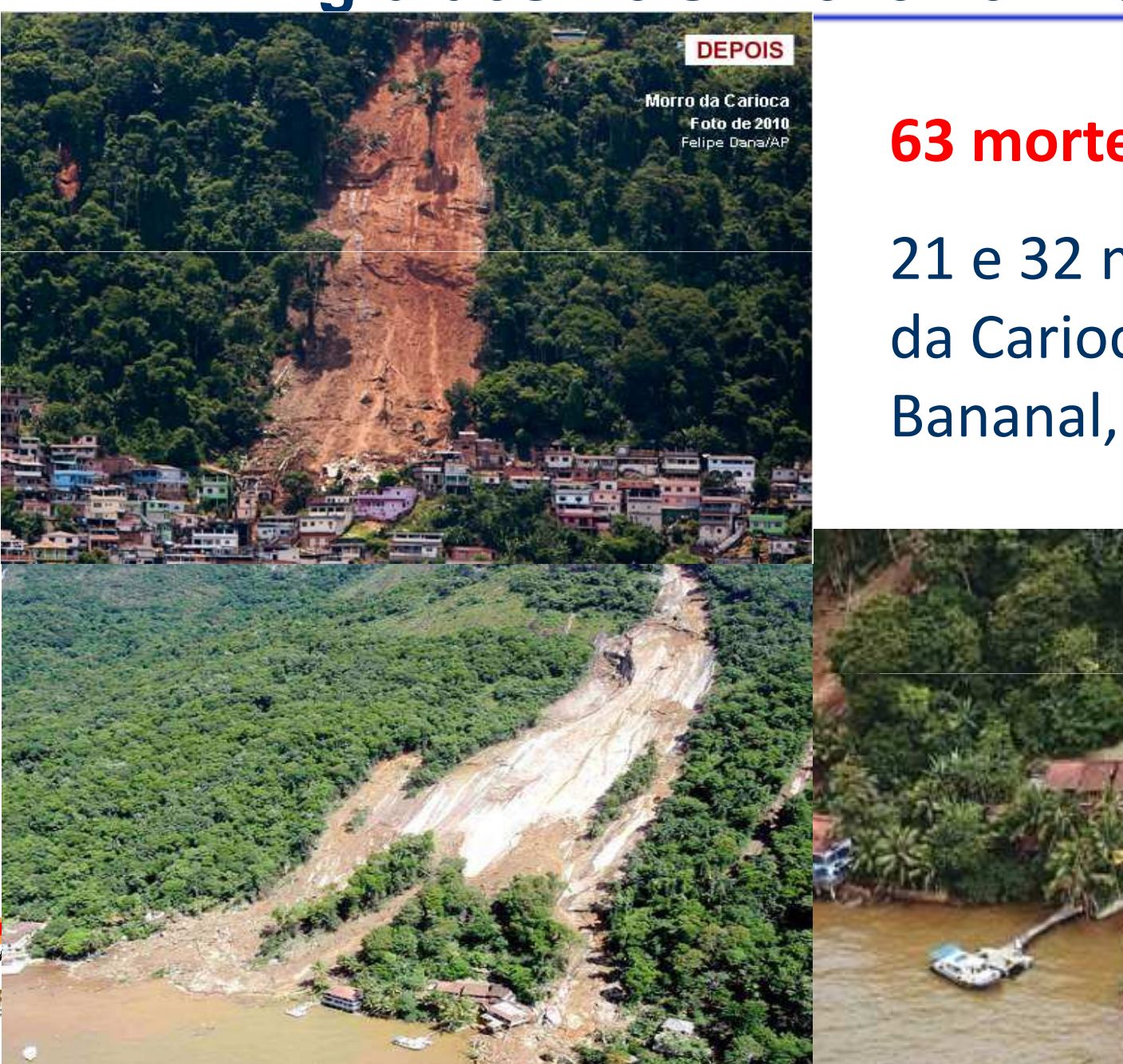

**63 mortes** no Estado RJ

21 e 32 mortos no Morro da Carioca e Praia do Bananal, respectivamente

#### Pluviômetro em Angra dos Reis

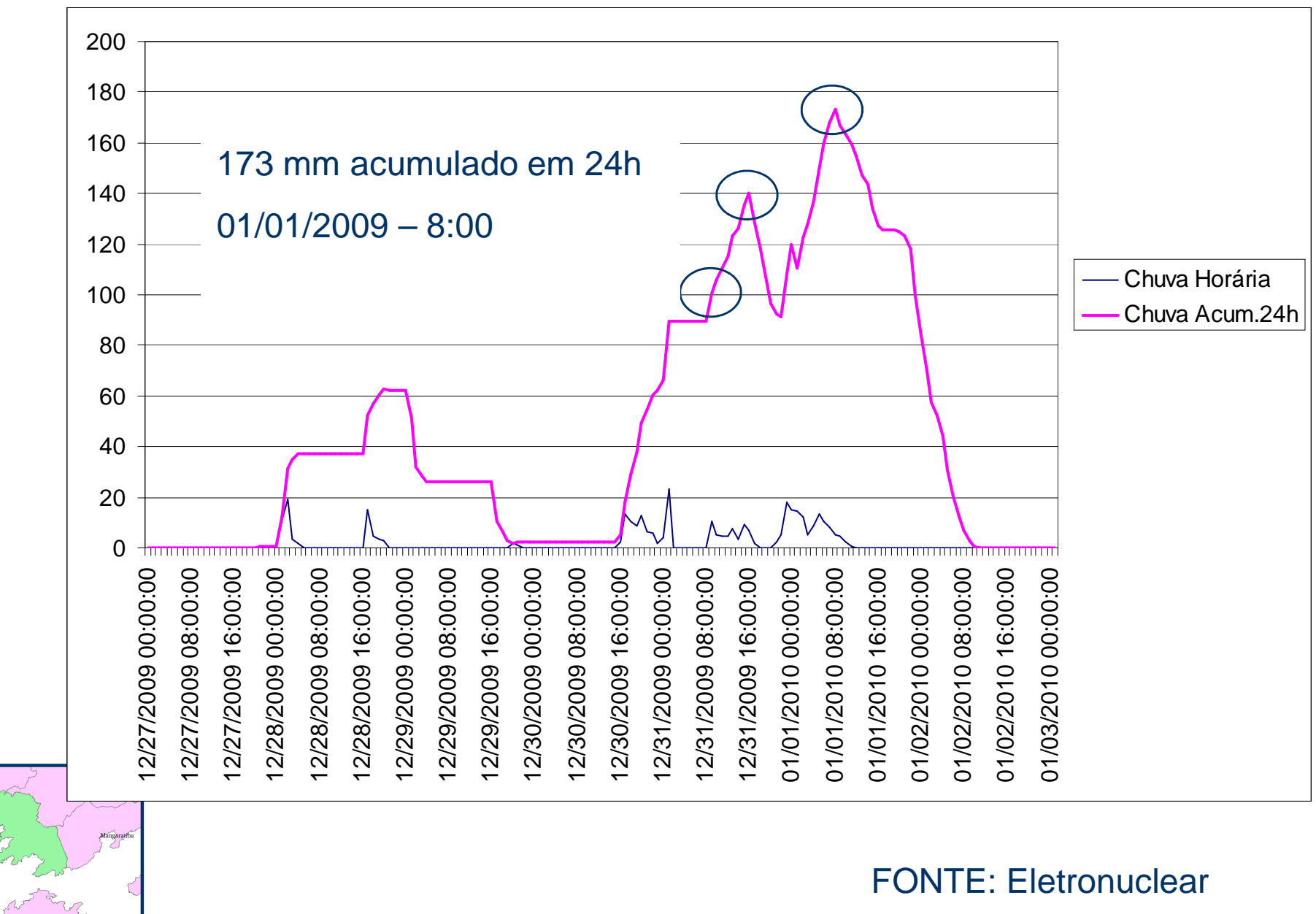

#### **Previsão de chuva para o dia 01/Jan/2010 - Modelo Eta-20 kmPrevisão com antecedência de 24h.**

#### **Áreas em vermelho: chuva > 100 mm/dia**

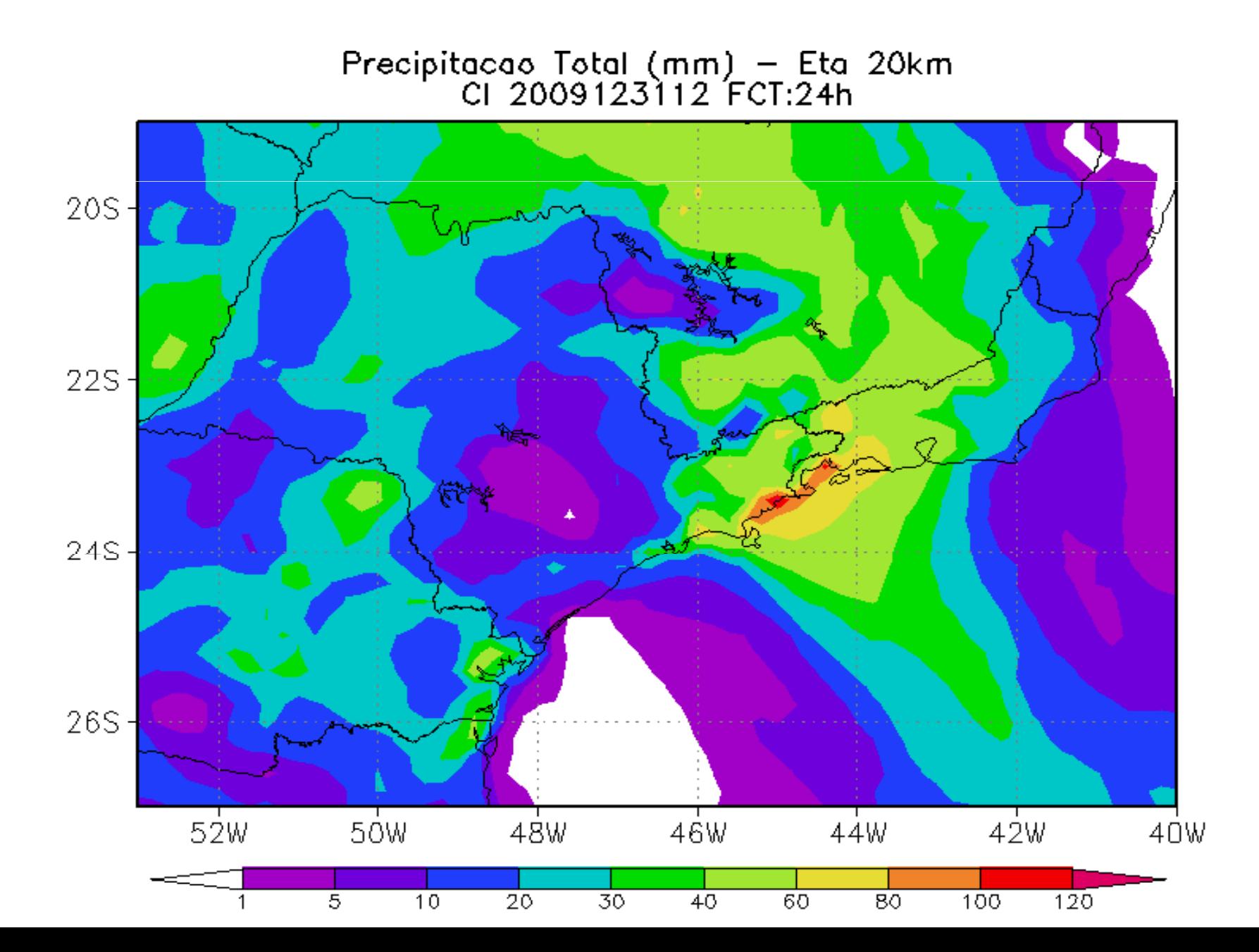

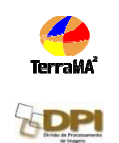

## **Desafios em 2007**

- Desenvolver um produto que...
- -- Integrador de diferentes fontes de dados
	- $\mathcal{L}_{\mathcal{A}}$ Dados em diferentes escalas e resoluções
	- -Dados em diferentes fusos horários
	- Dados observacionais e de modelos de previsão
- -- Tecnologia nacional aberta modelo "*caixa* branca"
	- $\mathcal{L}_{\mathcal{A}}$ Ausência de soluções semelhantes no mercado
- -Produto escalável
- -Acesso a dados públicos como "bem público"
- -Programável a qual tipo de evento extremo

#### **O que é a plataforma TerraMA2?**

**• TerraMA<sup>2</sup> é um produto de software, um sistema**  computacional, baseado em uma arquitetura de serviços, aberta, que provê a infra-estrutura tecnológica necessária ao **desenvolvimento** de sistemas operacionais para monitoramento de alertas de riscos ambientais.

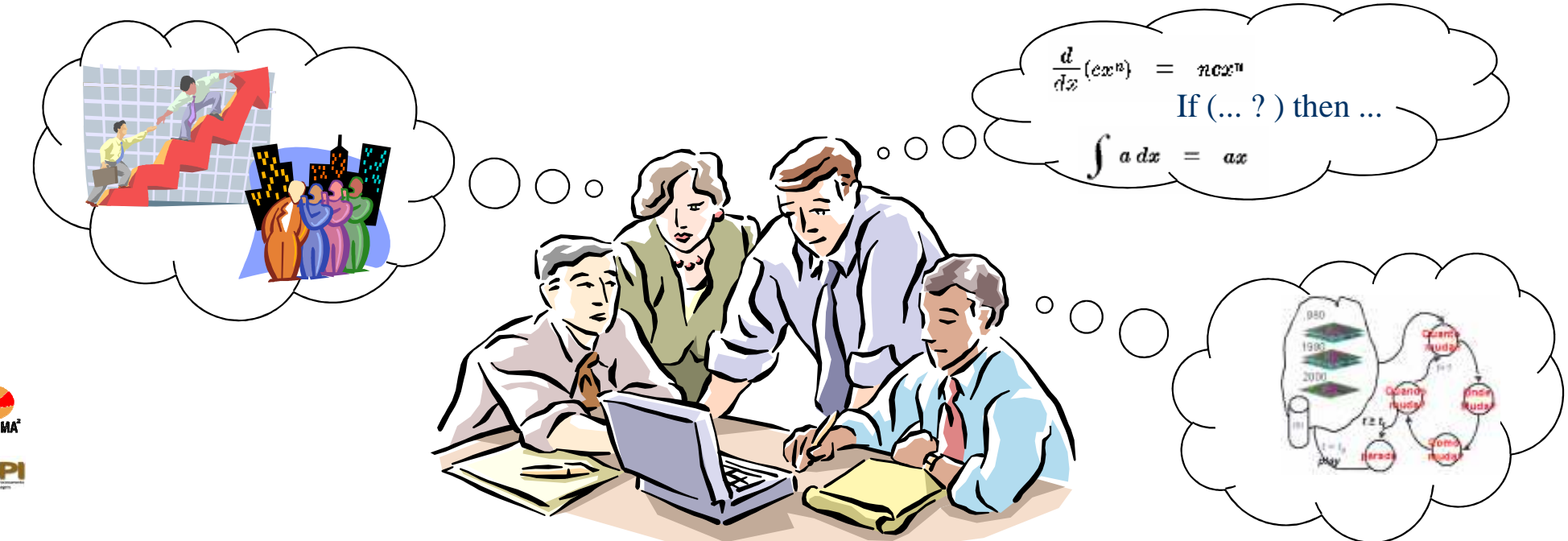

#### Alguns exemplos são:

qualidade do ar, qualidade da água, epidemias, gasodutos, barragens de rejeito em área de mineração, focos de queimadas, abalos sísmicos, incêndios florestais, movimentos de massa do tipo escorregamentos <sup>e</sup> corridas de lama, enchentes, estiagens, interrupções na rede de transmissão <sup>e</sup> distribuição de energia por descargas elétricas, movimentos de marés com ressacas em regiões<br>regionales dentre autres portuárias, dentre outros.

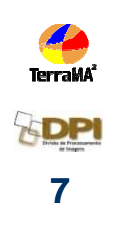

## **Concepção da Plataforma**

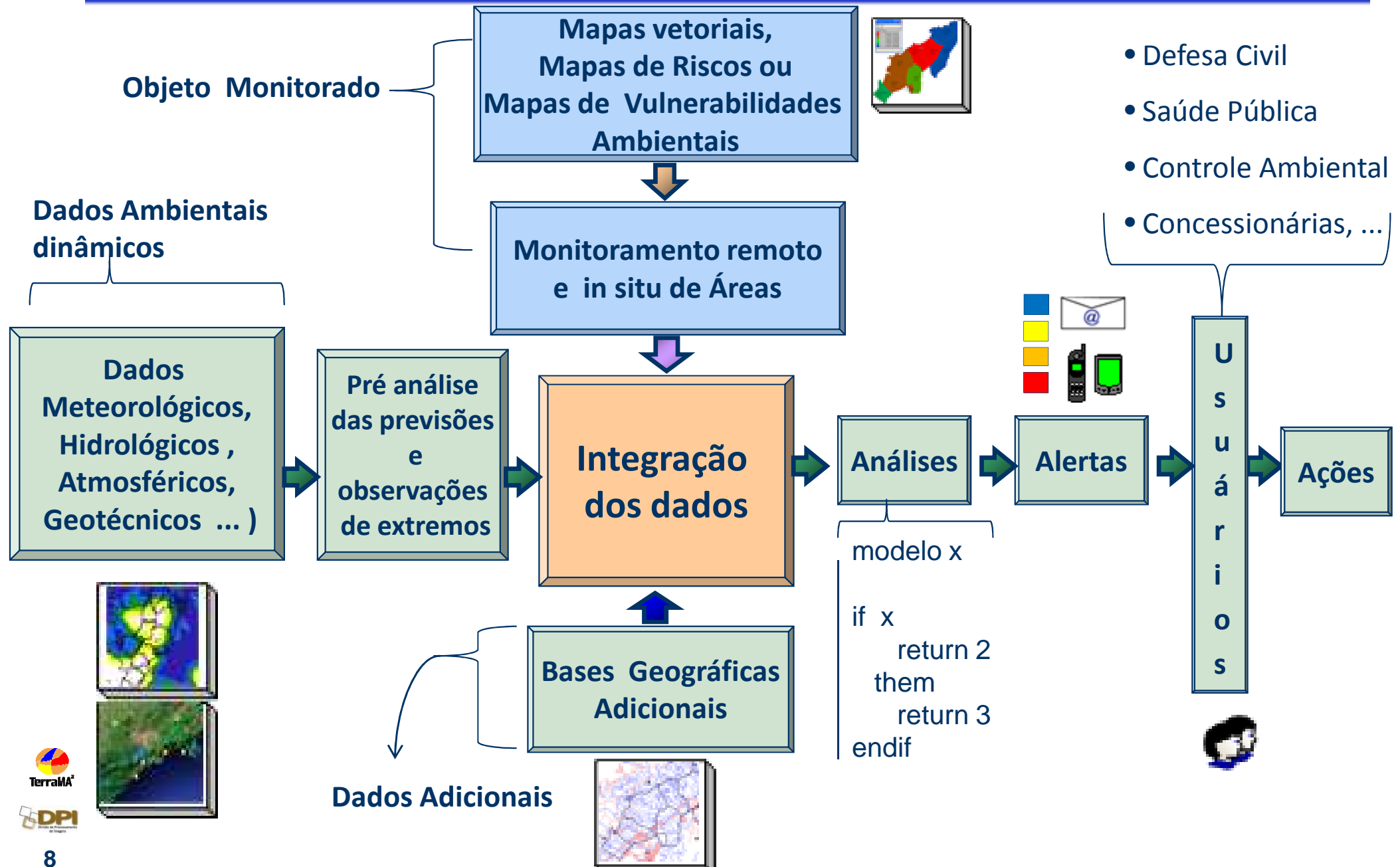

## **Atores**

- • Administrador da plataforma
	- •Controle da base de dados
	- •Controle dos serviços
- • Especialista
	- • Definição dos dados estáticos e dinâmicos utilizados
	- • Definição dos modelos de análise
- • Usuário final
	- •Consulta e recebe alertas

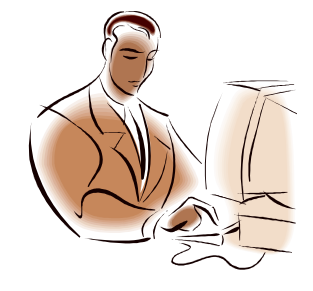

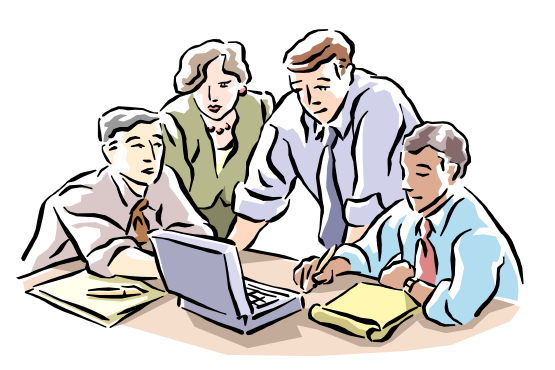

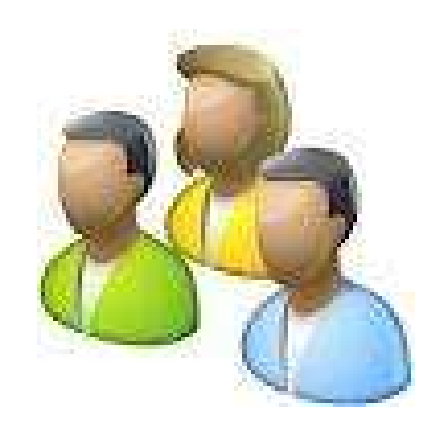

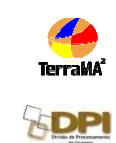

#### **TerraMA2Plataforma de Monitoramento, Análise e Alerta**

- Administrador da plataforma
	- –– Instalação e configuração da plataforma
		- Técnicos de TI (administradores de redes e bancos de dados)
		- Define a configuração dos serviços a serem executados
			- – $-$  Endereço, porta e local do arquivo de LOG, etc..

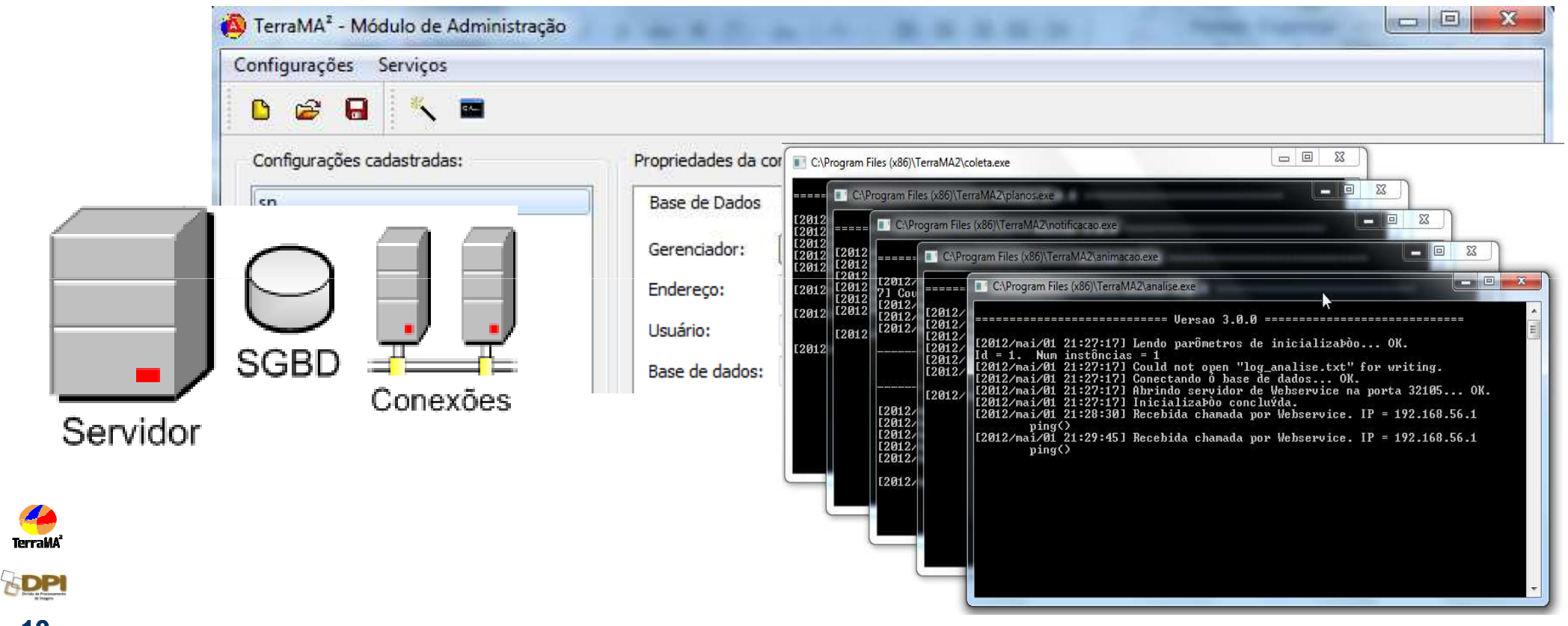

#### **TerraMA2Plataforma de Monitoramento, Análise e Alerta**

- Especialistas
	- –– Operadores da Plataforma
		- Organizações que monitoram a possibilidade de ocorrência de extremos ambientais.
		- Desenvolve os modelos de análise em LUA.
		- Opera os módulos de administração e configuração, além do aplicativo TerraView

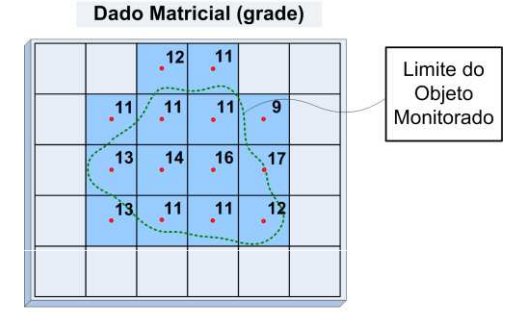

Exemplo: local var1 = conta amostras('hidro') Resultado: var1 =  $14$ 

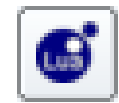

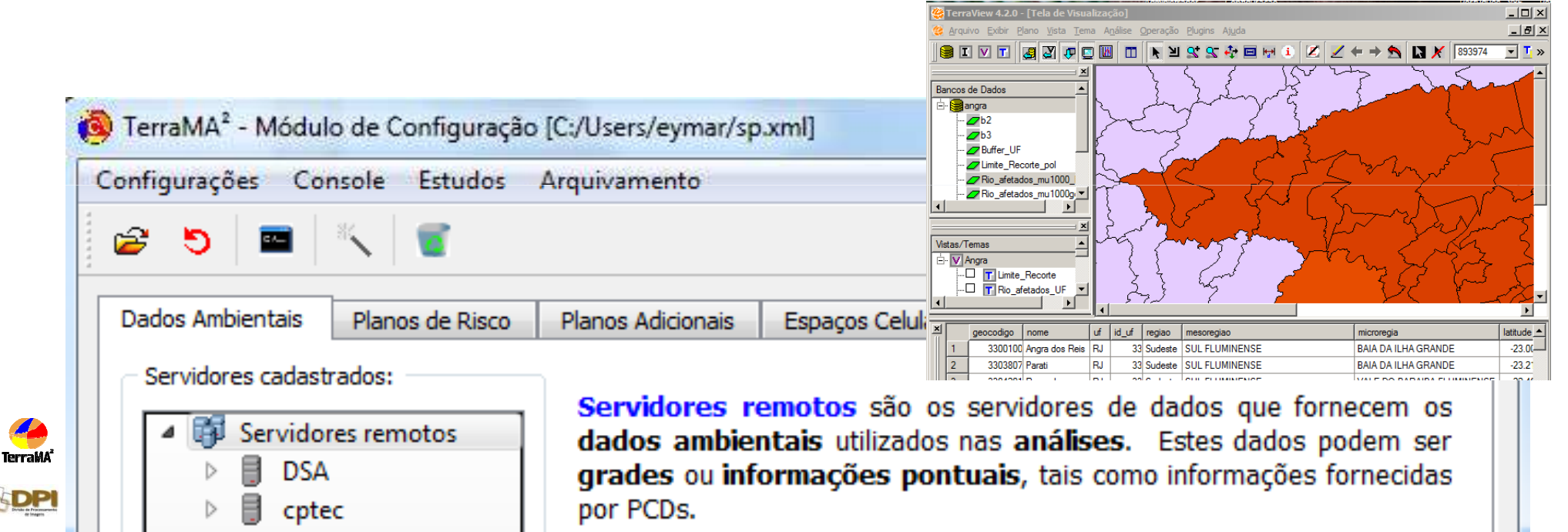

### **TerraMA<sup>2</sup>**

#### **Plataforma de Monitoramento, Análise e Alerta**

- Usuário Final
	- Clientes dos Alertas
		- Agentes com competência para executar ações preventivas e mitigadoras de desastres.
		- Recebem os alertas no módulo de apresentação web, notificação por email e boletins.

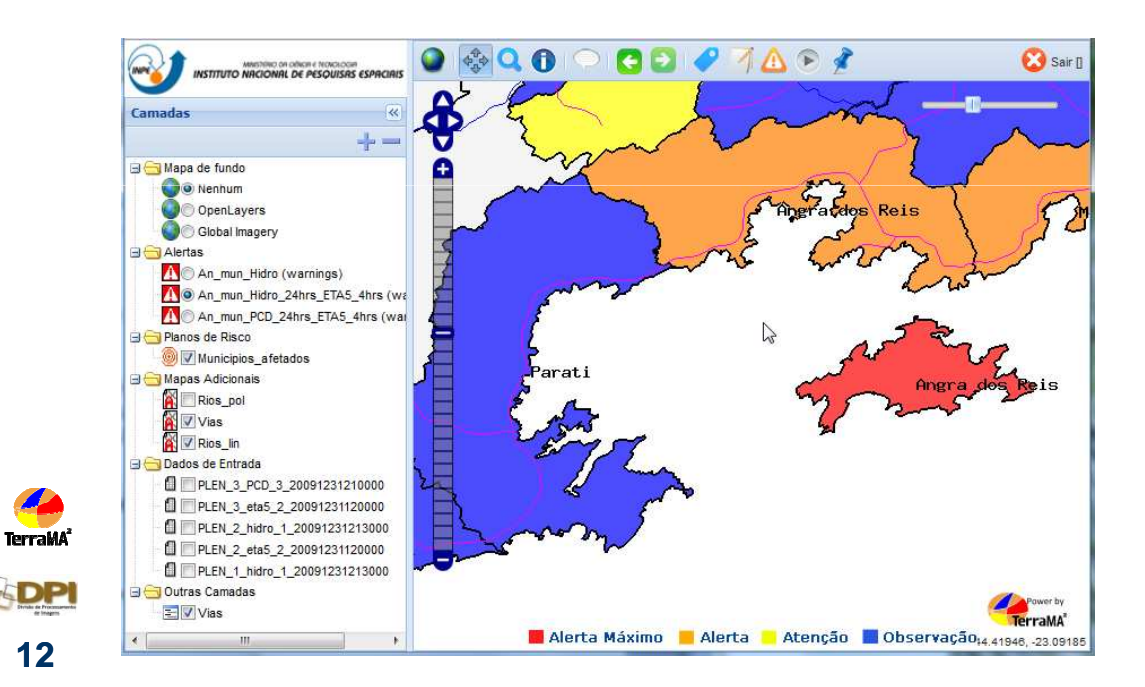

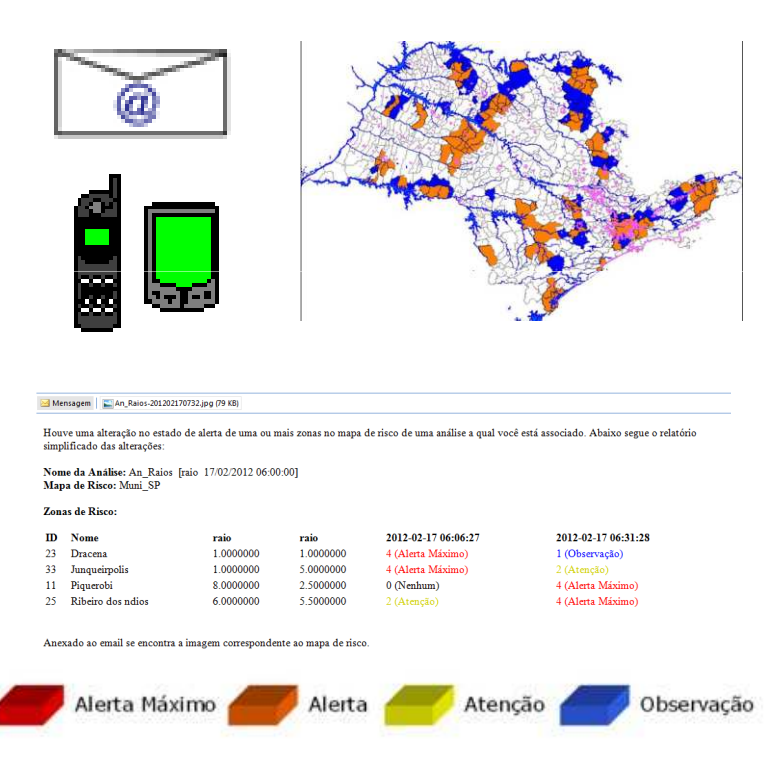

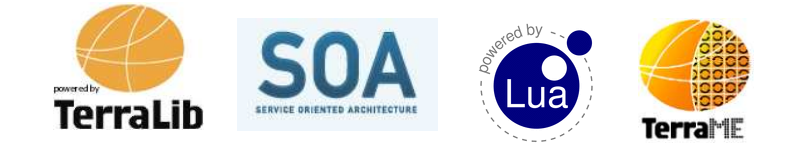

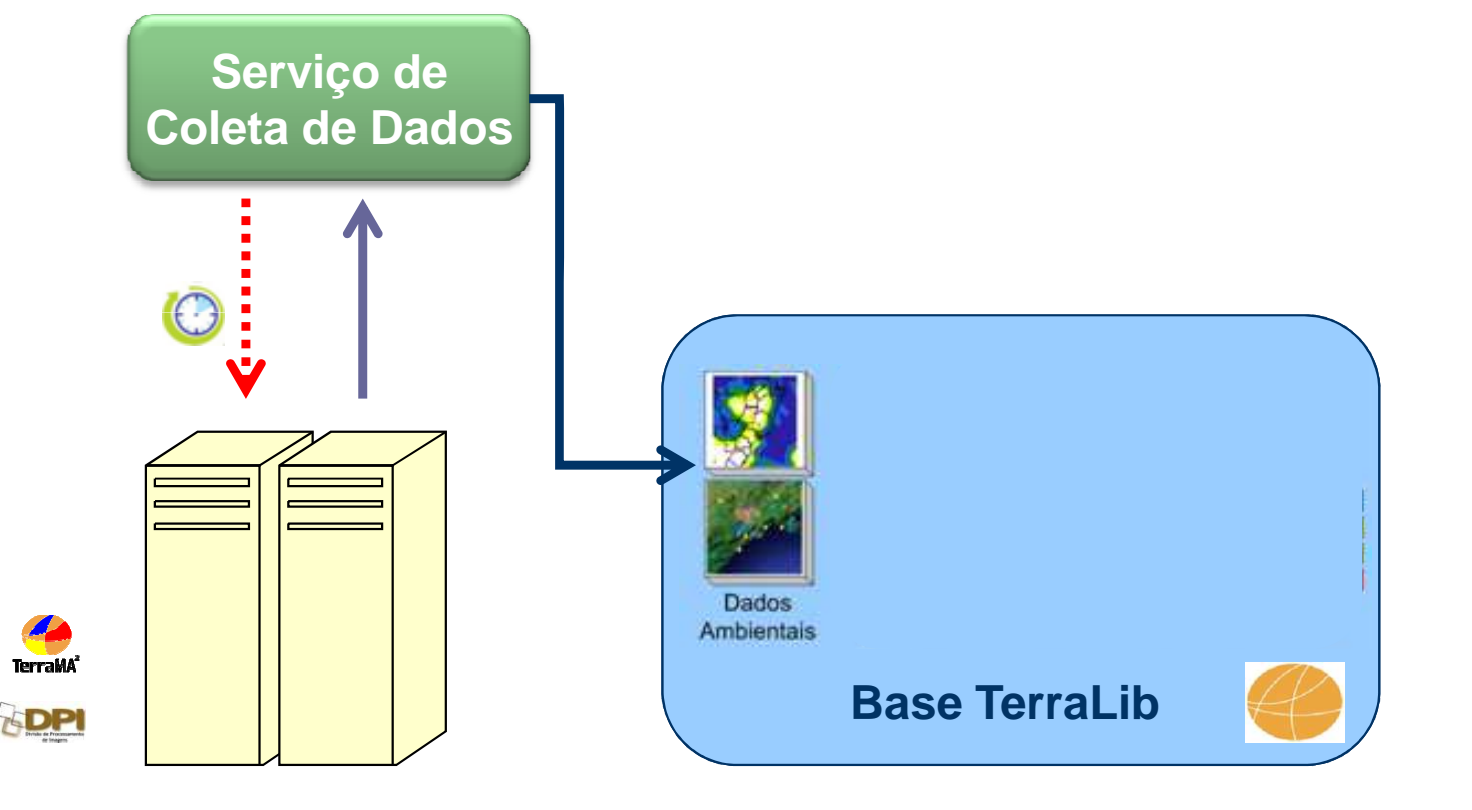

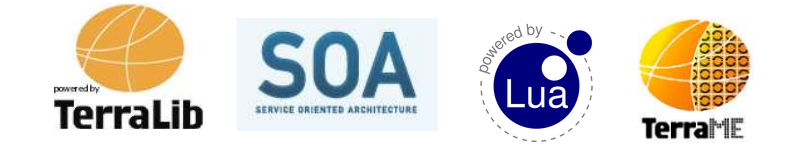

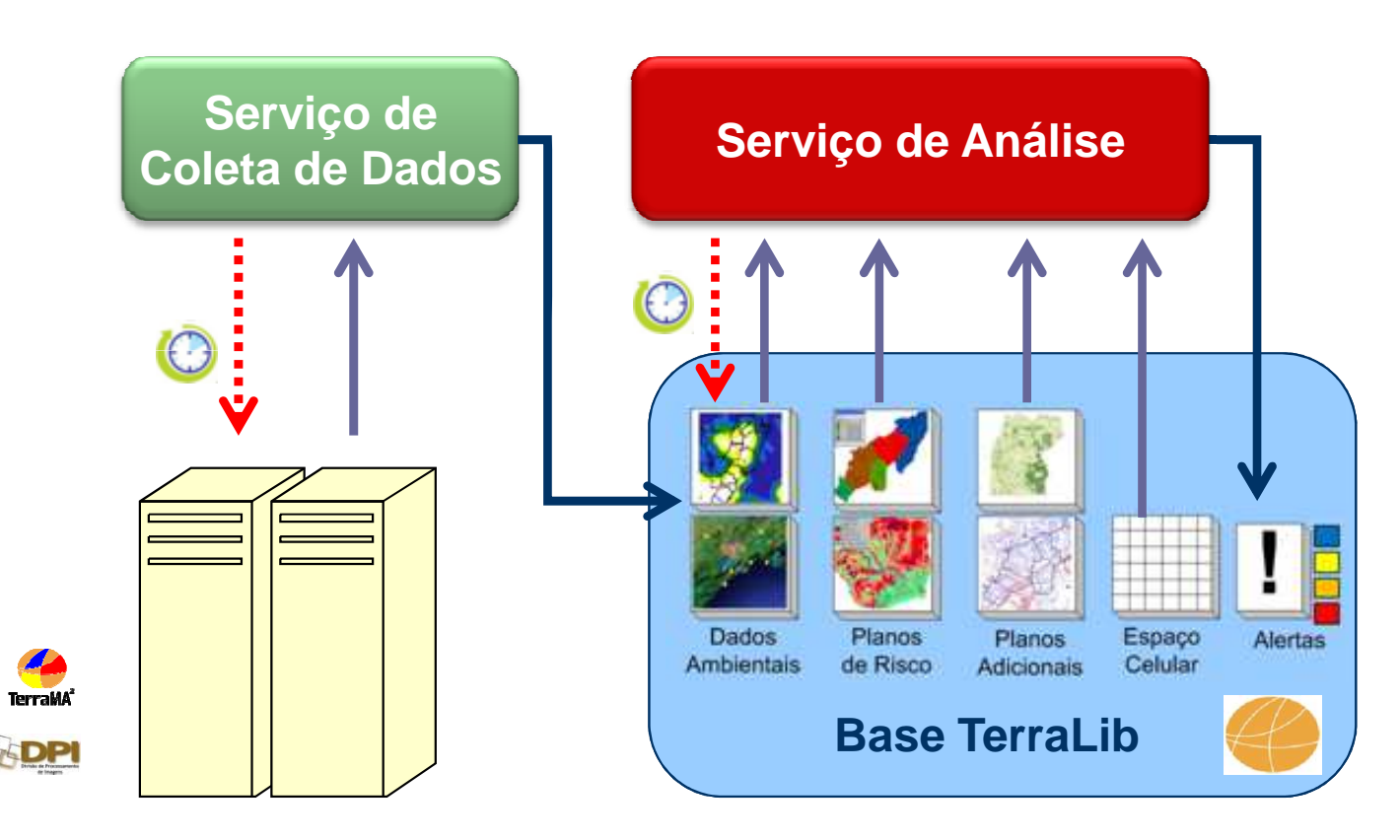

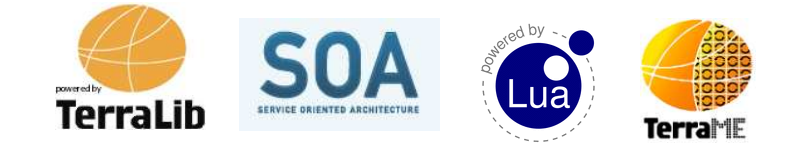

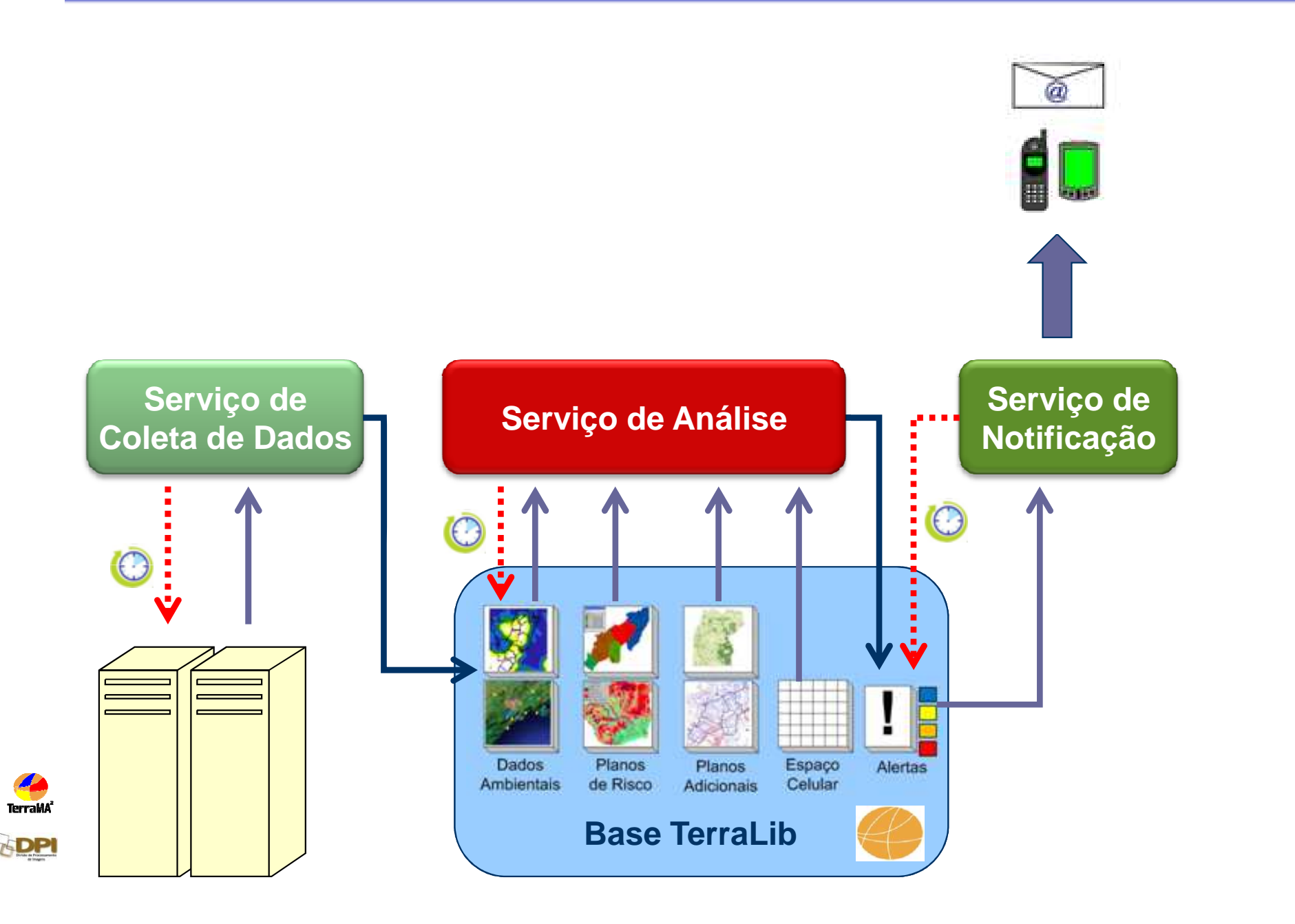

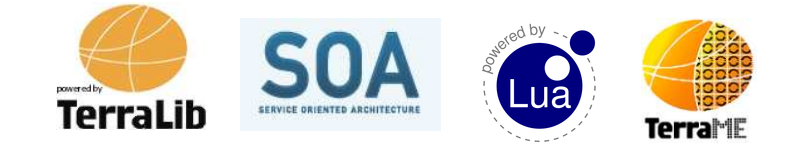

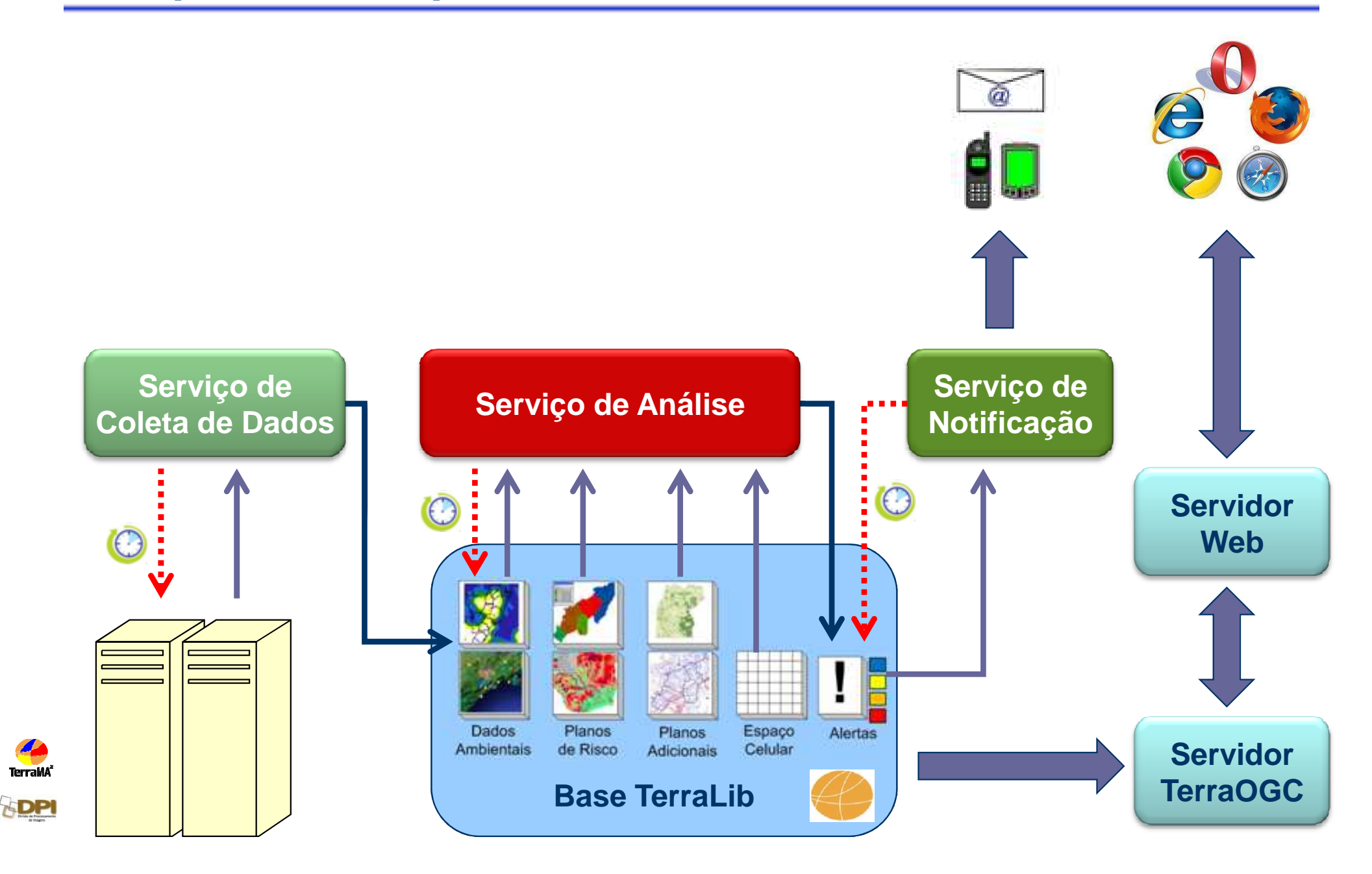

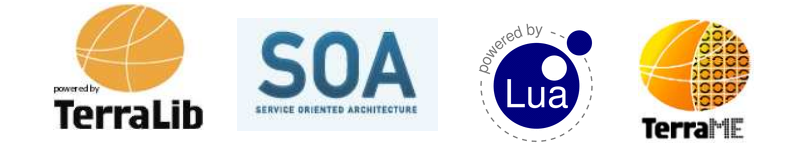

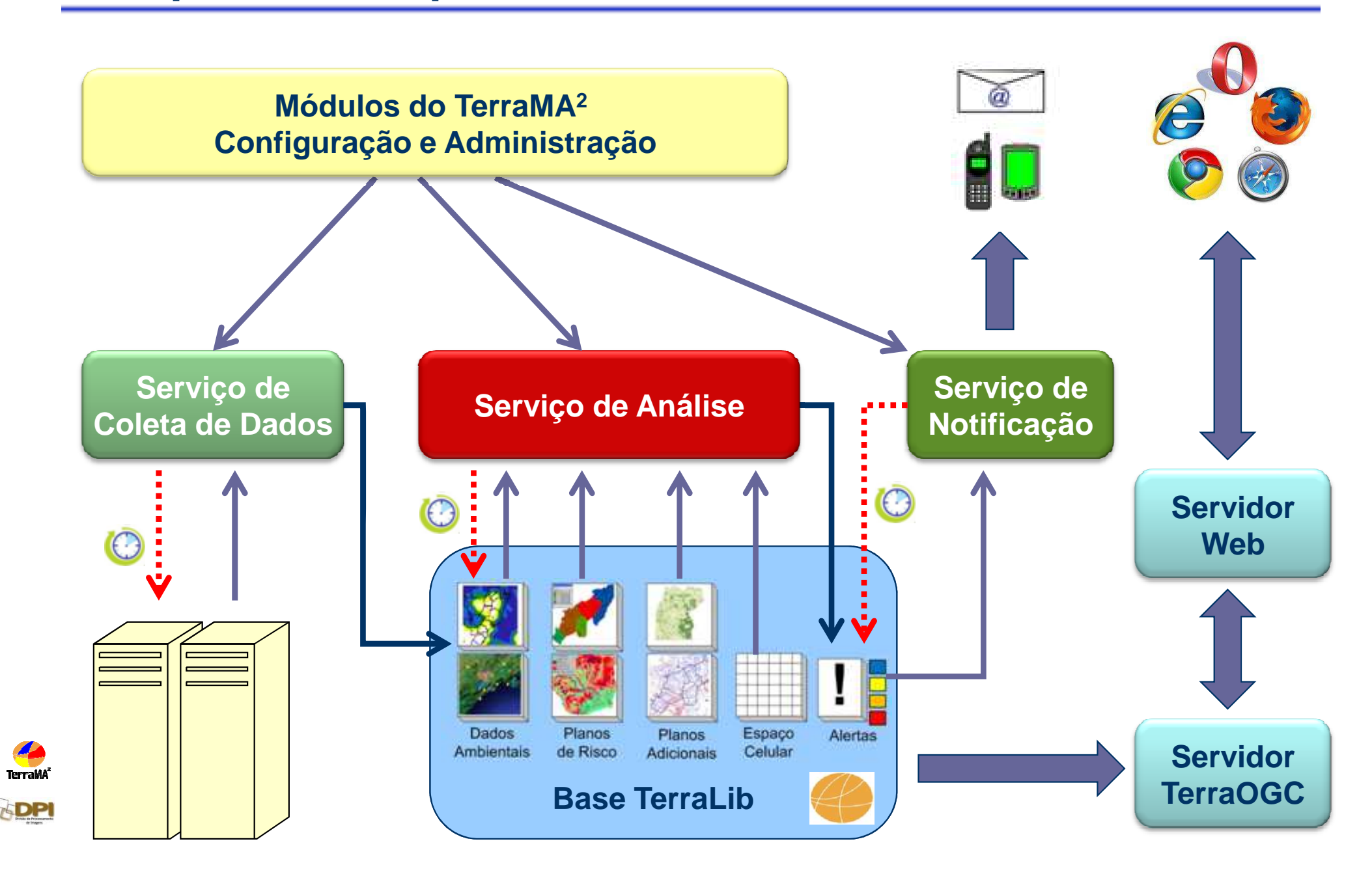

# **Solução Adotada**

 $\bullet$  Base de Dados Geográficos e suporte a operações espaciais via **TerraLib**

#### **www.dpi.inpe.br/terralib**

 $\bullet$  Extensibilidade dos modelos de previsão através do uso de linguagem **Lua**

#### **www.lua.org**

- 0 Baseado na Arquitetura Orientada a Serviços (Serviceoriented architecture - SOA) que provê:
	- $\bullet$ Coleta de dados geo-ambientais
	- $\bullet$ Gerencia de Planos
	- $\bullet$ Análise dos dados
	- $\bullet$ Notificação de alertas

**www.terrame.org**

 $\bullet$ Animações

#### **www.service-architecture.com**

 Plataforma para desenvolvimento de modelos ● espacialmente dinâmicos

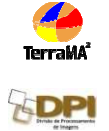

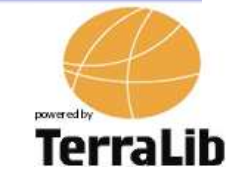

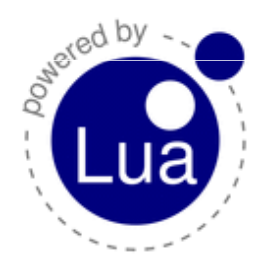

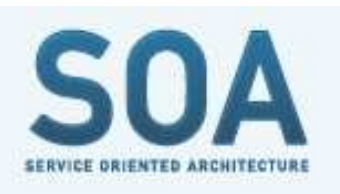

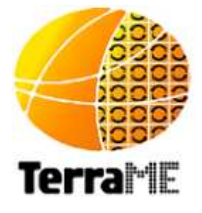

**18**

## **Operação da TerraMA2**

- Dados necessários para operar
	- – **Dados ambientais dinâmicos**: dados que informam sobre a condição de variáveis obtidos a intervalos de tempo pré determinados;
	- – **Objeto monitorado** - dados que contém informações sobre as áreas sujeitas a ocorrência de um algum evento (mapas de risco, etc). São dados estáticos que devem ser atualizados sempre que uma pré condição é alterada ou quando o modelo de ocorrência é atualizado;
	- – **Dados adicionais** - outras informações que auxiliem a localização das áreas monitoradas e das populações ou equipamentos vulneráveis ao extremo ambiental analisado.

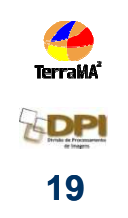

#### **- Dados Ambientais Dinâmicos3 tipos possíveis**

Série de dados:  $\square_{\mathtt{I}}$ ы

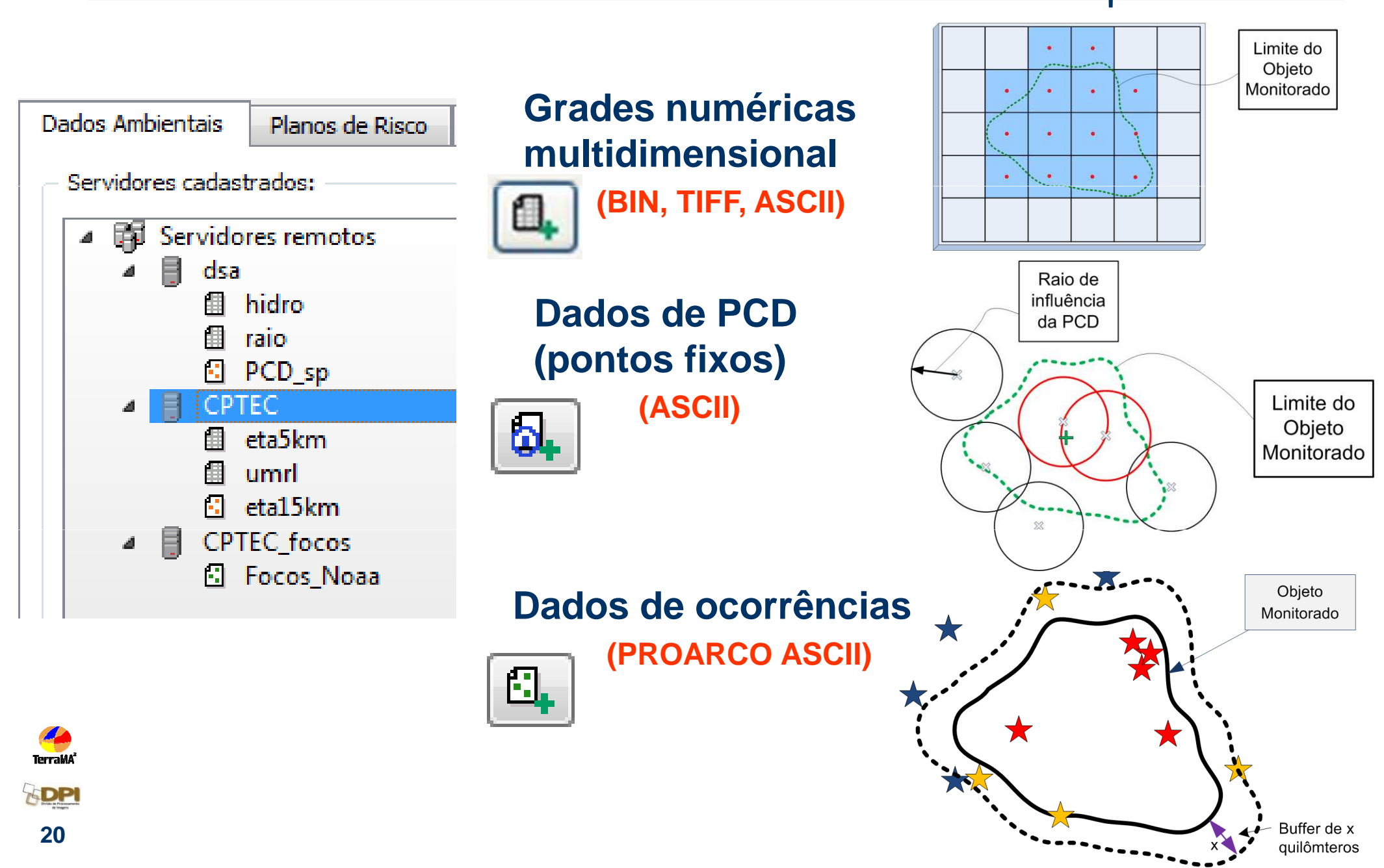

#### **- Dados Ambientais Dinâmicos**

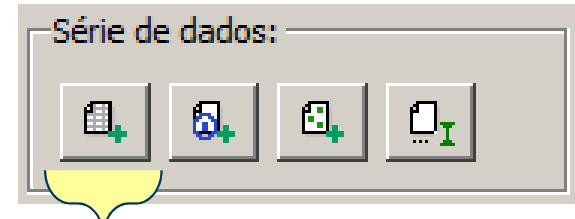

### **Grades numéricas multidimensional**

**(BIN, TIFF, ASCII)**

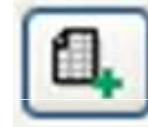

#### **OBSERVAÇÃO**

- **- Hidroestimador**
- **- Raios**
- **- Radar meteorológico**

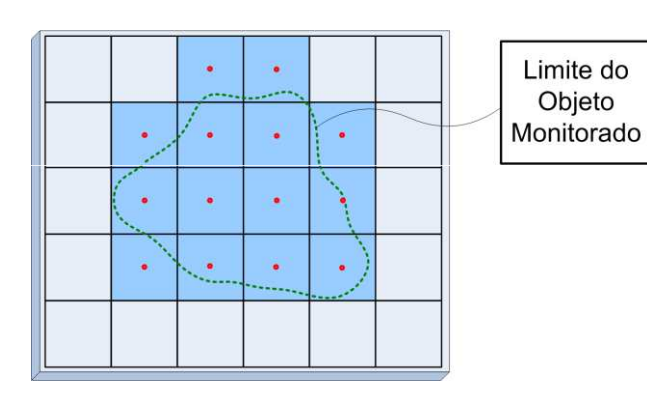

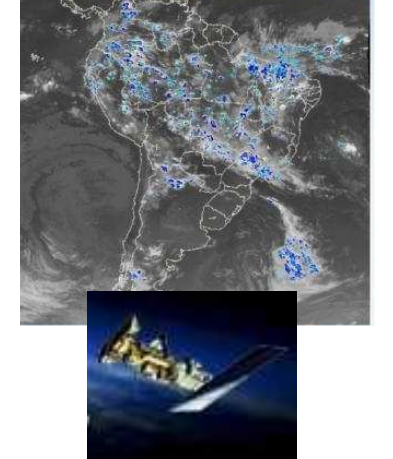

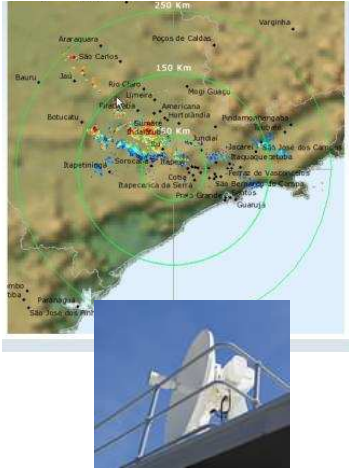

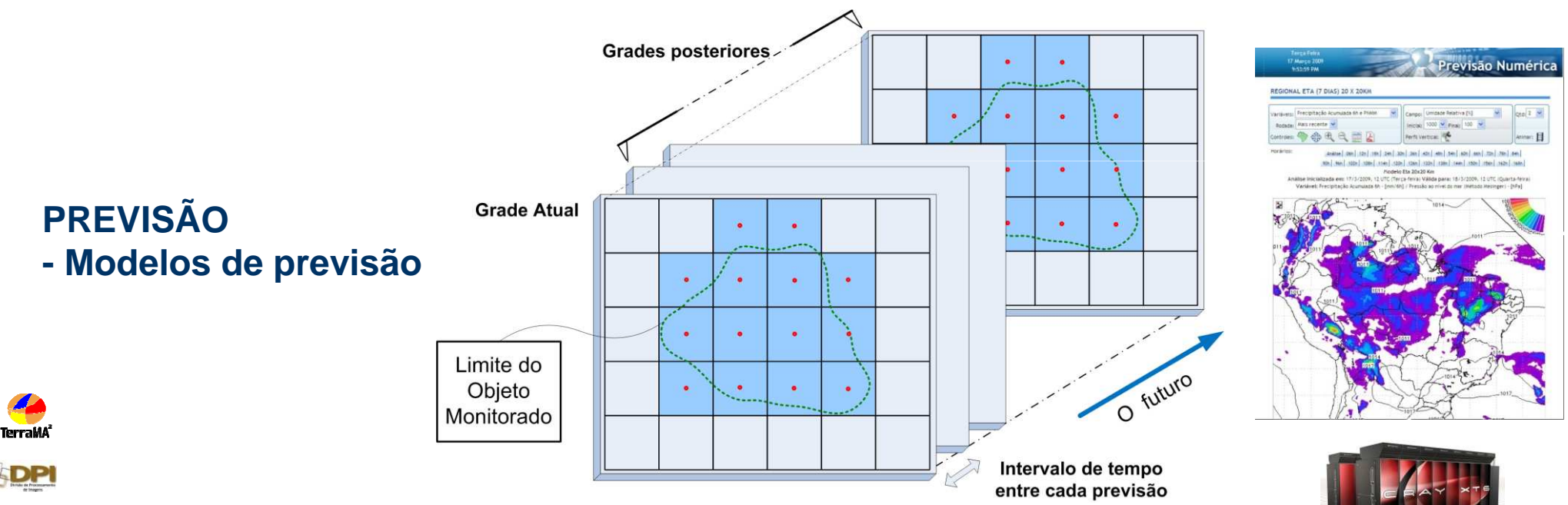

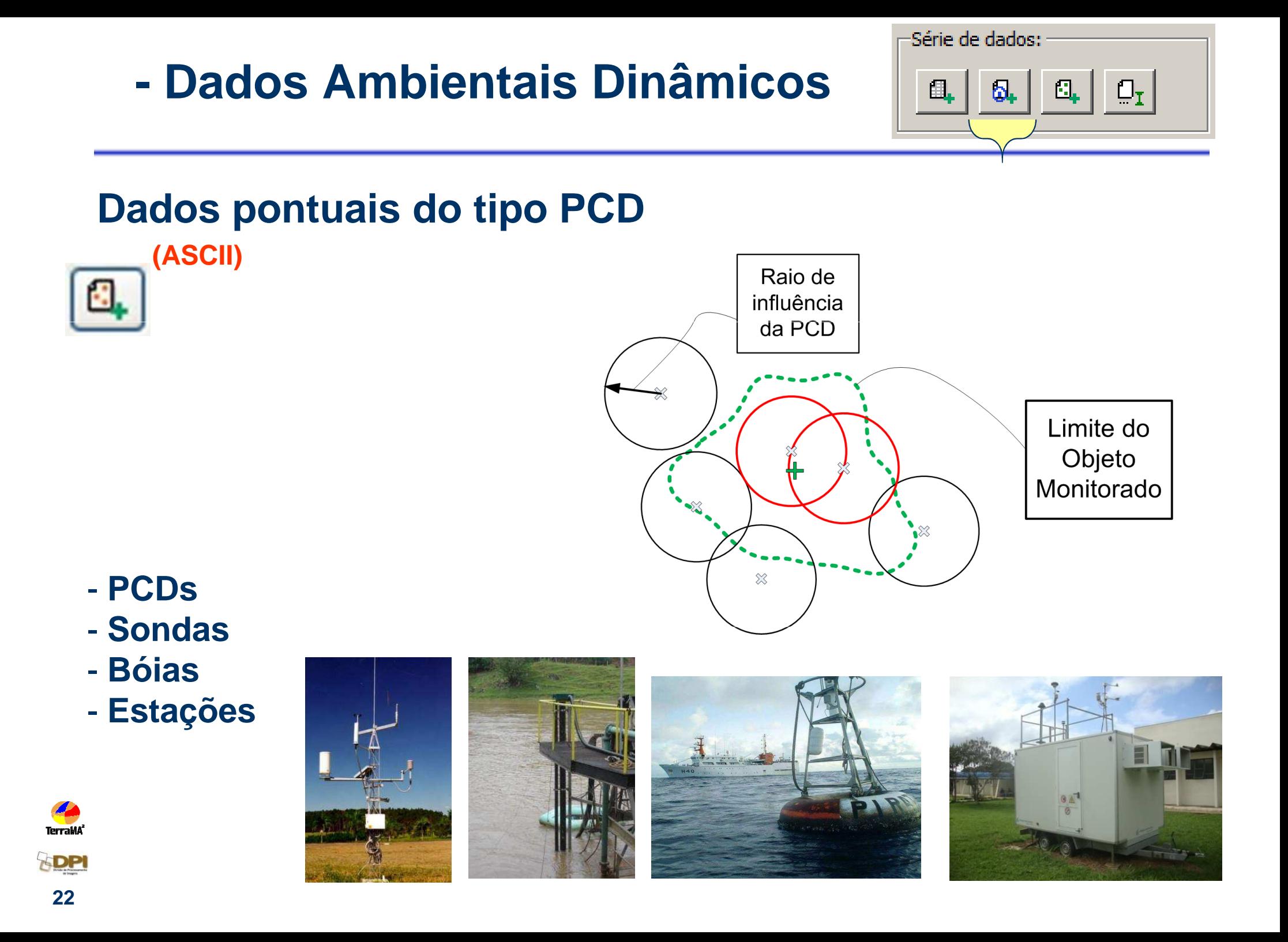

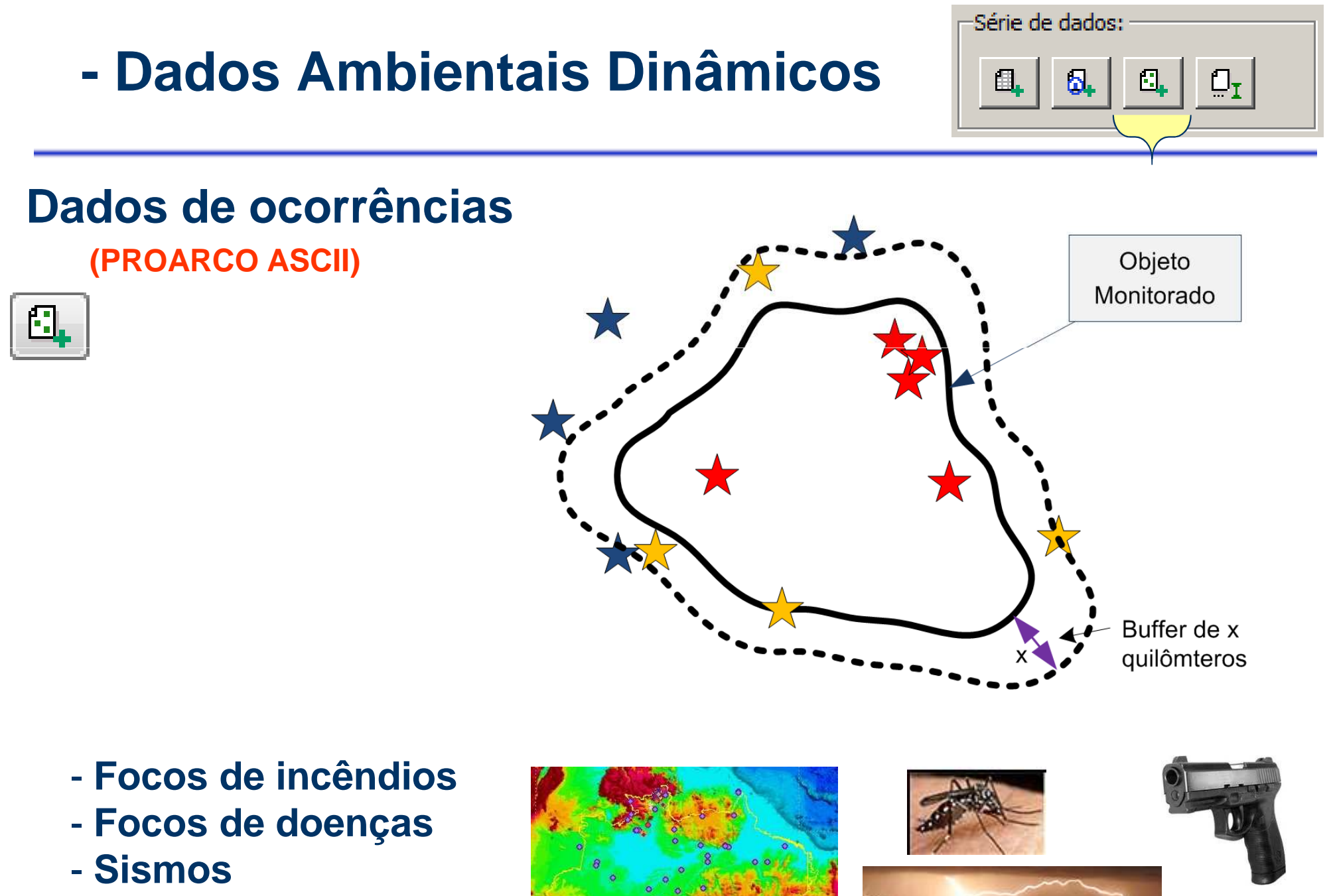

- Daecai **Descargas elétricas**
- -**Ocorrências gerais**

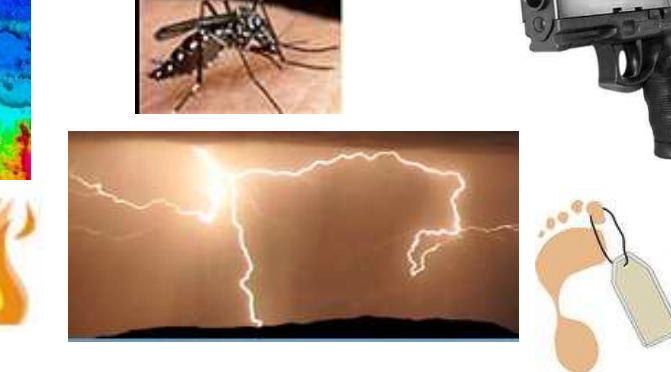

GDP

TerraMA<sup>\*</sup>

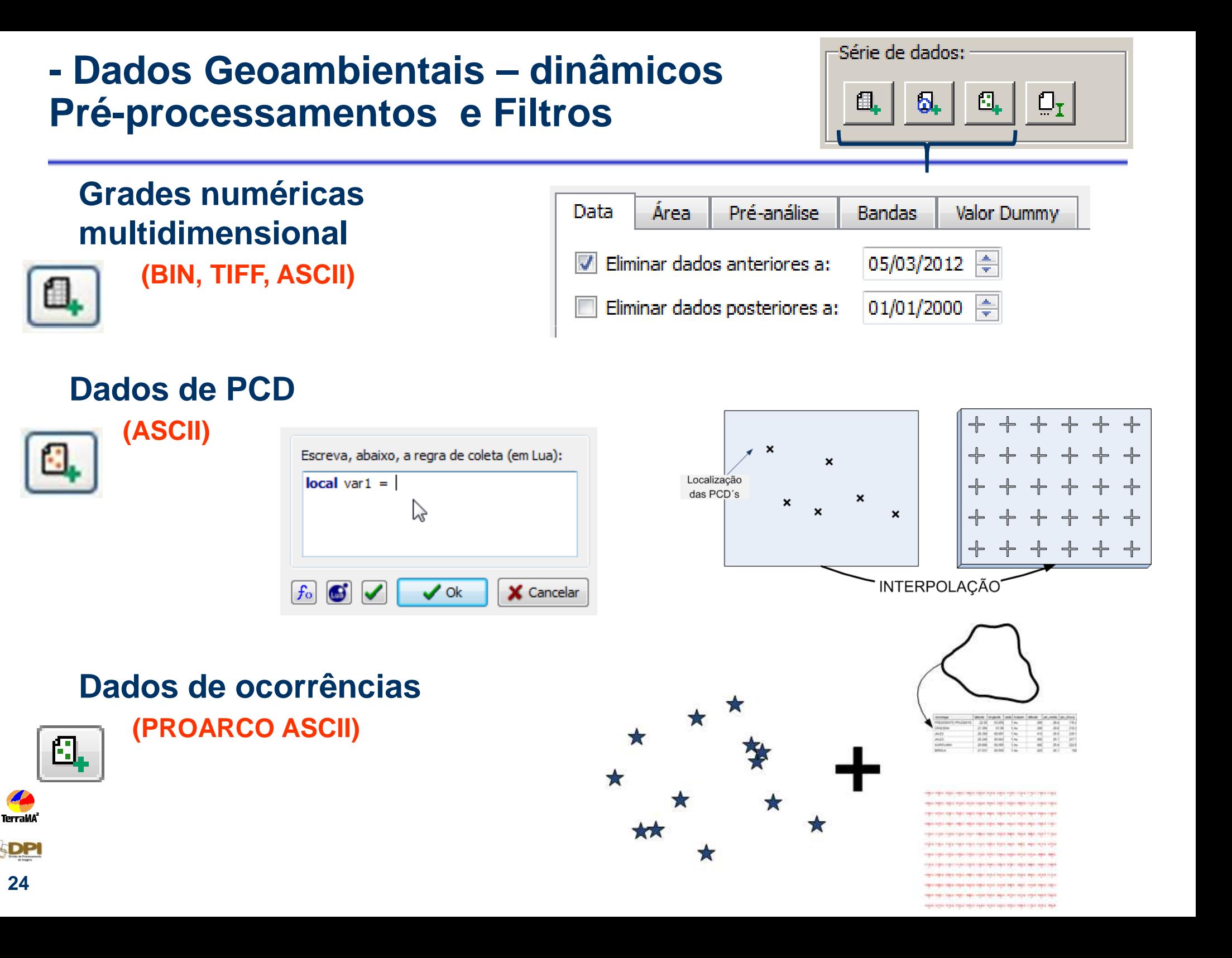

### **Necessidade de acesso on-line dos dados brutos**

#### **JPEG público**

**capacidade de processamento**

**Terrald** 

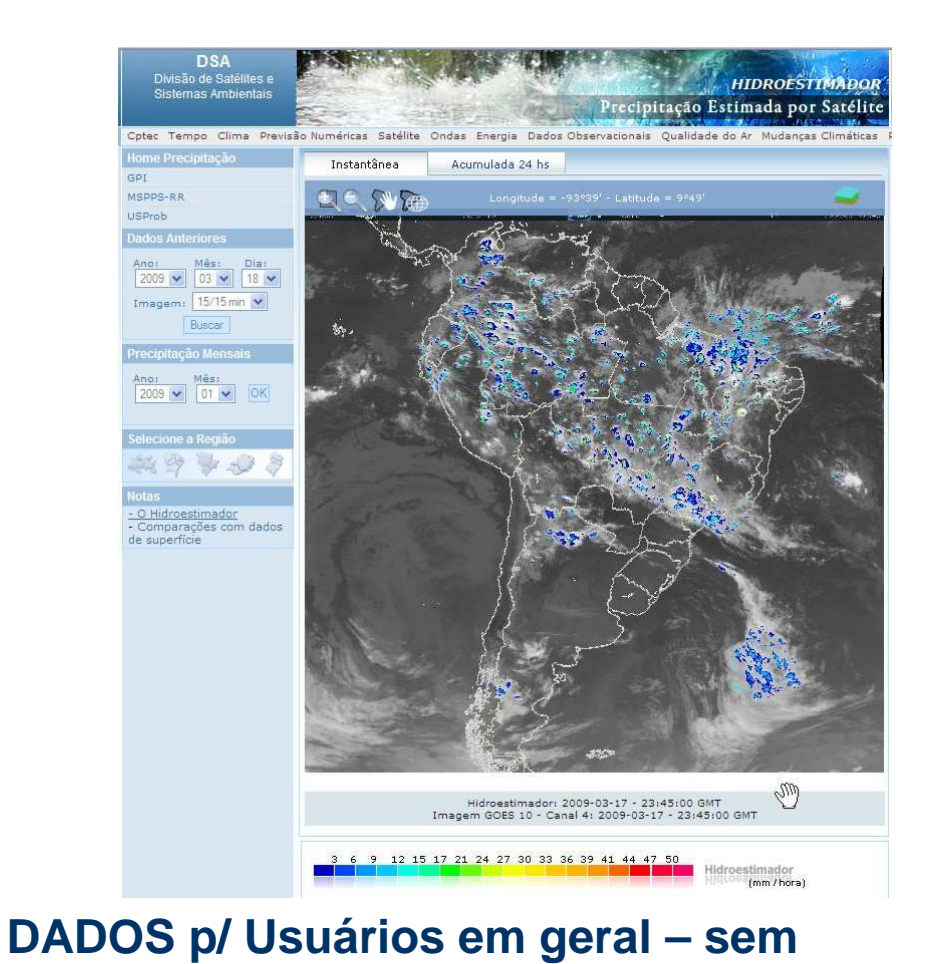

# **GRADE numérica disponível para FTP**

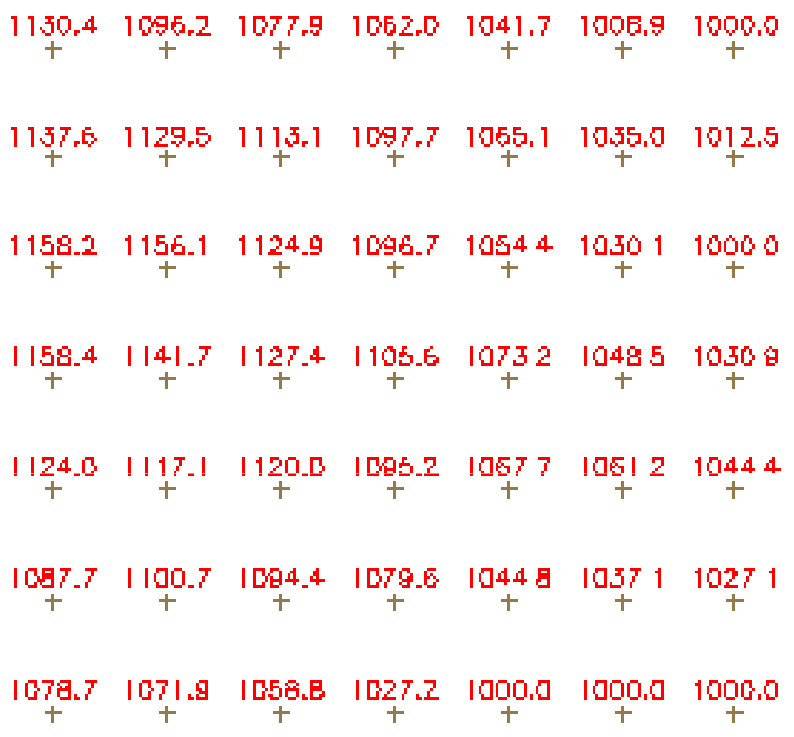

**DADOS p/ Usuários TerraMA2 com capacidade de processamento**

## **Onde obter dados ambientais dinâmicos ?**

 $\bullet$ • Centro de Previsão de Tempo e Estudos Climáticos – INPE

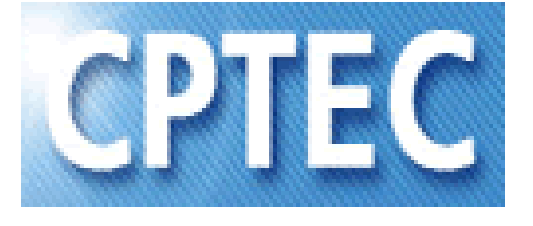

http://www.cptec.inpe.br/

 $\bullet$  Divisão de Satélites e Sistemas Ambientais - INPE

http://sigma.cptec.inpe.br/prec\_sat/

 $\bullet$  Sistema Integrado de Dados Ambientais

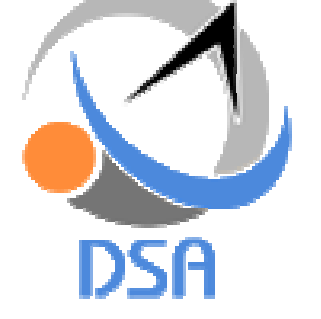

http://sinda.crn2.inpe.br/PCD/

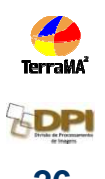

# Dados Dinâmicos Disponíveis

**Centro de Previsão de Tempo e Estudos Climáticos -CPTEC** 

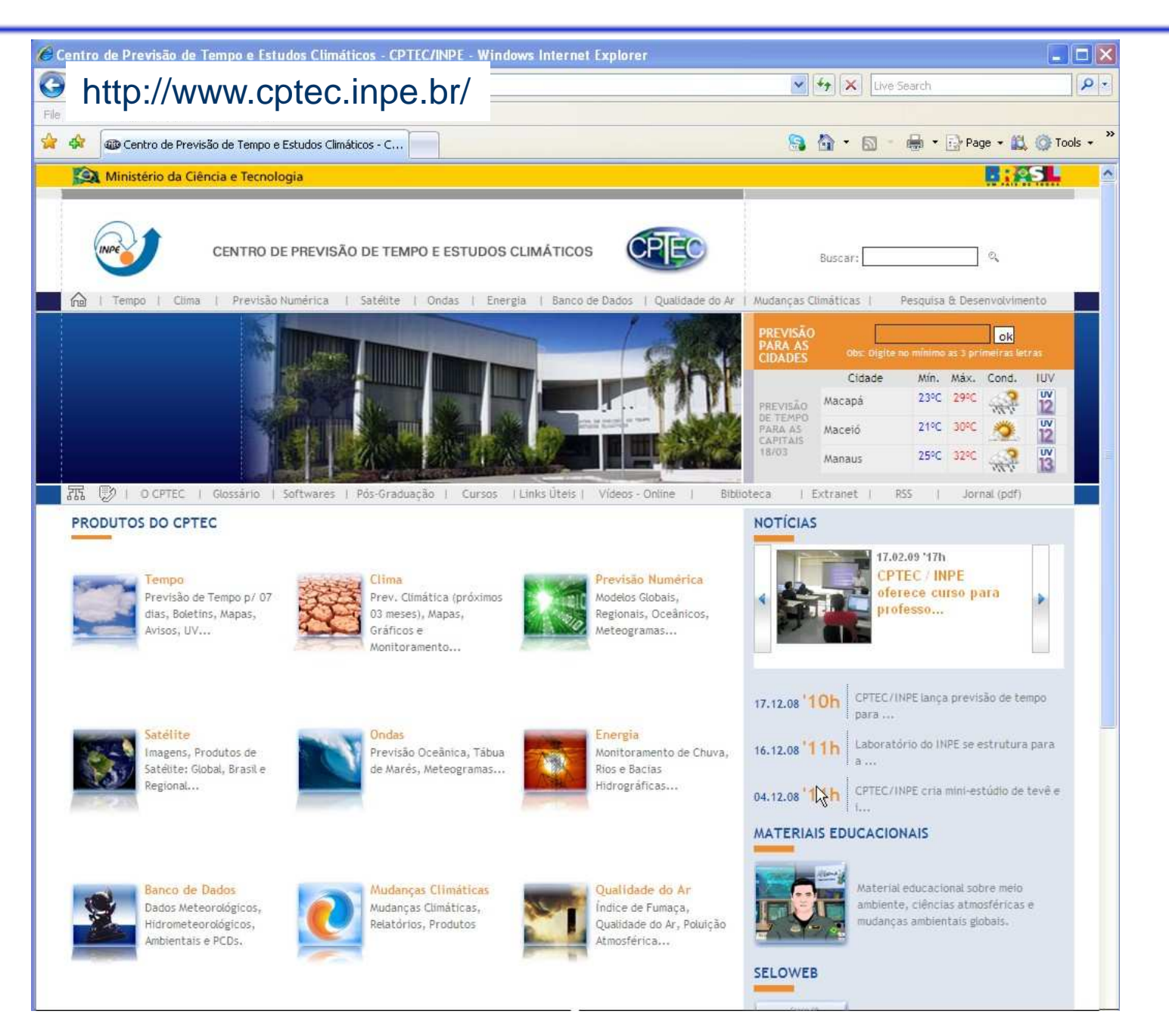

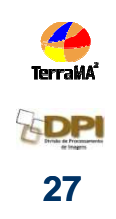

#### **ProdutosCPTEC**

**Previsões**

**IP: ftp1.cptec.inpe.bruser: anonymous**

**pasta : modelos/io/tempo/regional/** 

**eta 5kmeta 10kmeta 15kmeta esamble**

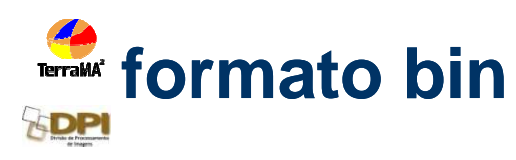

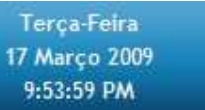

#### REGIONAL ETA (7 DIAS) 20 X 20KM

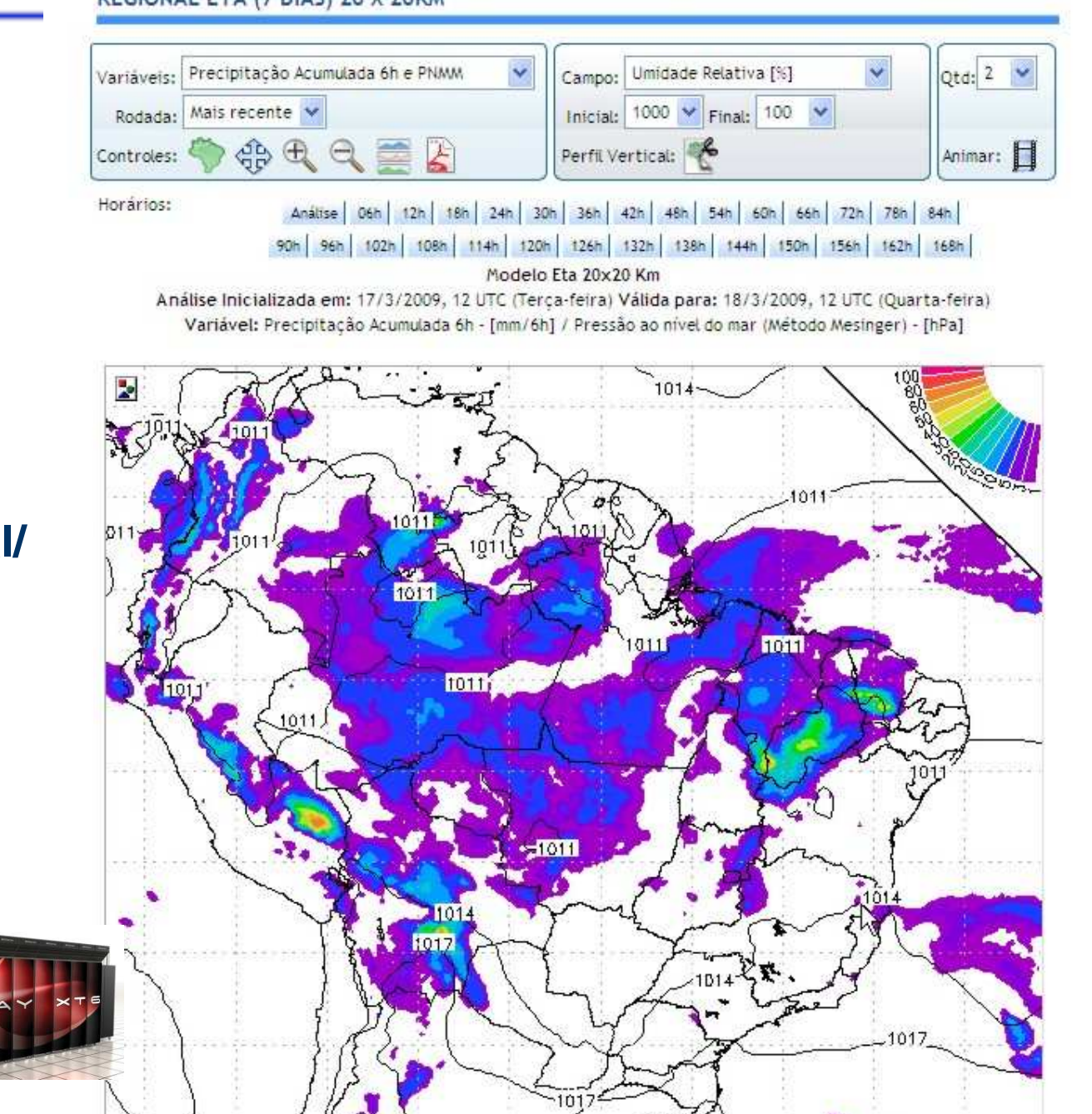

Previsão Numérica

#### http://sigma.cptec.inpe.br/prec\_sat/

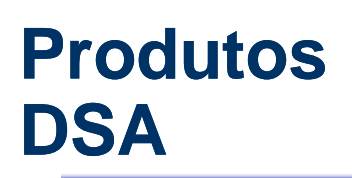

## **Observações**

**Satélite**

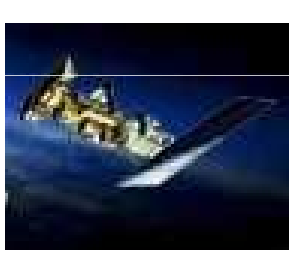

 $\overline{D}$  $\overline{s}$ 

Cotec **Jome** GPI MSPPS USProt Dados Ano: 2009 Image

Precip Anos 2009

Seleci 34 **Notas**  $\circ$  Hid - Com de sup

**IP:server-ftpdsa.cptec.inpe.br**

**user: serrmarsenha: 08.235sm**

**pasta : /hidro**

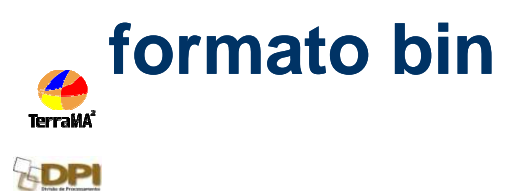

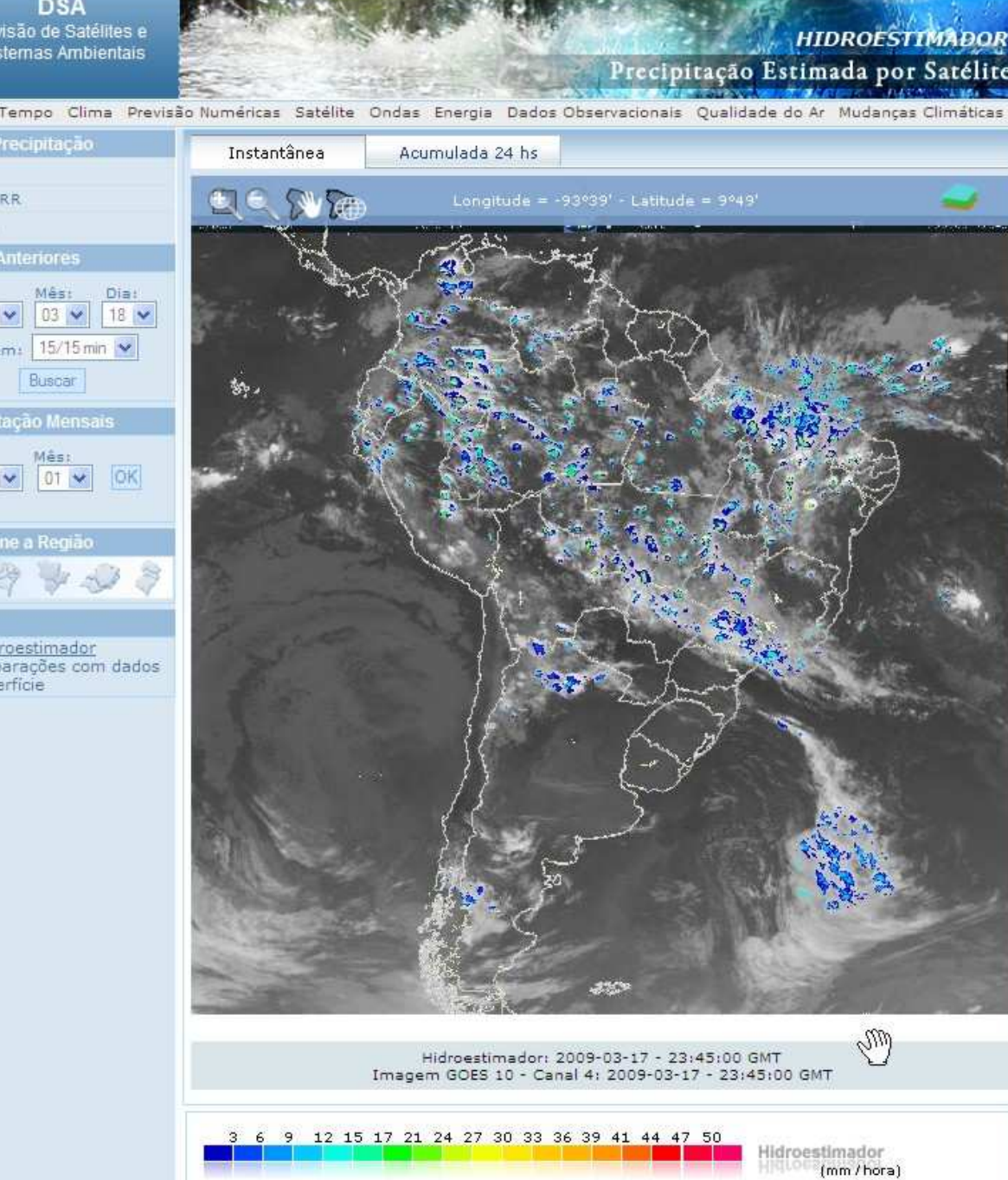

#### **ProdutosDSA**

# **Observações**

# **RadarSão Roque**

**IP:serverftpdsa.cptec.inpe.br**

**user: serrmar: senha: 08.235 08.235sm**

**pasta : / /radar\_SR radar\_SR formato bin**

**DSA** Divisão de Satélites e Sistemas Ambientais

PPT

azimutal.

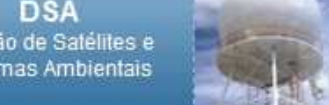

Cotec Tempo Clima Previsão Numéricas Satélite Ondas Energia Dados Observacionais Oualidade do Ar Mudanças Climáticas P

PRECIPITAÇÃO POR RADAR

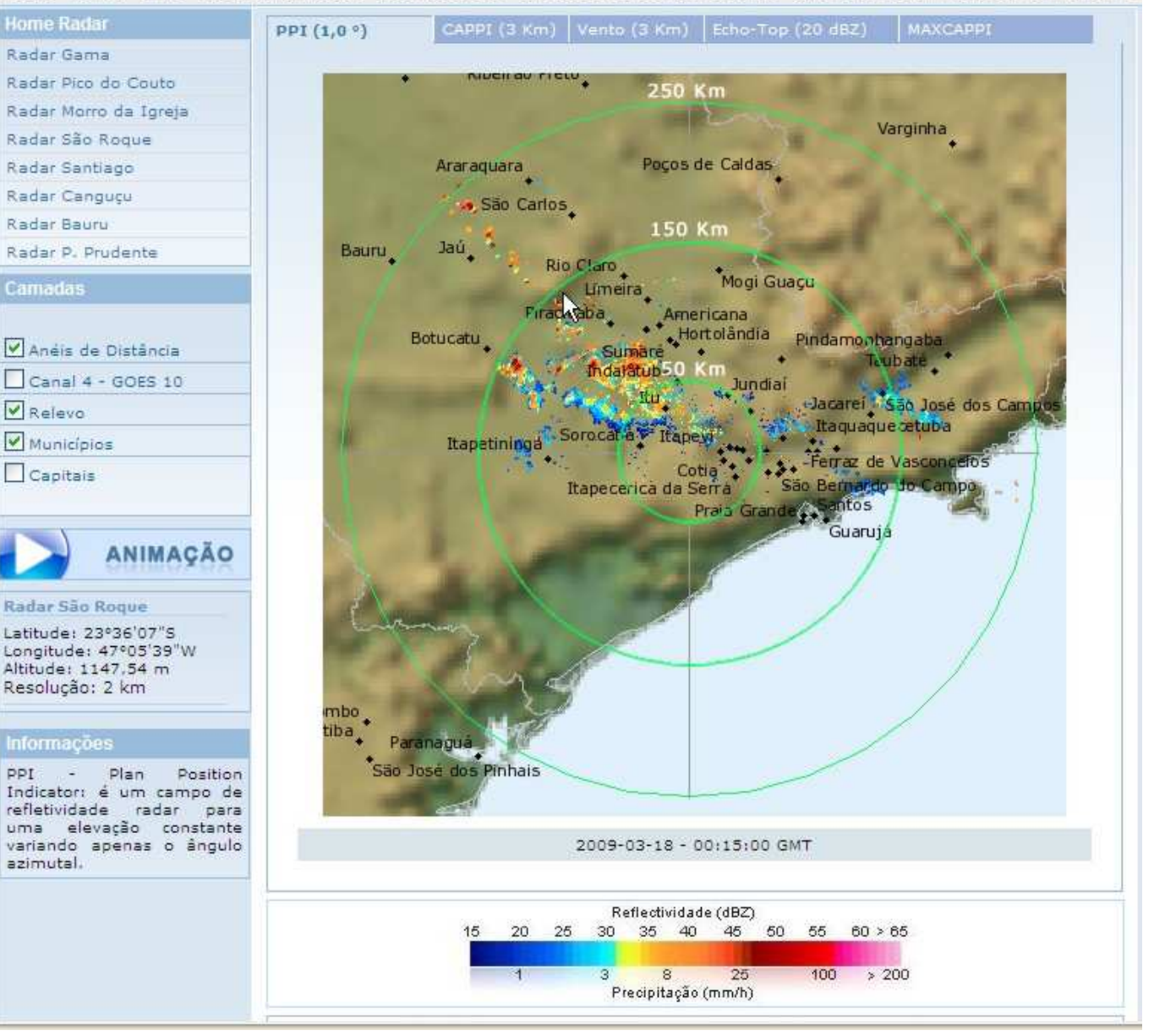

**30**

## **ProdutosSINDA**

# **Observações**

## **PCD**

**IP: 200.137.4.175user: ddpisenha: mtv.0789**

**pasta : / /pcd**

**formato txt**

#### http://sinda.crn2.inpe.br/PCD/

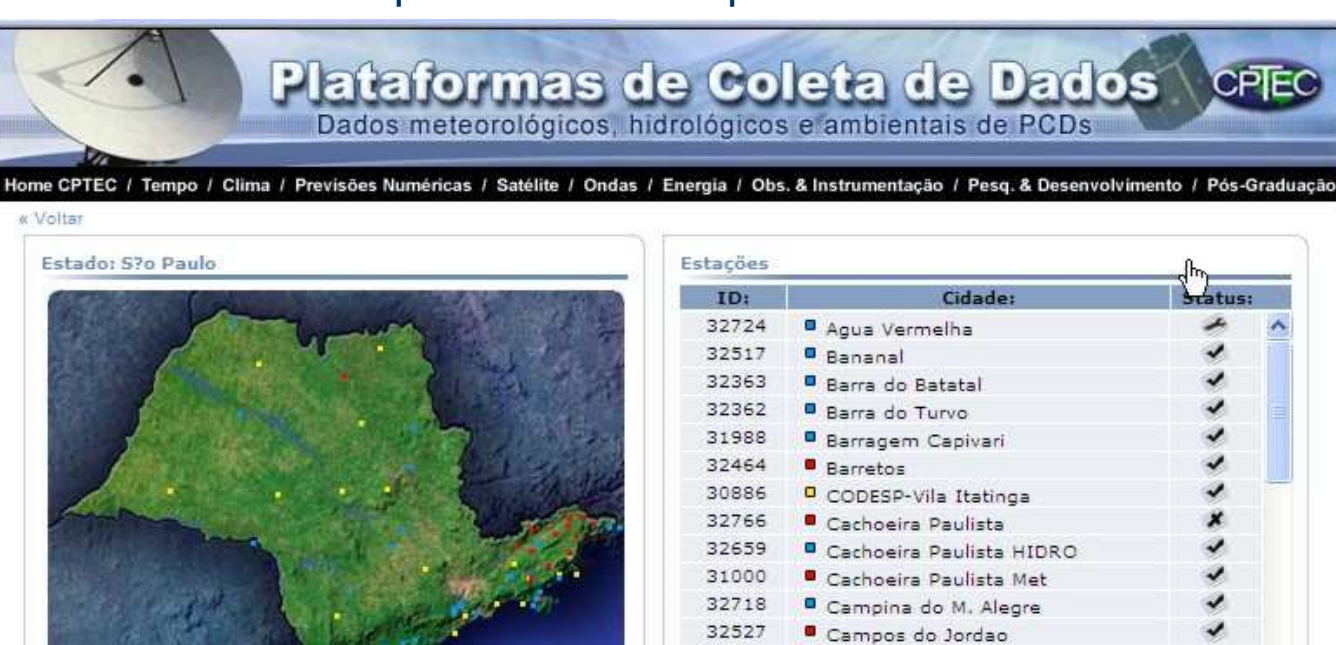

32521

31987

32525

30885

32520

32749

32726

32518

Clique sobre a cidade para visualizar a informação Legenda de Status: V - Ativa X - Manutenção X - Desativada

**E** Fazenda Corredeira

Caraguatatuba

 $Cipo P-26$ 

Cruzeiro

 $O$  Cupha

 $Cunha$ 

Eldorado

**E** Formoso

#### Aviso Importante :

Selecione o Estado desejado:

Escolha o Estado:

Os produtos apresentados nestas páginas não podem uma autorização por escrito do CPTEC/INPE. O CPTEC/IN caso o CPTEC/INPE pode ser responsabilizado por dano provenha do uso desses produtos. O CPTEC/INPE não po

**BHidrometeorológica BMeteorológica DAgrometeorológica** 

S'o Paulo

 $\checkmark$ 

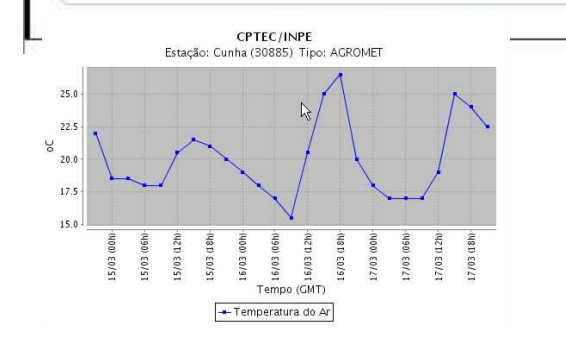

**CPTEC/INPE** Estação: Cunha (30885) Tipo: AGROMET

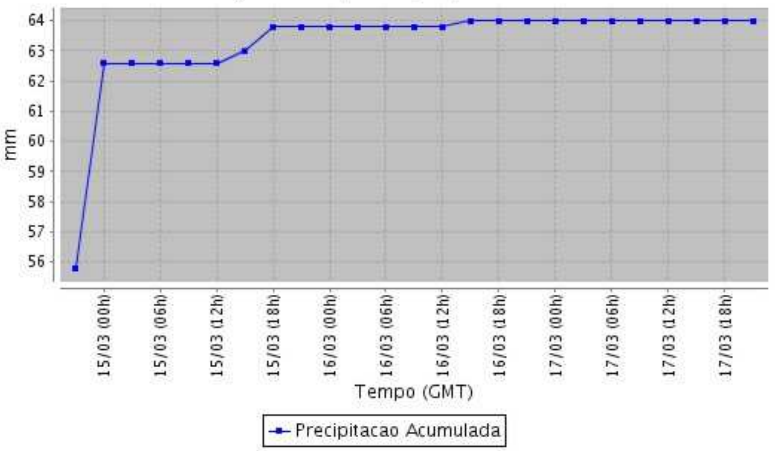

### **Outras fontes de dados ambientais dinâmicos**

IPMET – Instituto de Pesquisas Meteorológicas

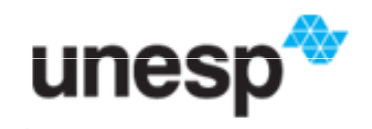

**RSIDADE ESTADUAL PAULISTA** "JÚLIO DE MESQUITA FILHO" **Câmpus de Bauru** 

http://www.ipmet.unesp.br/

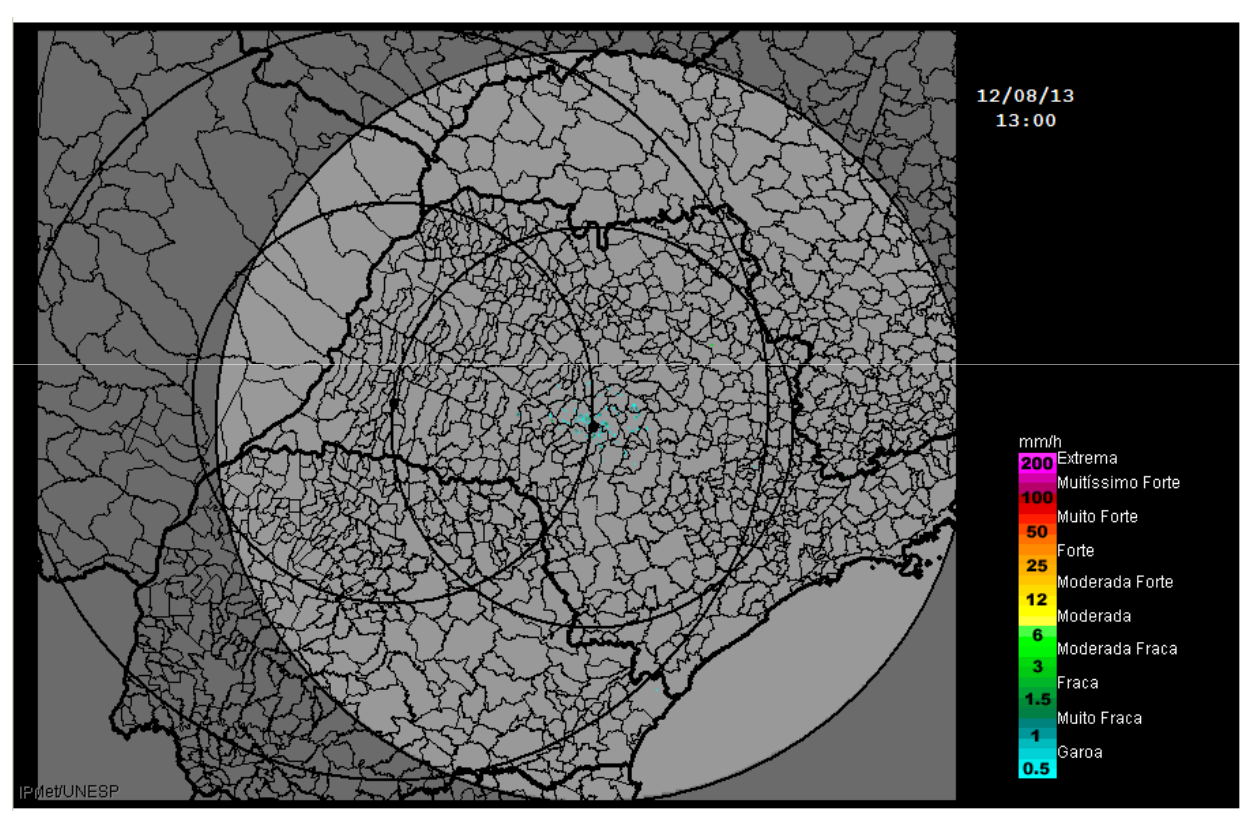

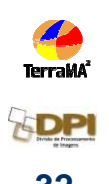

### **Outras fontes de dados ambientais dinâmicos**

- ANA http://hidroweb.ana.gov.br/
- MMA http://mapas.mma.gov.br/i3geo/wscliente.htm– Mapas em WMS e WFS
- Outras...

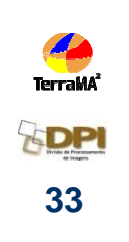

### **Objeto de MonitoramentoDados Estáticos (ex: mapas de risco)**

Mapa de polígonos com atributos

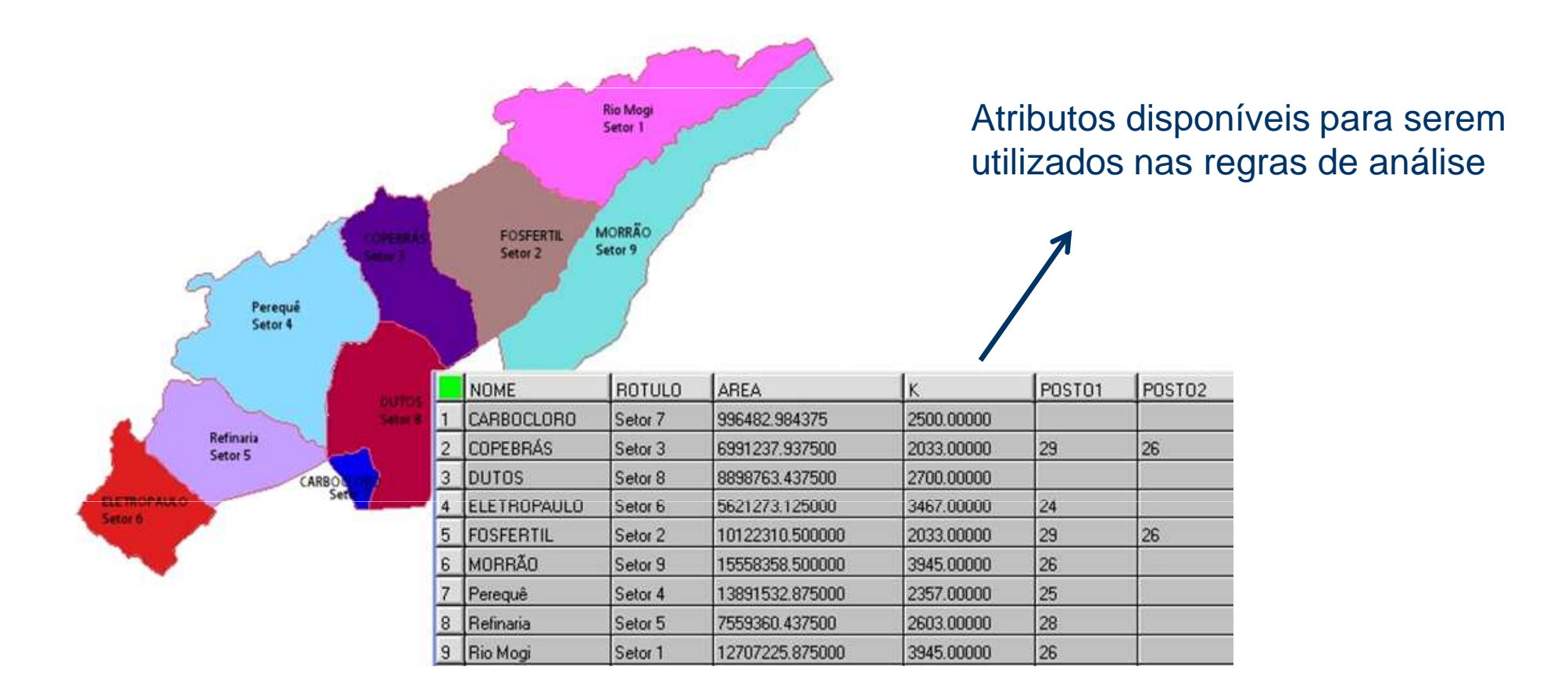

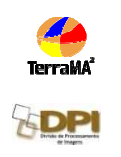

Inseridos no BDG com

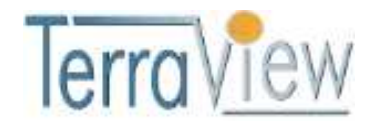

# **Dados Adicionais**

- Mapas vetoriais rios, estradas, dutos, áreas ocupadas, etc.
	- –– Podem ser utilizados apenas para visualização no aplicativo WEB
	- –Podem fazer interseção espacial com o objeto de monitoramento

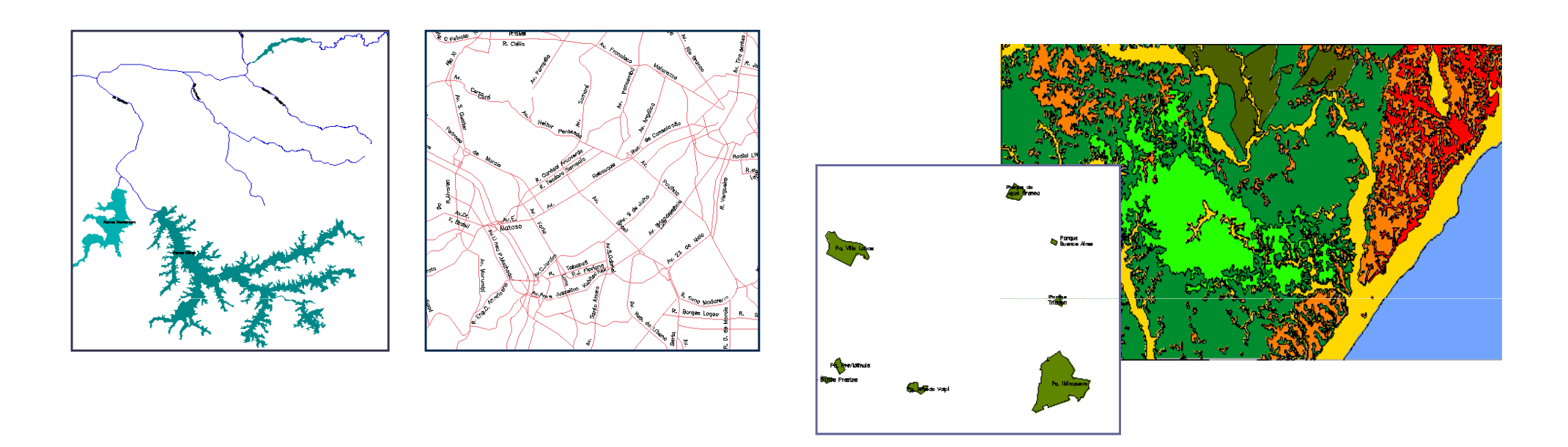

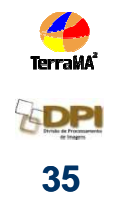

– $-$  Inseridos no Banco de Dados com o

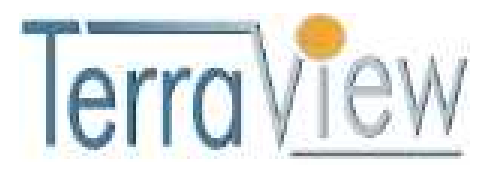

# **Dados Adicionais**

- Mapas matriciais
	- Podem ser utilizados como imagens de fundo no aplicativo Web
	- Podem ser utilizados em análises como grades estáticas (ex: grade de declividade)

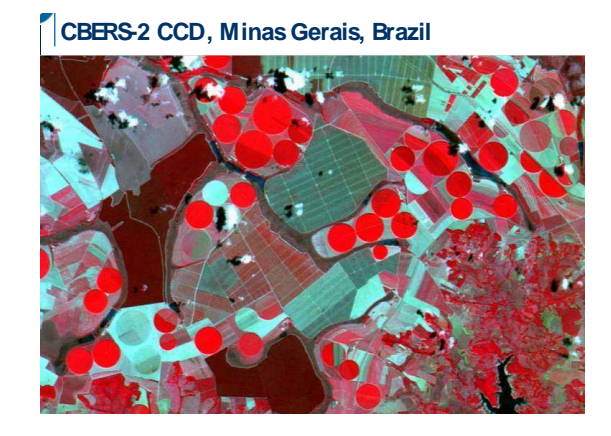

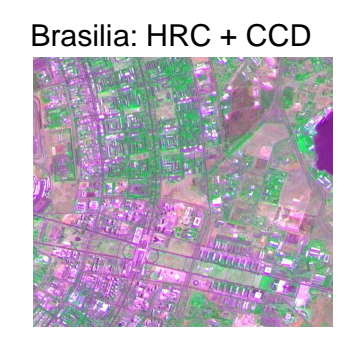

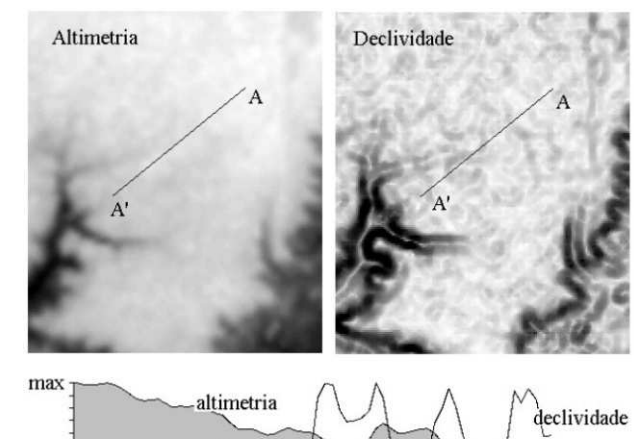

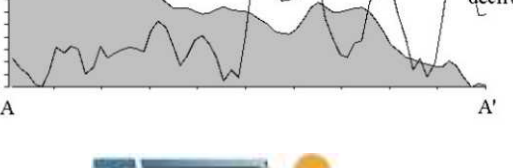

mir

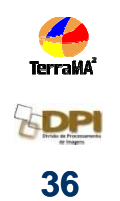

 $-$  Inseridos no Banco de Dados com o

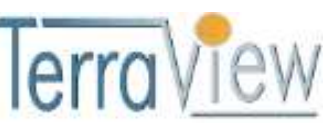

# **Tipos de Análises**

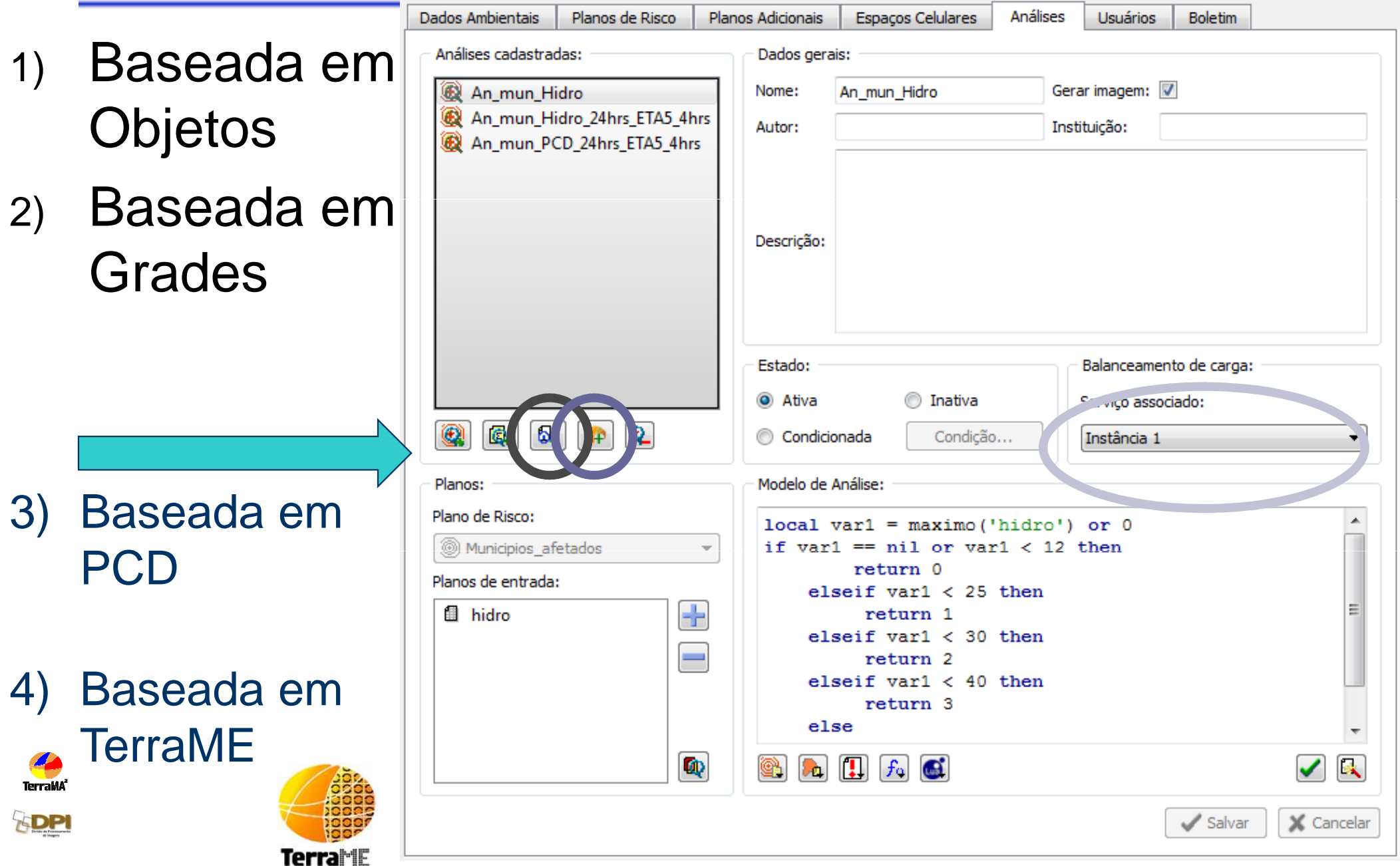

### **Módulo de ConfiguraçãoAnálise com Objetos Monitorados**

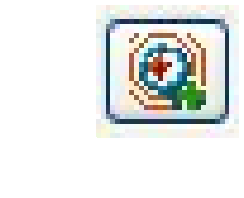

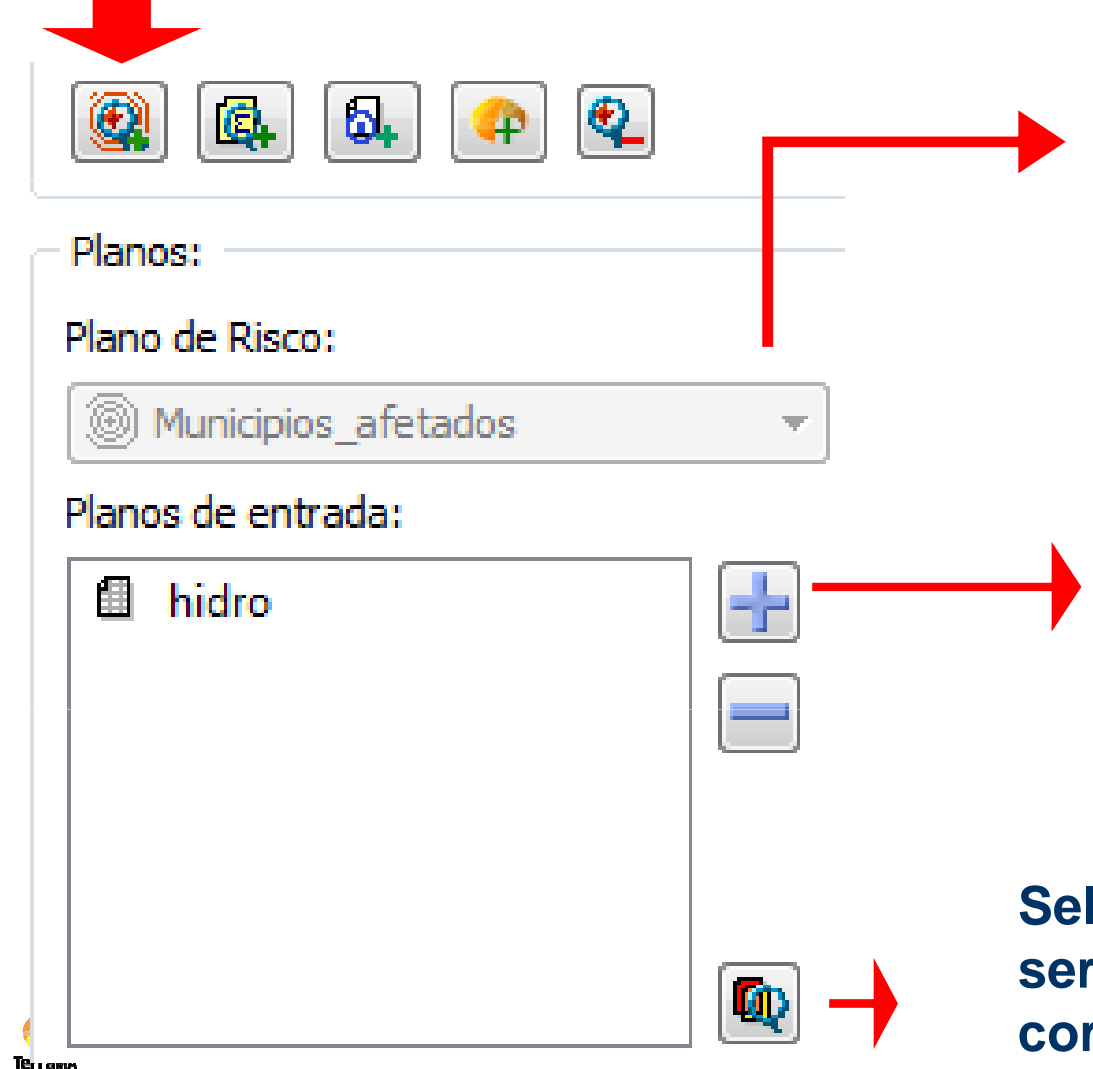

**Seleciona-se um objeto previamente definido com atributos**

**Seleciona-se dados dinâmicos previamente definidos na aba de dados ambientais, grades estáticas, resultado de uma análise baseada em modelo ….**

**….ou resultado de interpolações.**

**Seleciona-se dados adicionais para serem visualizados junto da análise corrente. ….**

**….ou que fazem interseção espacial**

# **Módulo de Configuração Análises (Modelos)**

#### Na Linguagem de programação LUA pode-se utilizar :

- $\bullet$ Atributos do plano de risco
- Operadores LUA:  $f_0$ Aritméticos: **+ - \* / ^** Relacionais: **== ~= < > <= >=** Lógicos: **and or not** Matemáticas: **math.abs math.acos math.asin math.atan….**

6)

- Condicionais : if... for...
- Operadores TerraLib:
	- Zonais: **maximo minimo media conta\_amostras**
	- Históricos: **operador\_historico**
	- Grade: **amostra**
	- Operadores PN : **maximo\_pn media\_pn etc**
	- Operadores de influência das PCD's
- Níveis de alerta

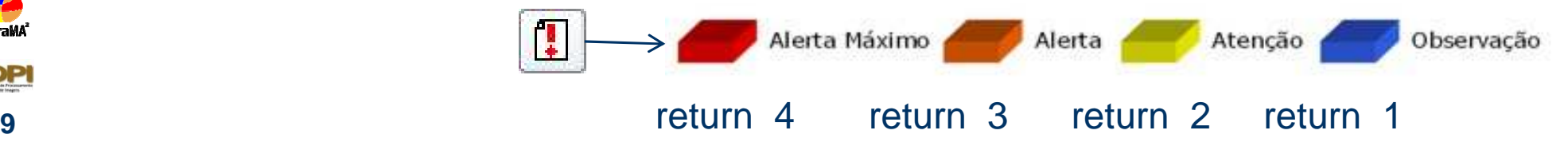

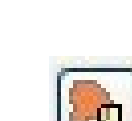

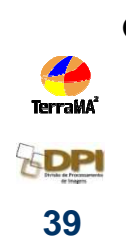

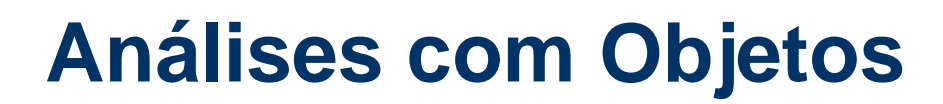

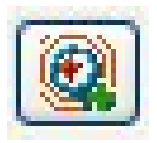

#### **Operadores com Grades Numéricas simples**

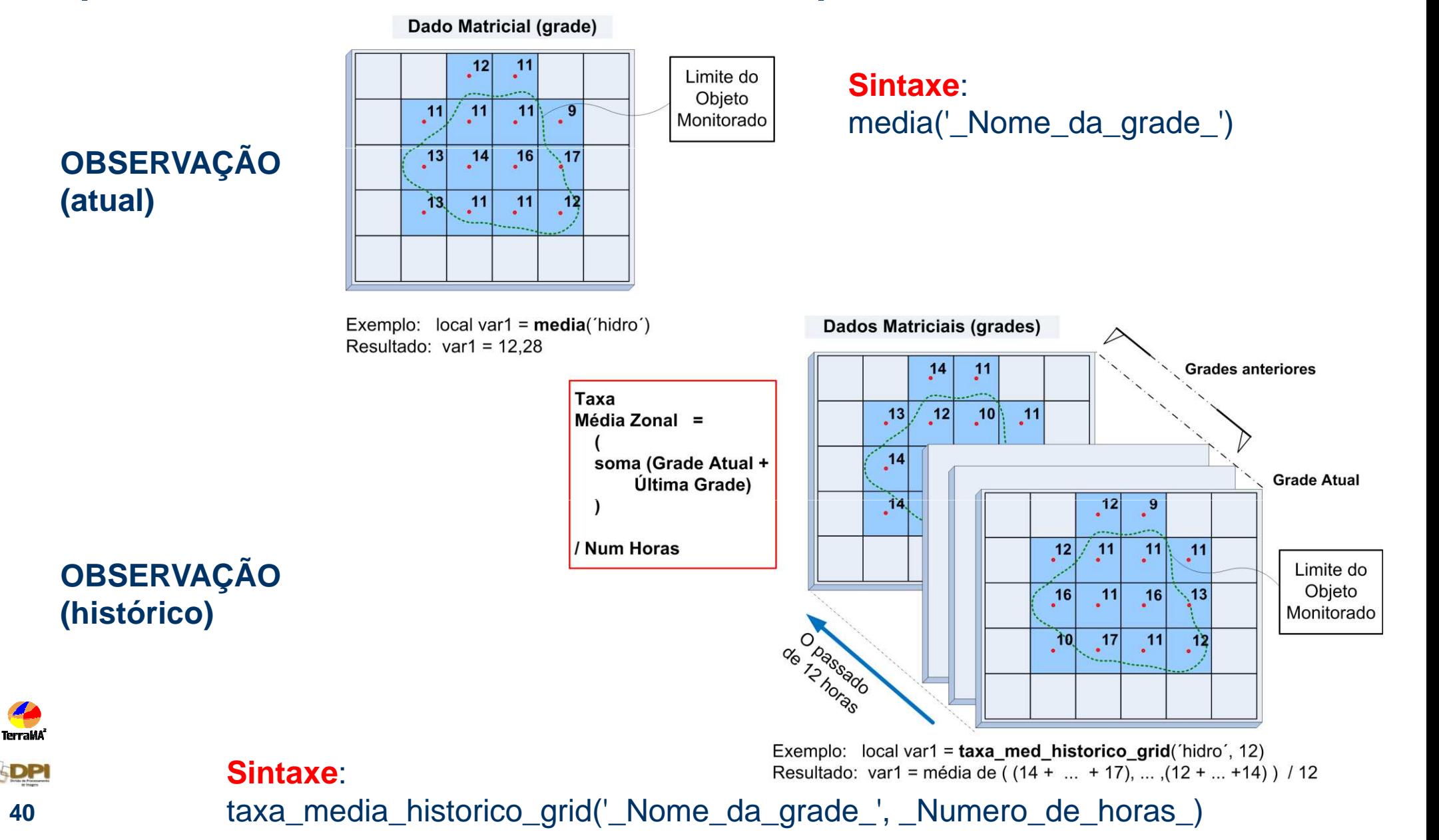

## **Análises com Objetos**

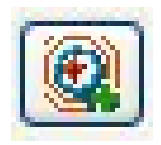

#### **Operadores com Grades Numéricas Multidimensional**

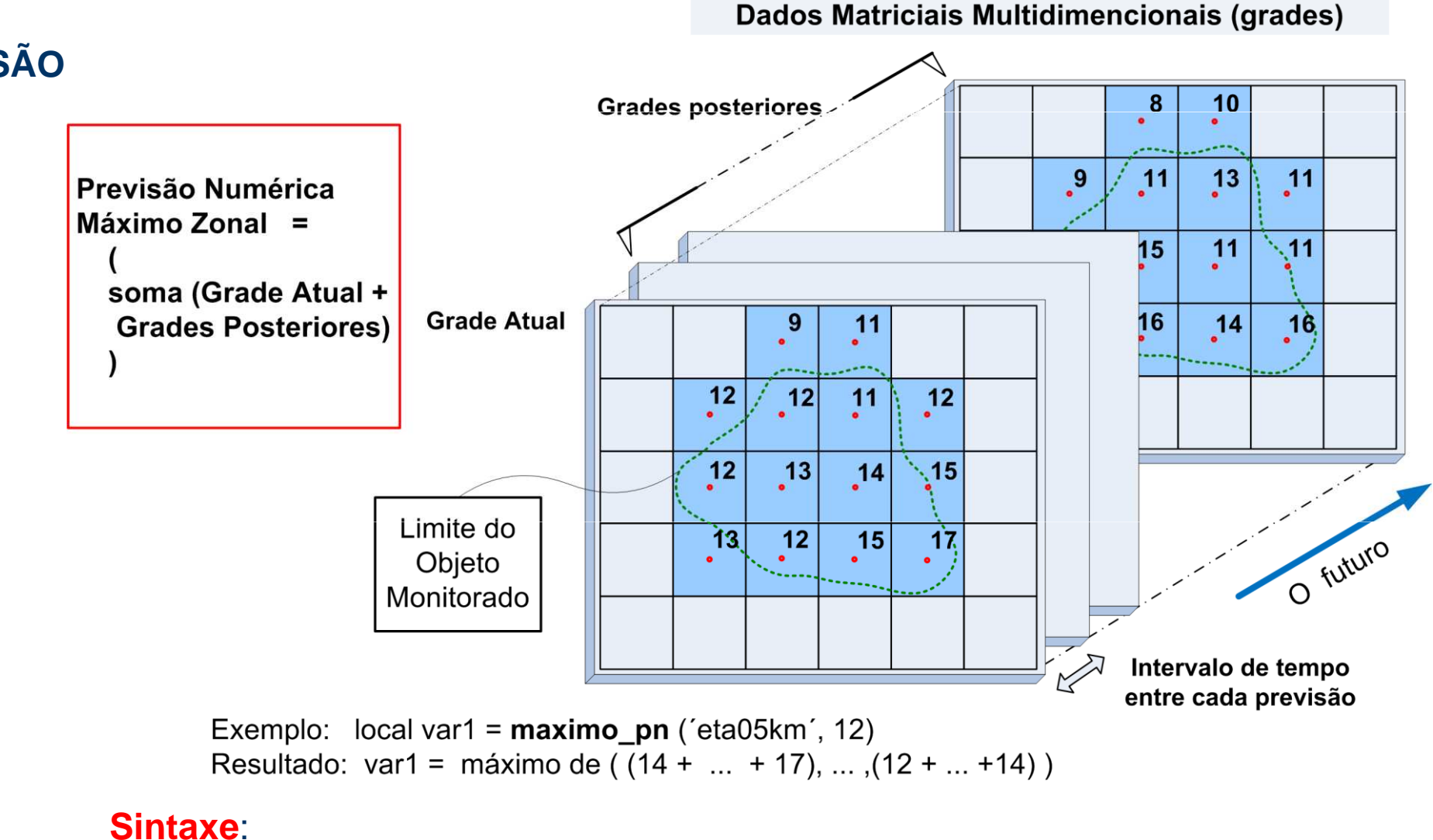

maximo\_pn ('\_Nome\_da\_grade\_', \_Numero\_de\_horas\_)

#### **PREVISÃO**

**41**

**TerraMA** 

## **Exemplo prático**

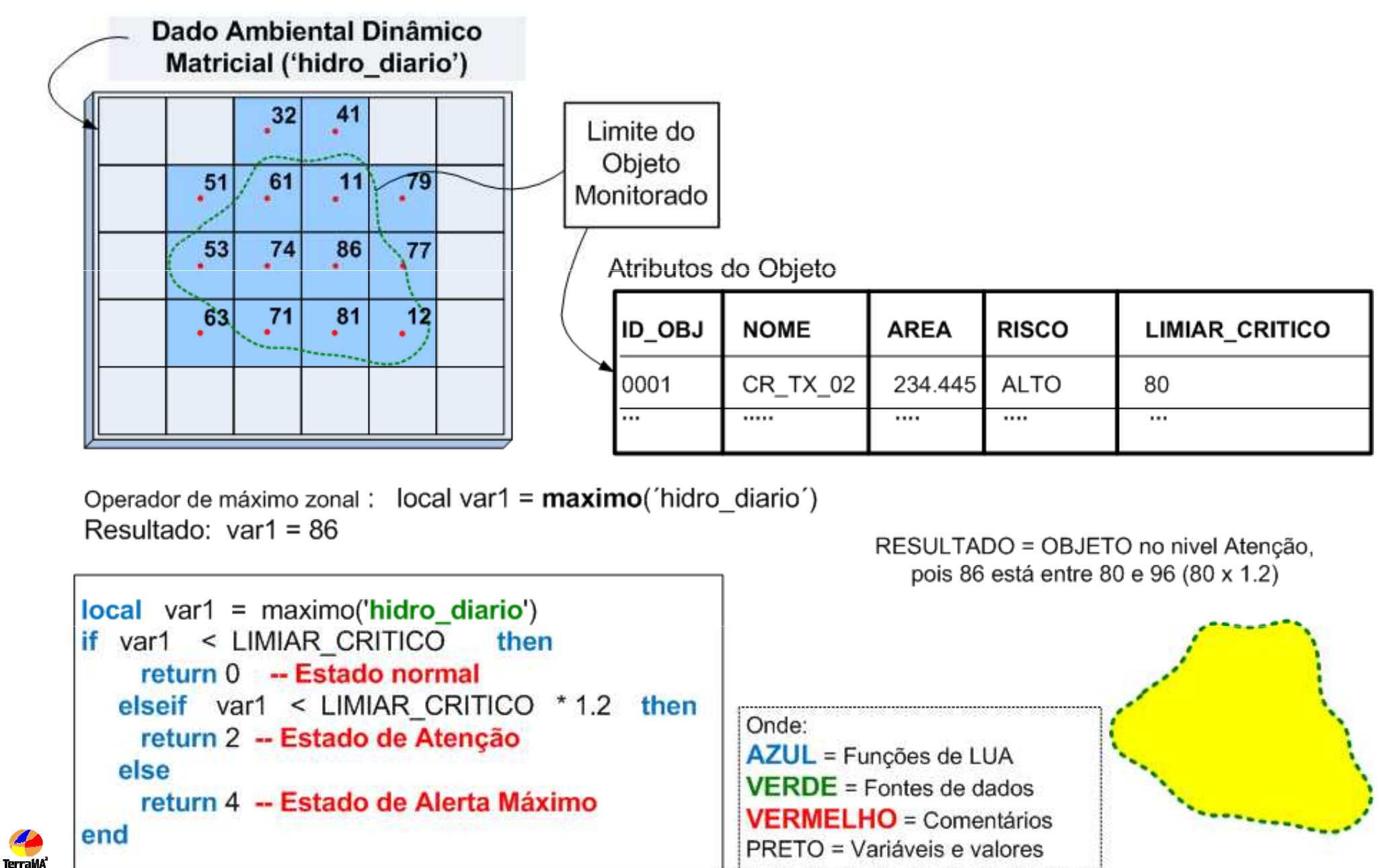

GDP

### **Análises com Objetos**

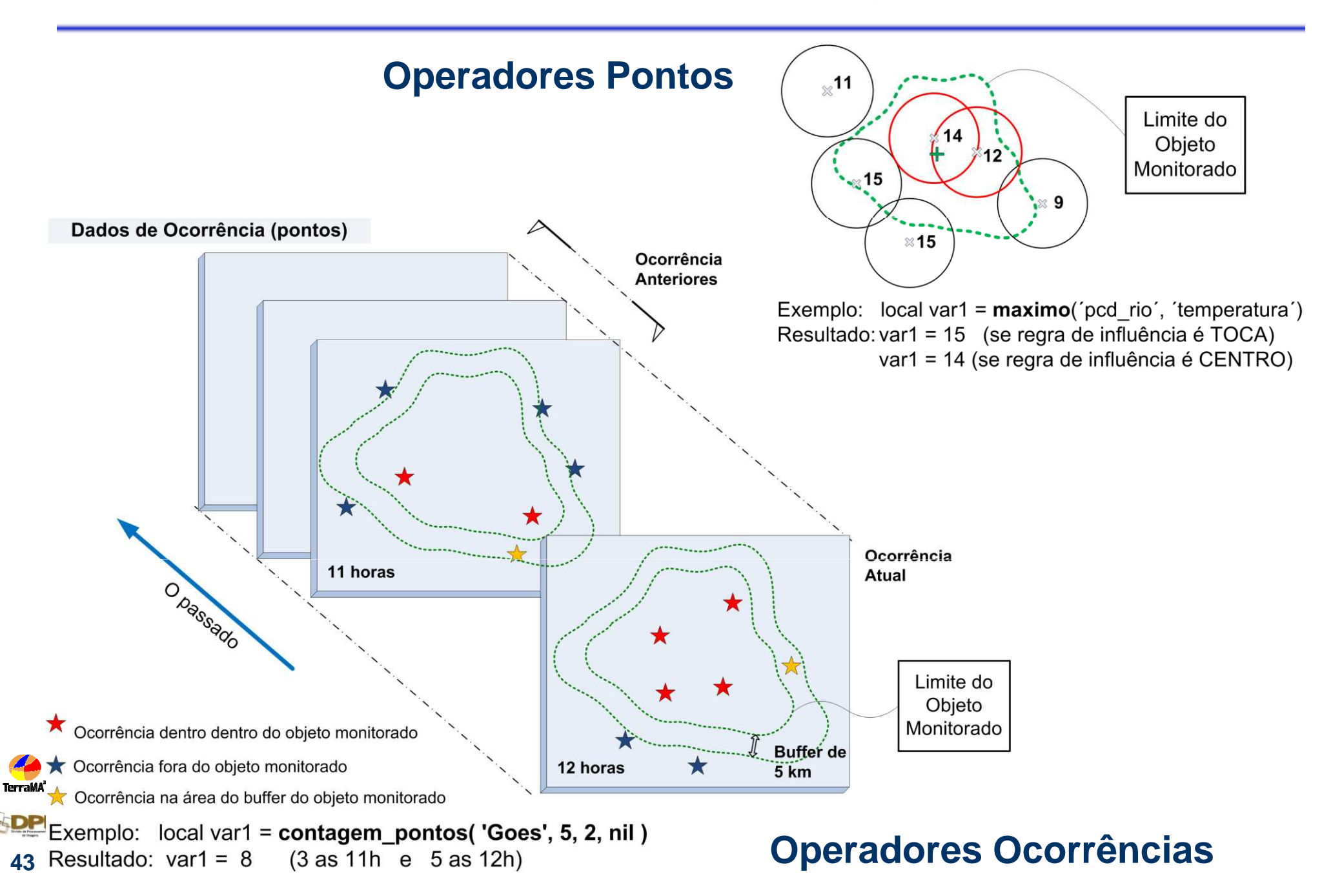

#### **Módulo de Configuração Análise baseado em Grades**

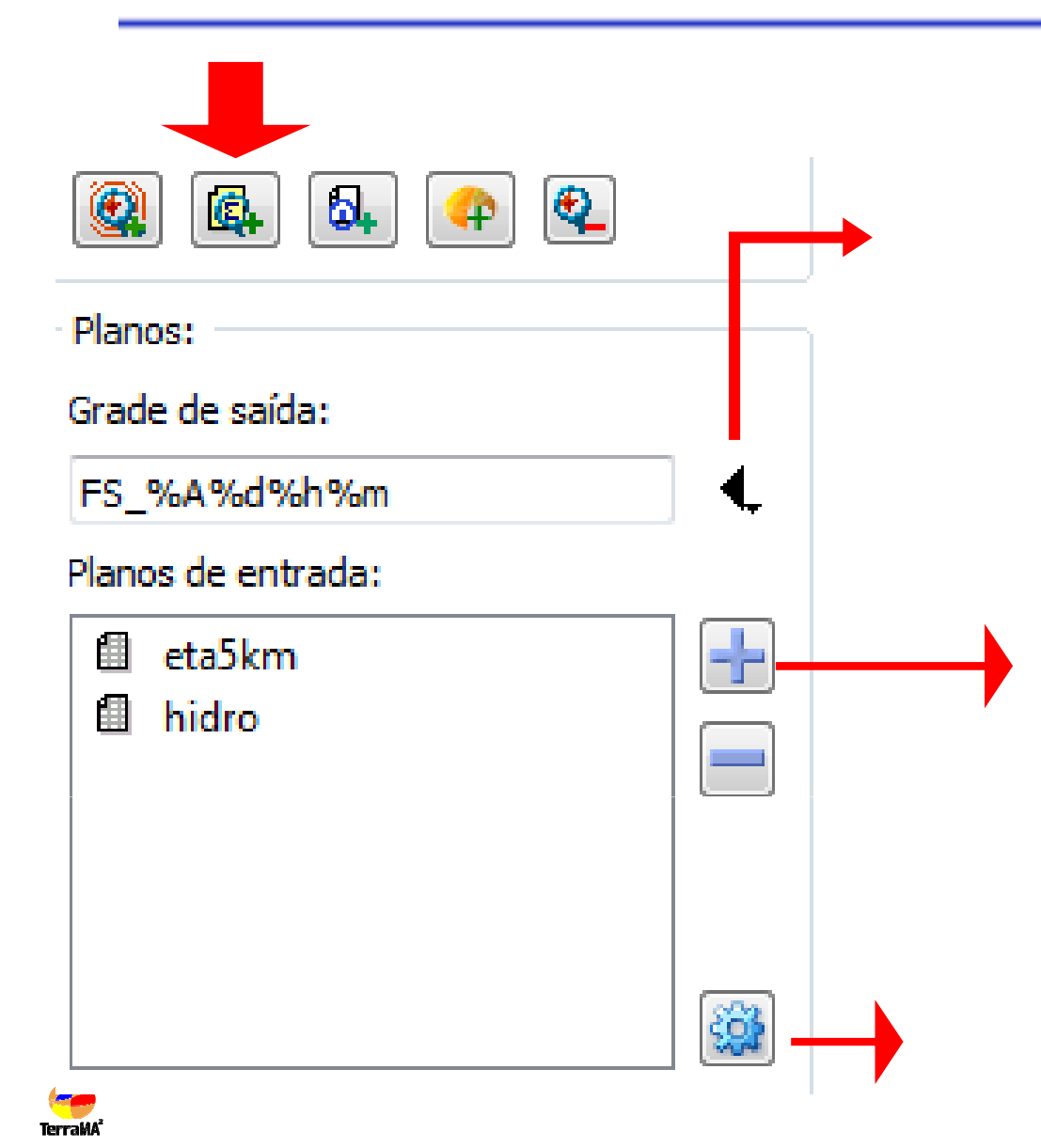

**Nome da grade de saída que poderá com ter uma máscara em seu nome para armazenar cada análise realizada.**

**Seleciona-se planos previamente definidos na aba de dados ambientais, grades estáticas, resultado de uma análise baseada em modelo ….**

**….ou resultado de interpolações.**

**Planos de Entrada e Saída podem ter resoluções diferentes.**

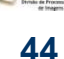

#### **Análise baseada em grades com resoluções diferentes**

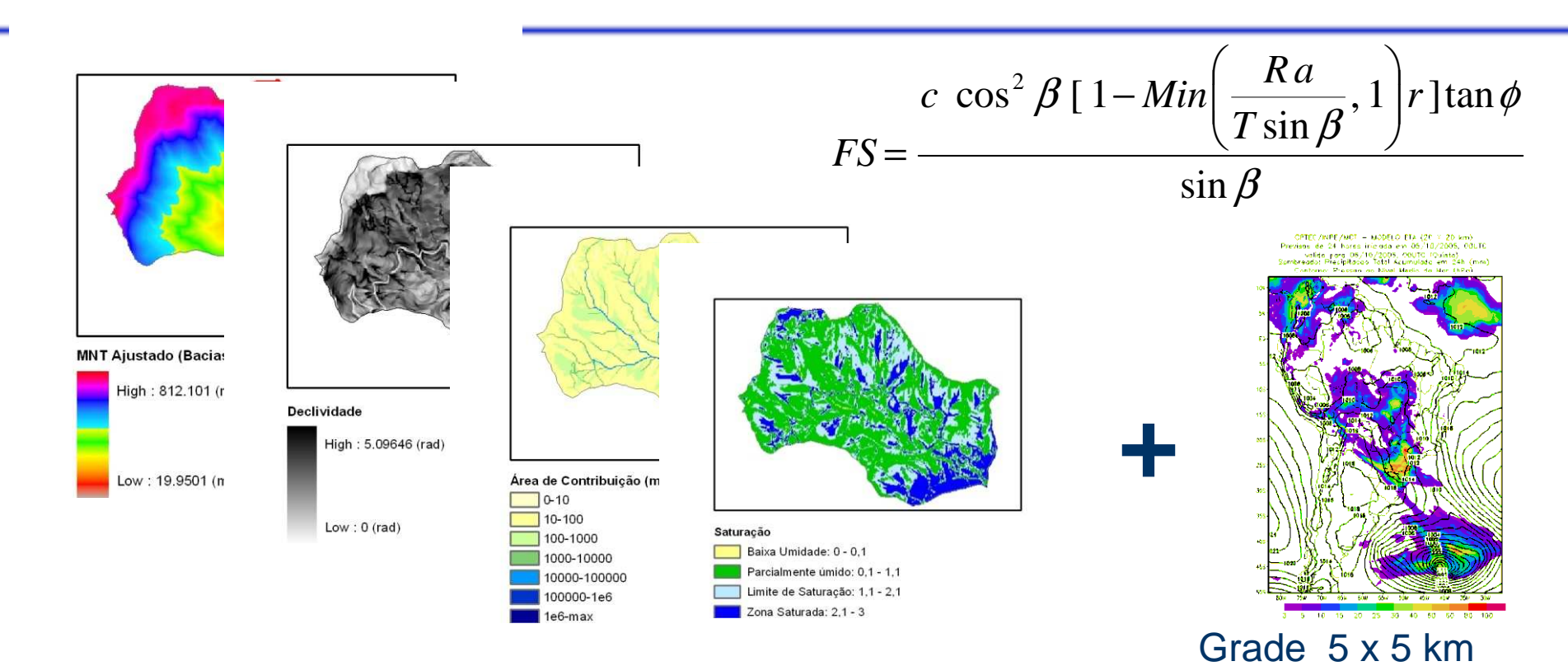

Grade 40 x 40 m

• Fator de segurança criado a cada dado de previsão....

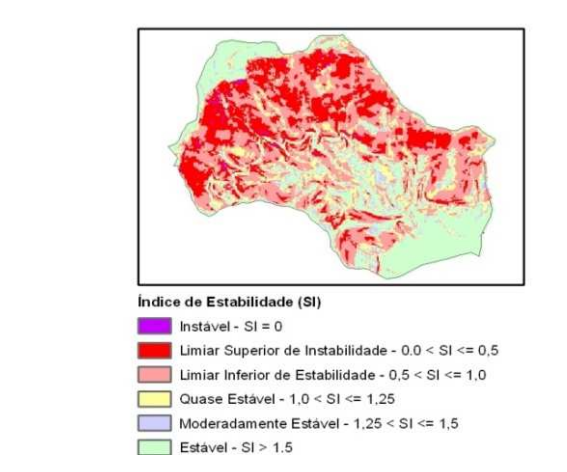

**=**

**TerraMA** 

#### **Módulo de Configuração Análise de PCD**

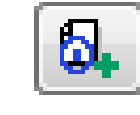

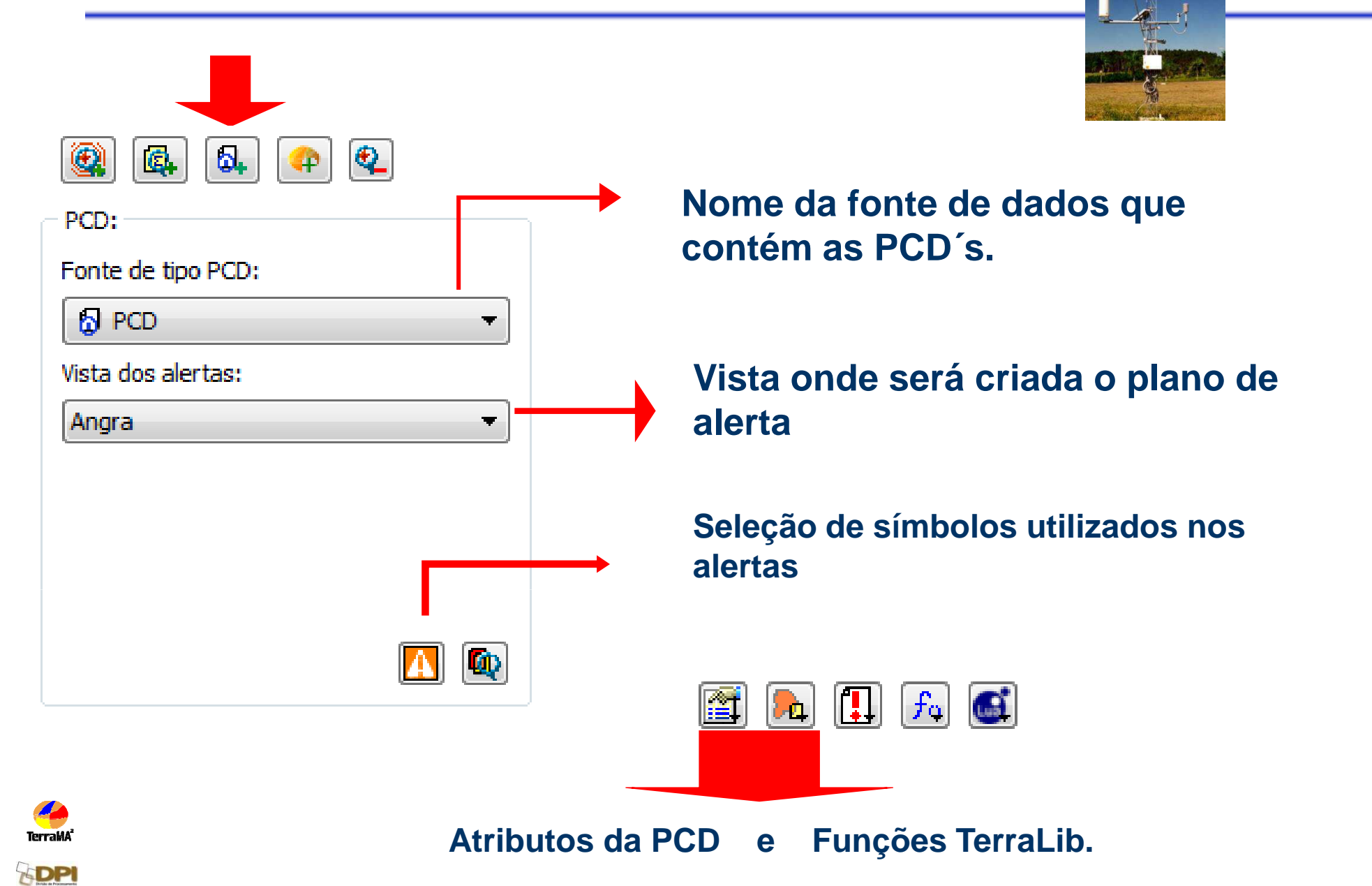

#### **Módulo de Configuração Análises TerraME**

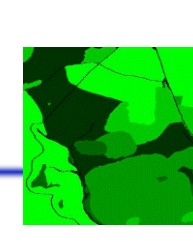

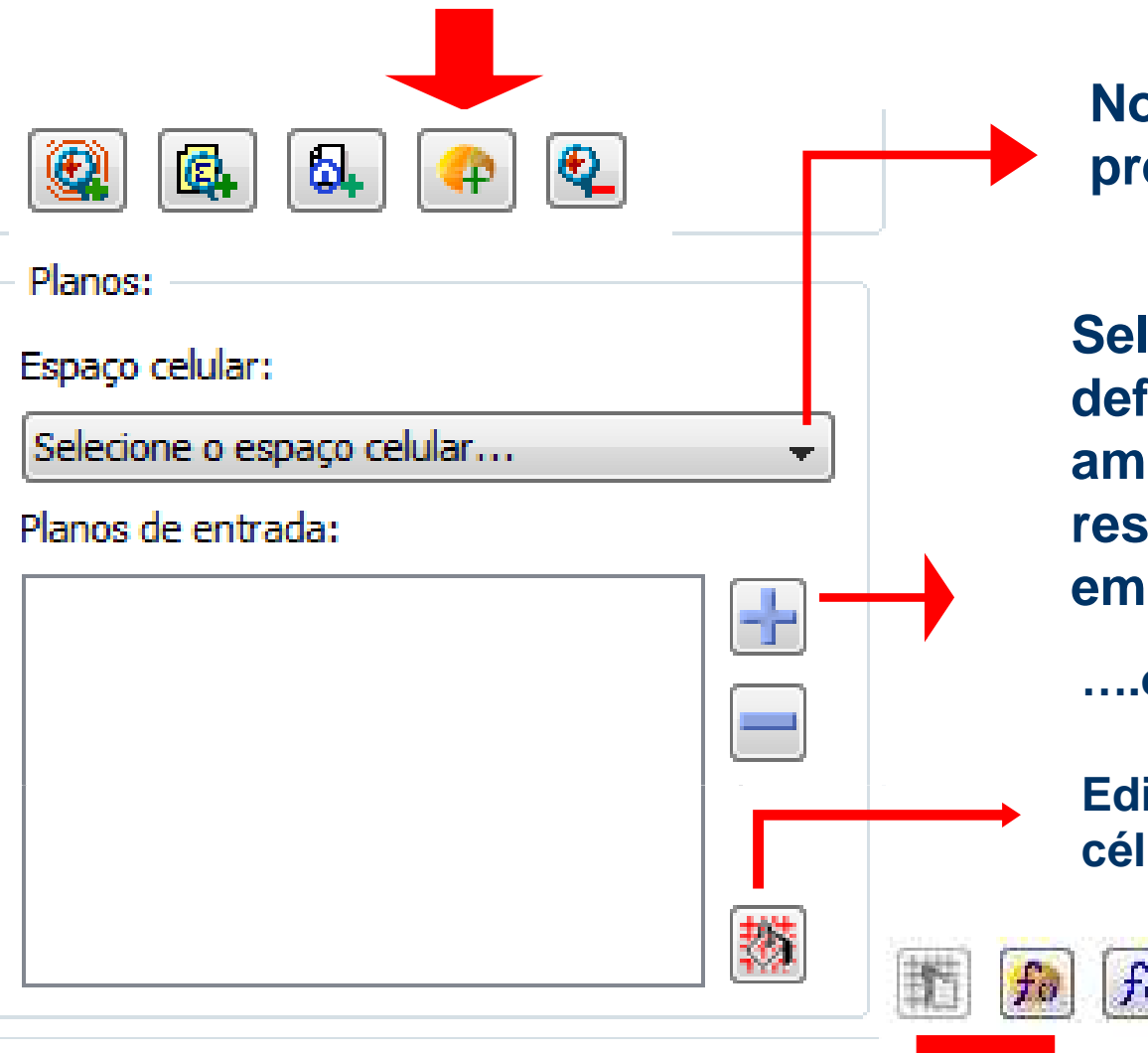

**Nome do espaço celular que é preenchido automaticamente.**

**Seleciona-se planos previamente definidos na aba de dados ambientais, grades estáticas, resultado de uma análise baseada em modelo ….**

**….ou resultado de interpolações.**

**Editar operações de preenchimento de células.**

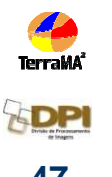

### **Modelos Dinâmicos Espaciais no TerraME**

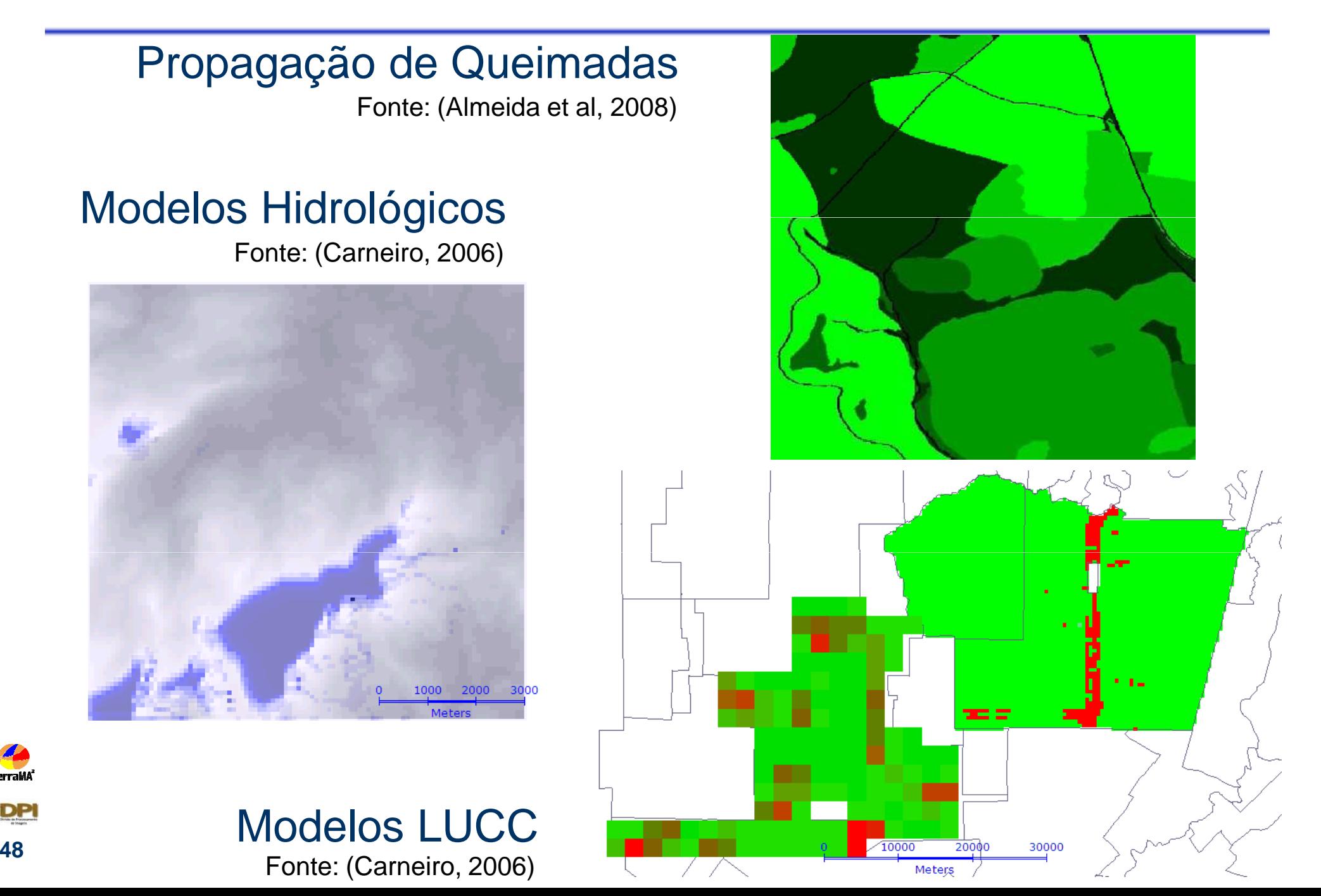

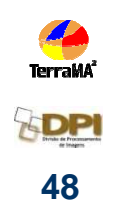

## **Exemplo de integração de dados**

Qual o nível de alerta considerando que choveu 45 mm em 6 horas e ainda está previsto chover mais 20 mm em 4 horas ?

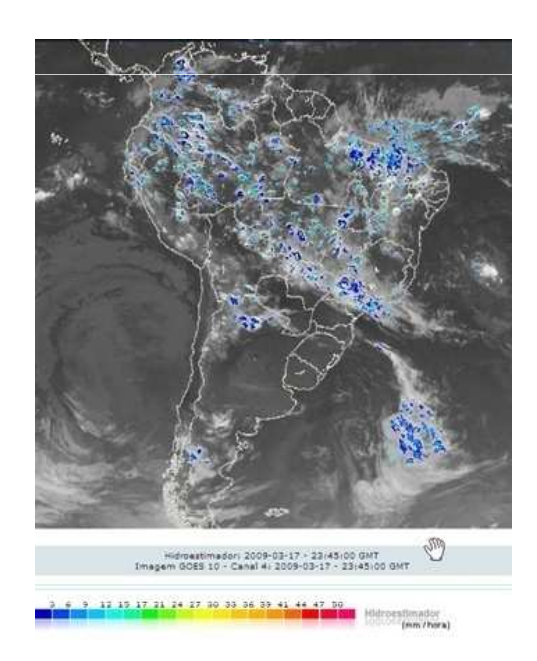

Precipitação por satélite – Hidroestimador $\mathcal{L}_{\mathcal{A}}$ Imagens GOES a cada 15 min.

 $\mathcal{L}_{\mathcal{A}}$ Valores em mm/hora

Modelo de previsão – ETA Model

 $\mathcal{L}_{\mathcal{A}}$ Rodado 2 x /dia (0 h e 12 h)

-Valores em mm/hora (para eta 5 x 5 km)

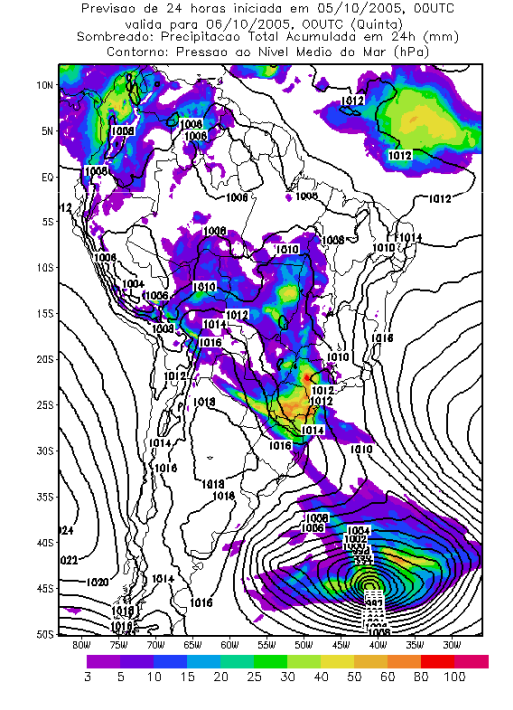

CPTEC/INPE/MCT - MODELO ETA (20

### **local var1 = prec\_historico\_grid('hidro', 6)local var2 = maximo\_pn('eta5km', 4)**

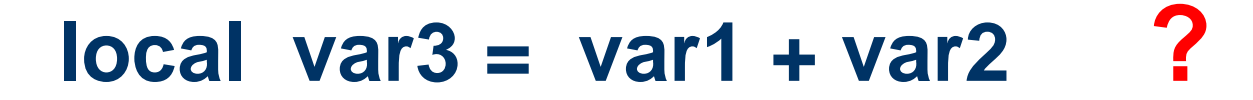

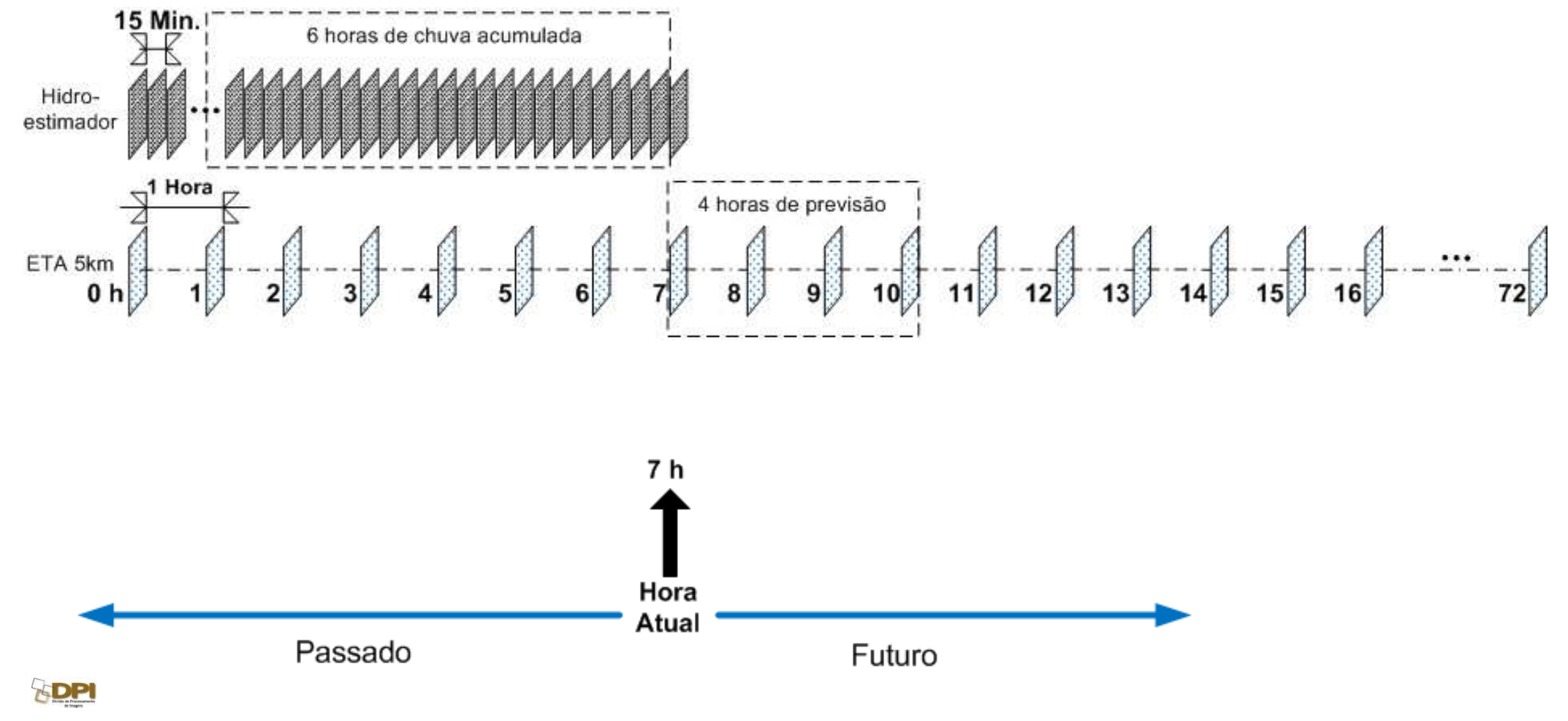

#### Exemplo 4

### **local var1 = prec\_historico\_grid('hidro', 6)local var2 = maximo\_pn('eta5km', 4)**

**local var3 = var1 + var2 ?**

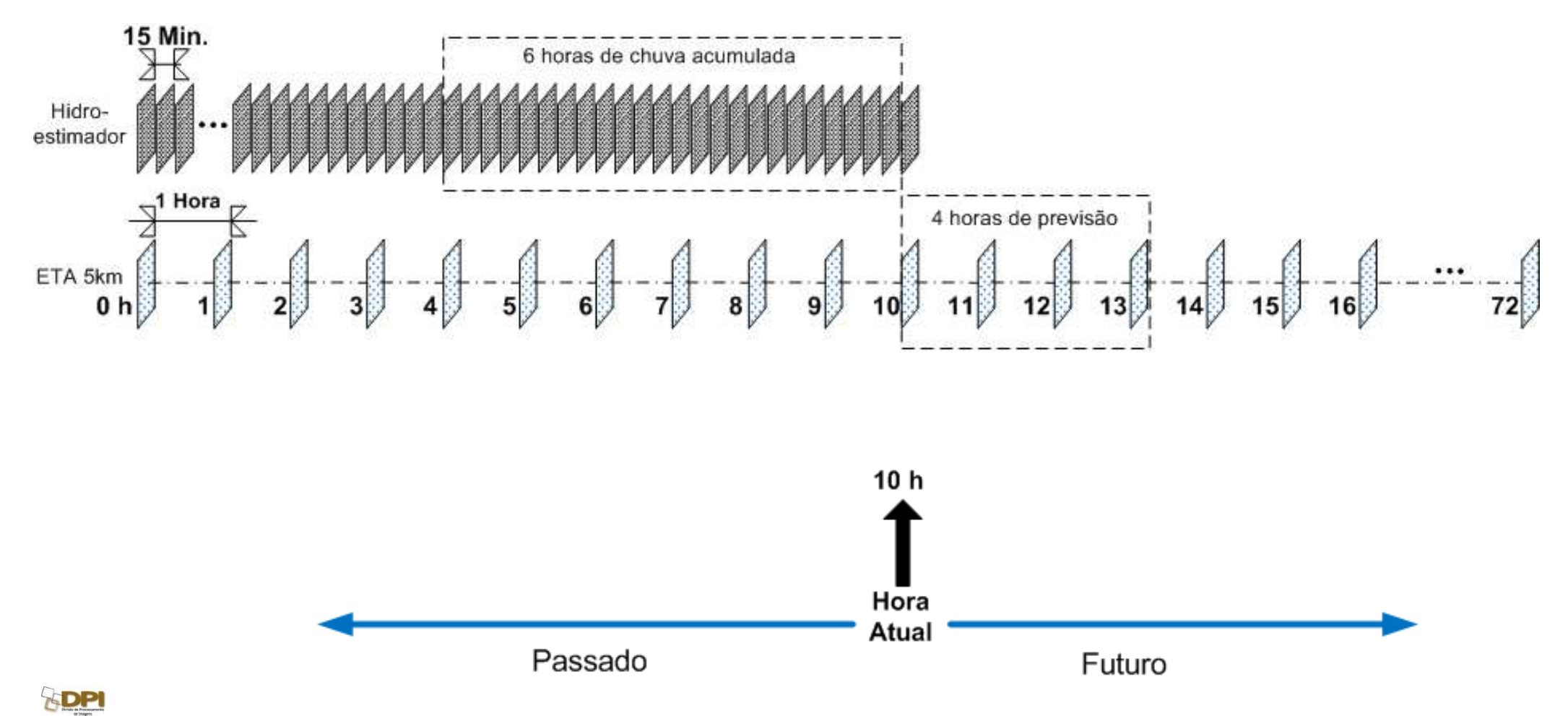

#### Exemplo 4

### **local var1 = prec\_historico\_grid('hidro', 6)local var2 = maximo\_pn('eta5km', 4)**

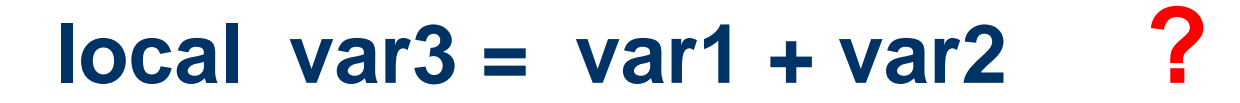

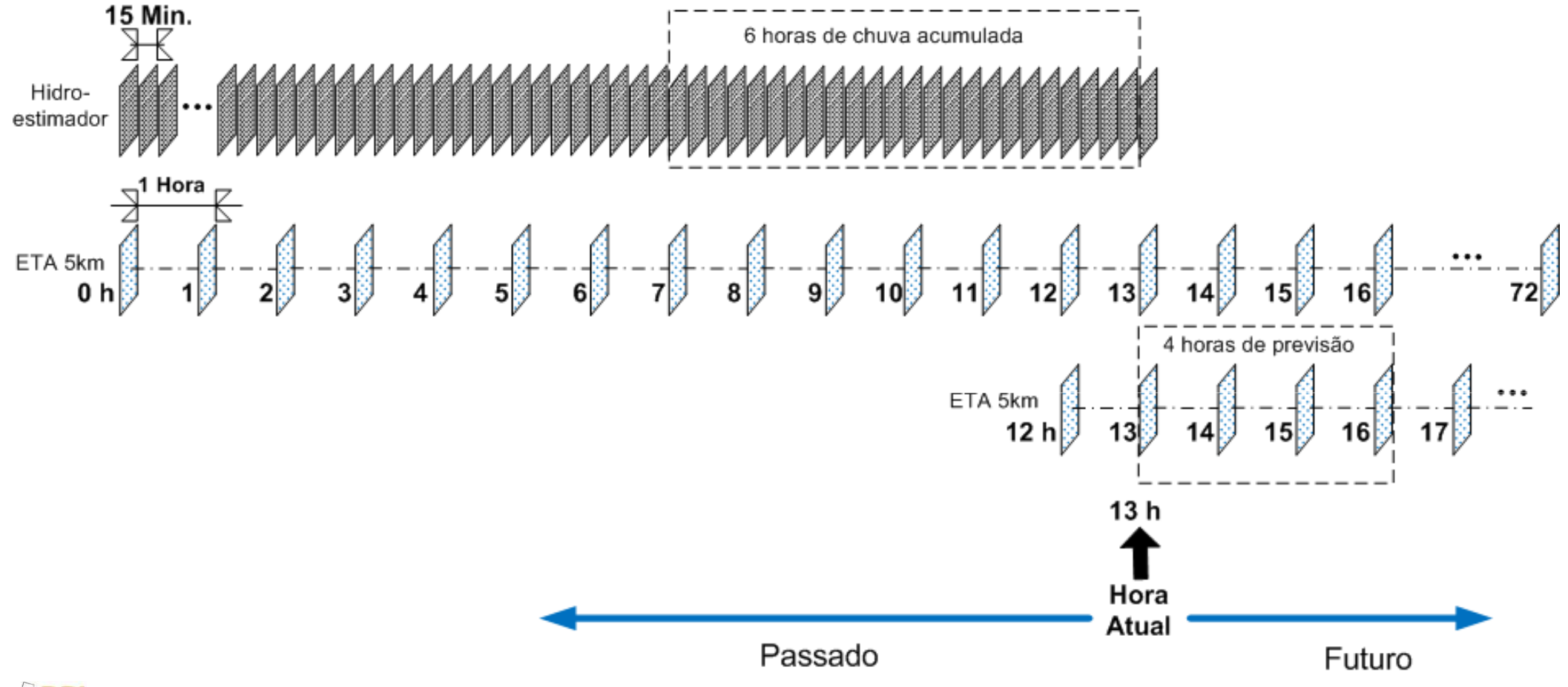

Exemplo 4

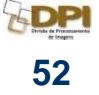

#### **Melhorias na notificação enviada por email e SMS**

Notificação simplificada e completa

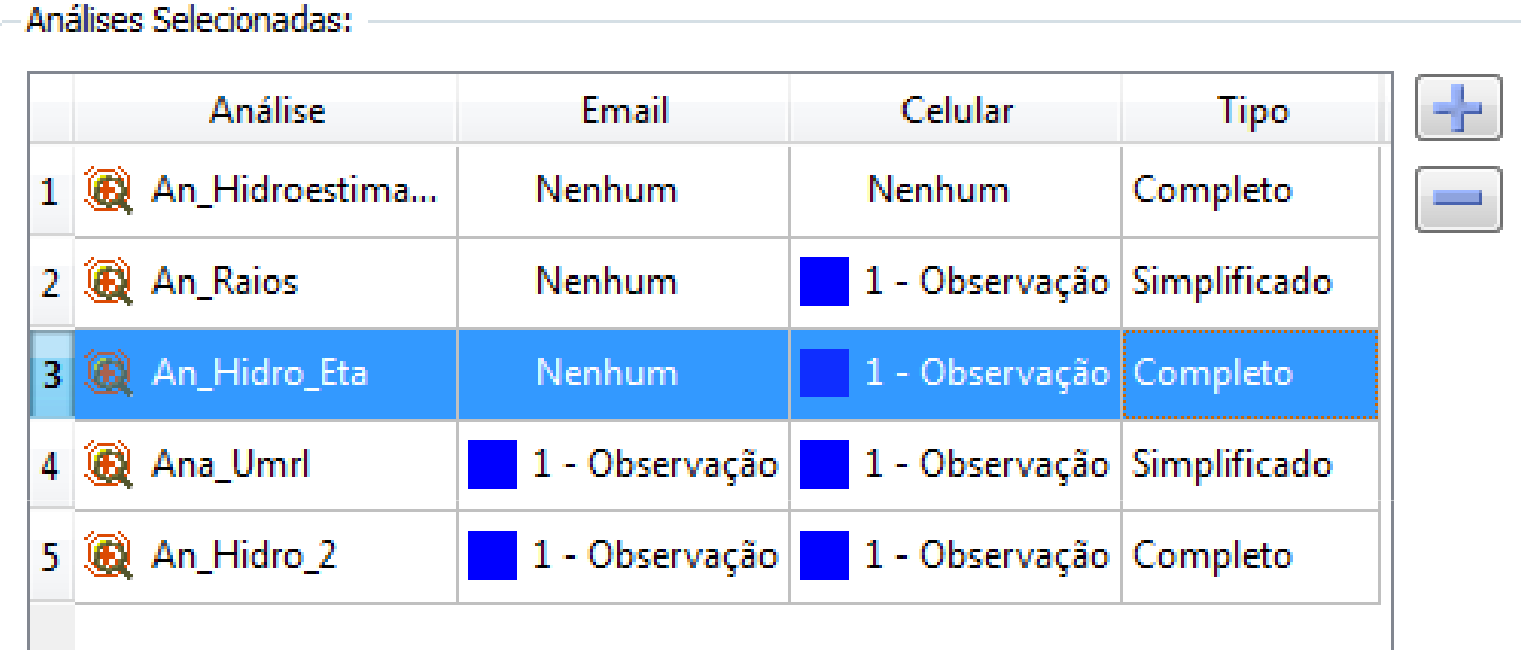

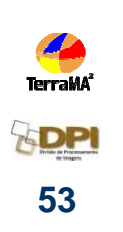

#### **EXEMPLO de comunicação de alerta - SIMPLIFICADO**

An\_Raios-201202170732.jpg (79 KB) Mensagem

Houve uma alteração no estado de alerta de uma ou mais zonas no mapa de risco de uma análise a qual você está associado. Abaixo segue o relatório simplificado das alterações:

Nome da Análise: An Raios [raio 17/02/2012 06:00:00] Mapa de Risco: Muni SP

Zonas de Risco:

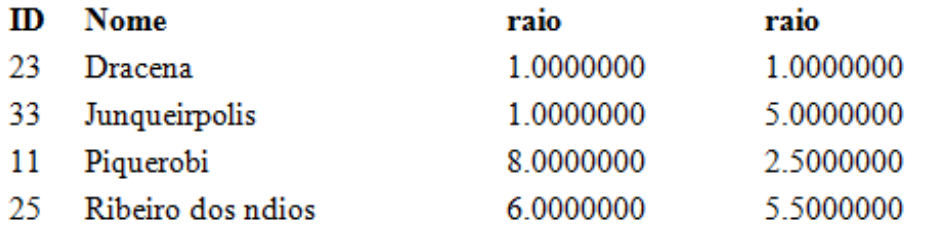

2012-02-17 06:06:27 4 (Alerta Máximo) 4 (Alerta Máximo) 0 (Nenhum) 2 (Atenção)

#### 2012-02-17 06:31:28

- 1 (Observação)
- 2 (Atenção)
- 4 (Alerta Máximo)
- 4 (Alerta Máximo)

Anexado ao email se encontra a imagem correspondente ao mapa de risco.

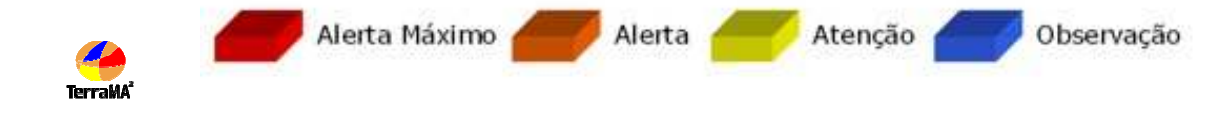

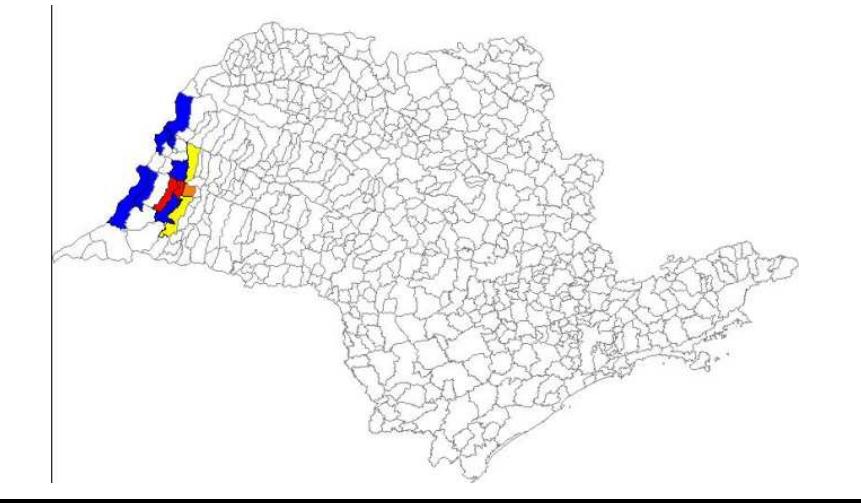

#### **EXEMPLO de comunicação de alerta - COMPLETO**

Mensagem An Hidroestimador-201202241824.jpg (115 KB)

Houve uma alteração no estado de alerta de uma ou mais zonas no mapa de risco de uma análise a qual você está associado. Abaixo segue o relatório completo dos níveis de alerta:

Nome da Análise: An Hidroestimador [hidro 24/02/2012 16:30:00] Detalhes da Análise: Análise de precipitação por satélite

Mapa de Risco: Muni SP

#### **Zonas de Risco:**

- 1. Elevação no estado de alerta
- 2. Diminuição no estado de alerta
- 3. Nenhuma alteração no estado de alerta

1. Houve uma elevação no estado de alerta nas seguintes zonas: (Topo da Página)

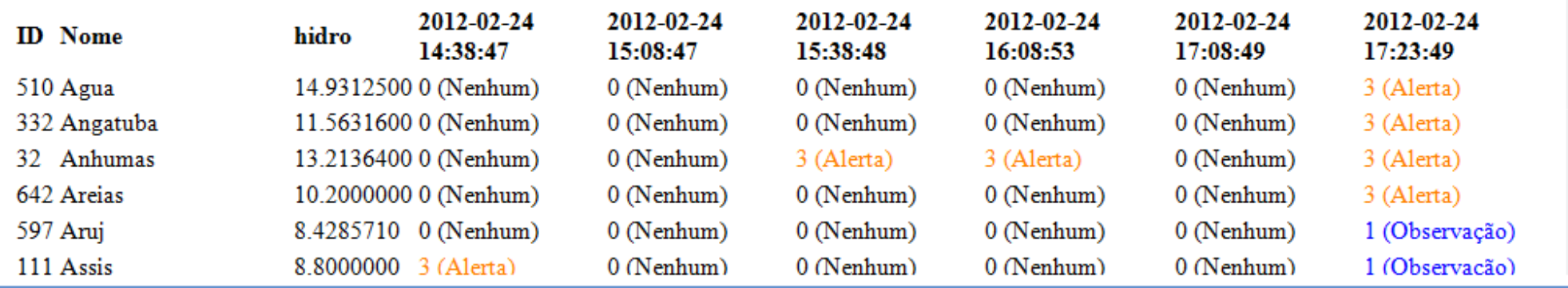

Atenção

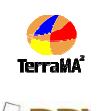

Alerta

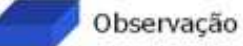

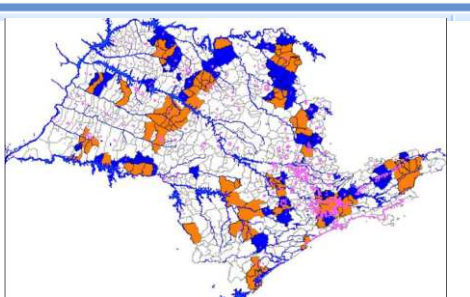

目

### **Novo Aplicativo WEB**

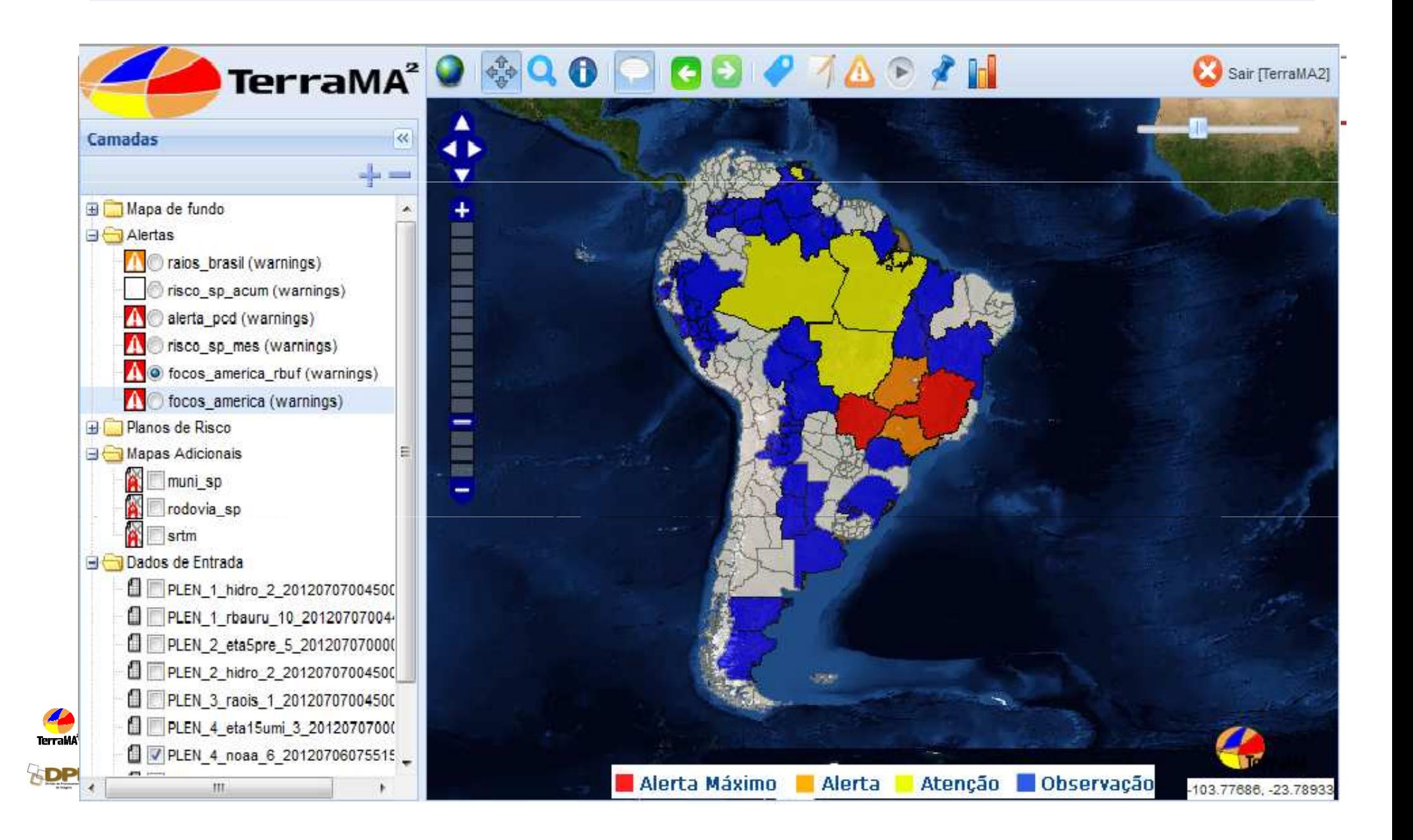

### **Dados Hidrometeorológicos - animação**

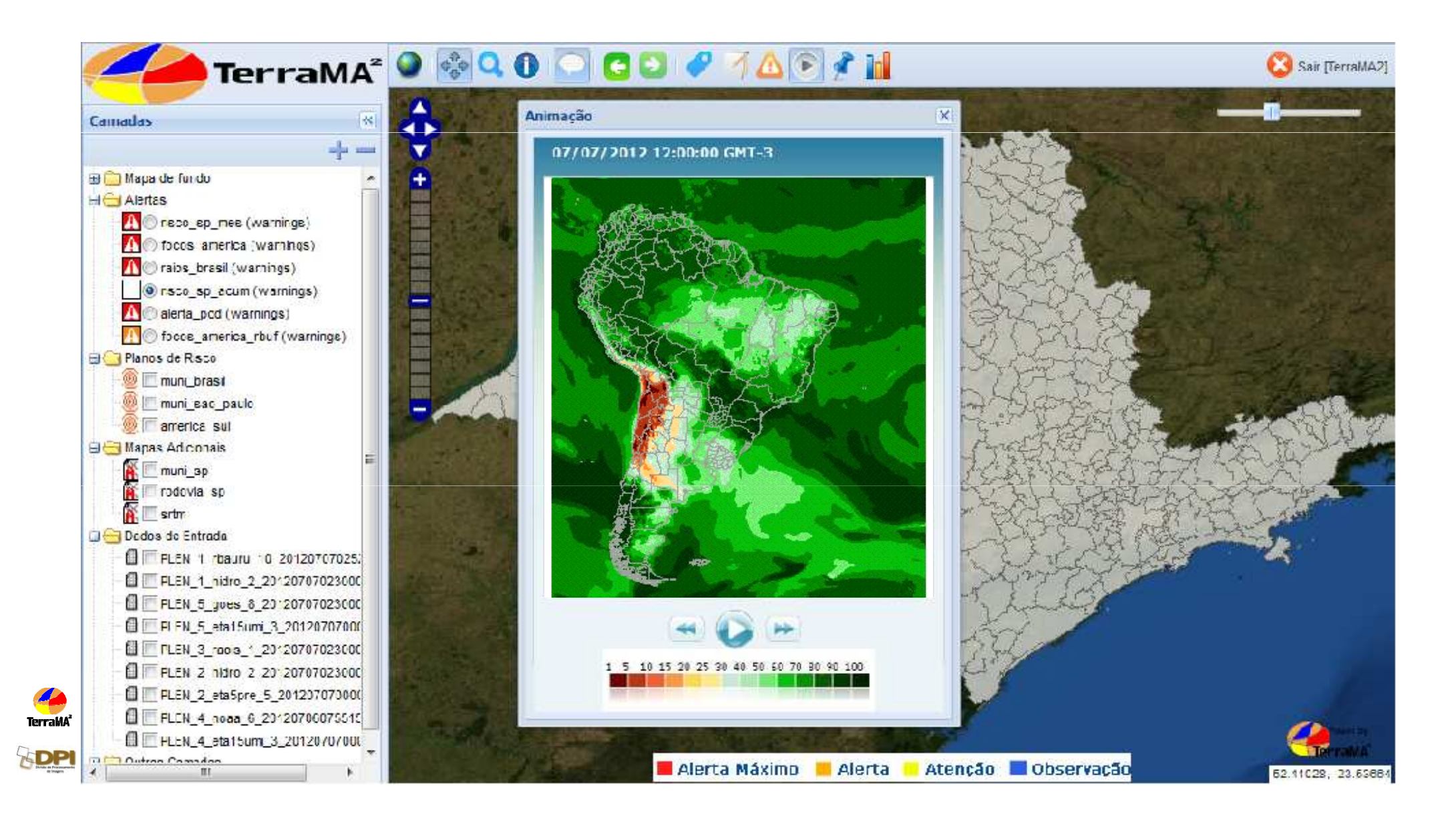

### **Metadados**

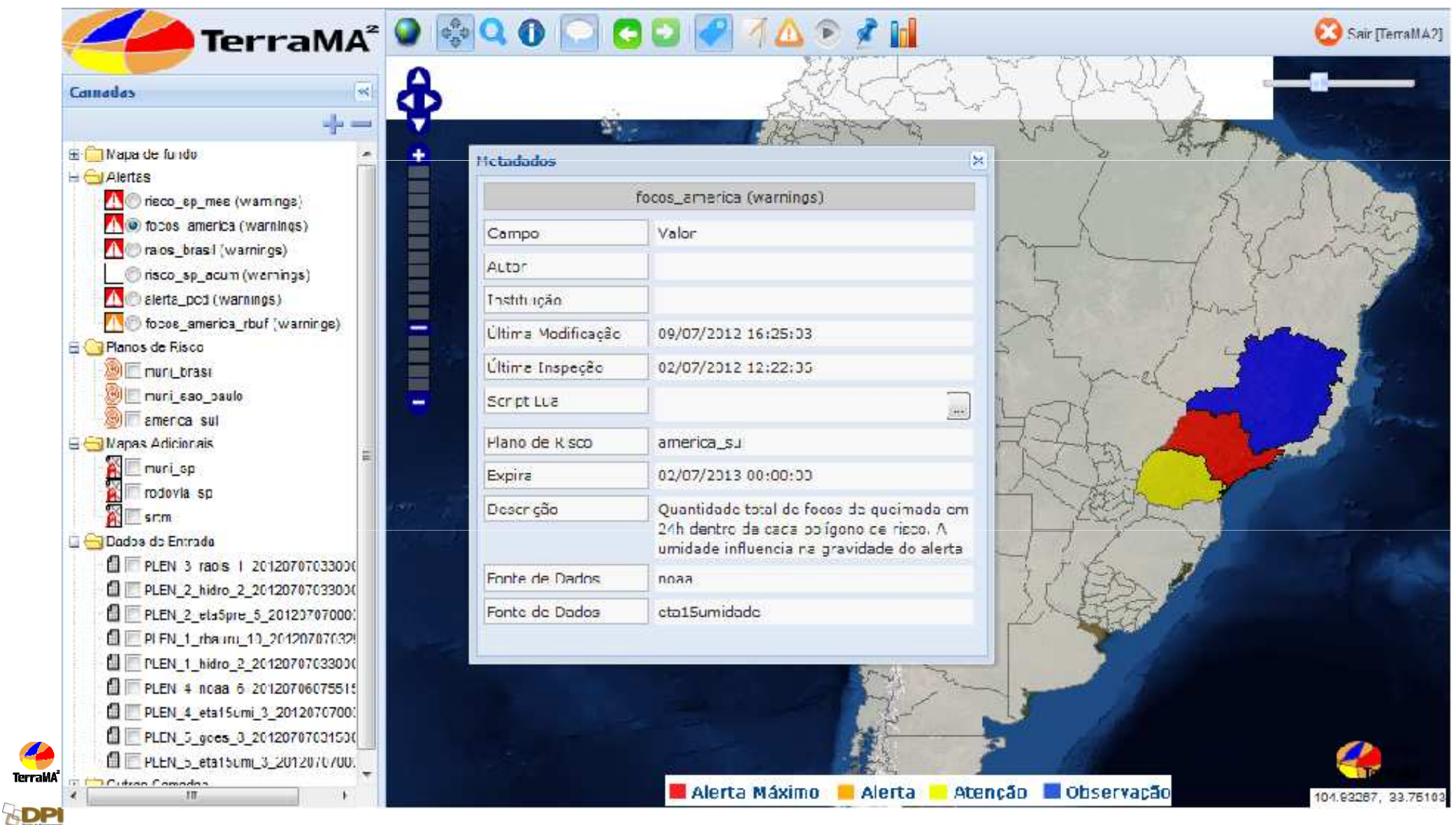

## **Informações**

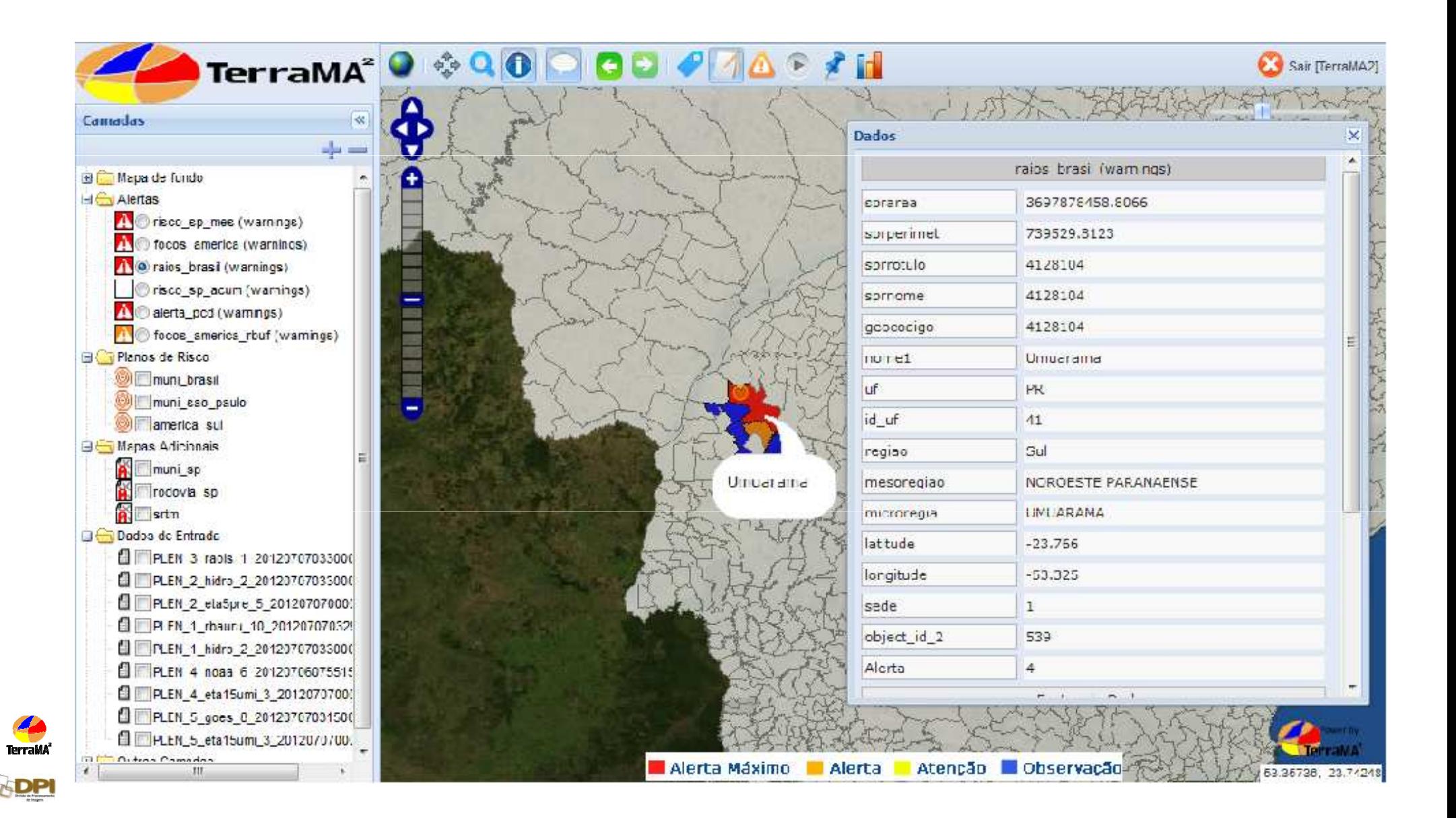

### **Eventos**

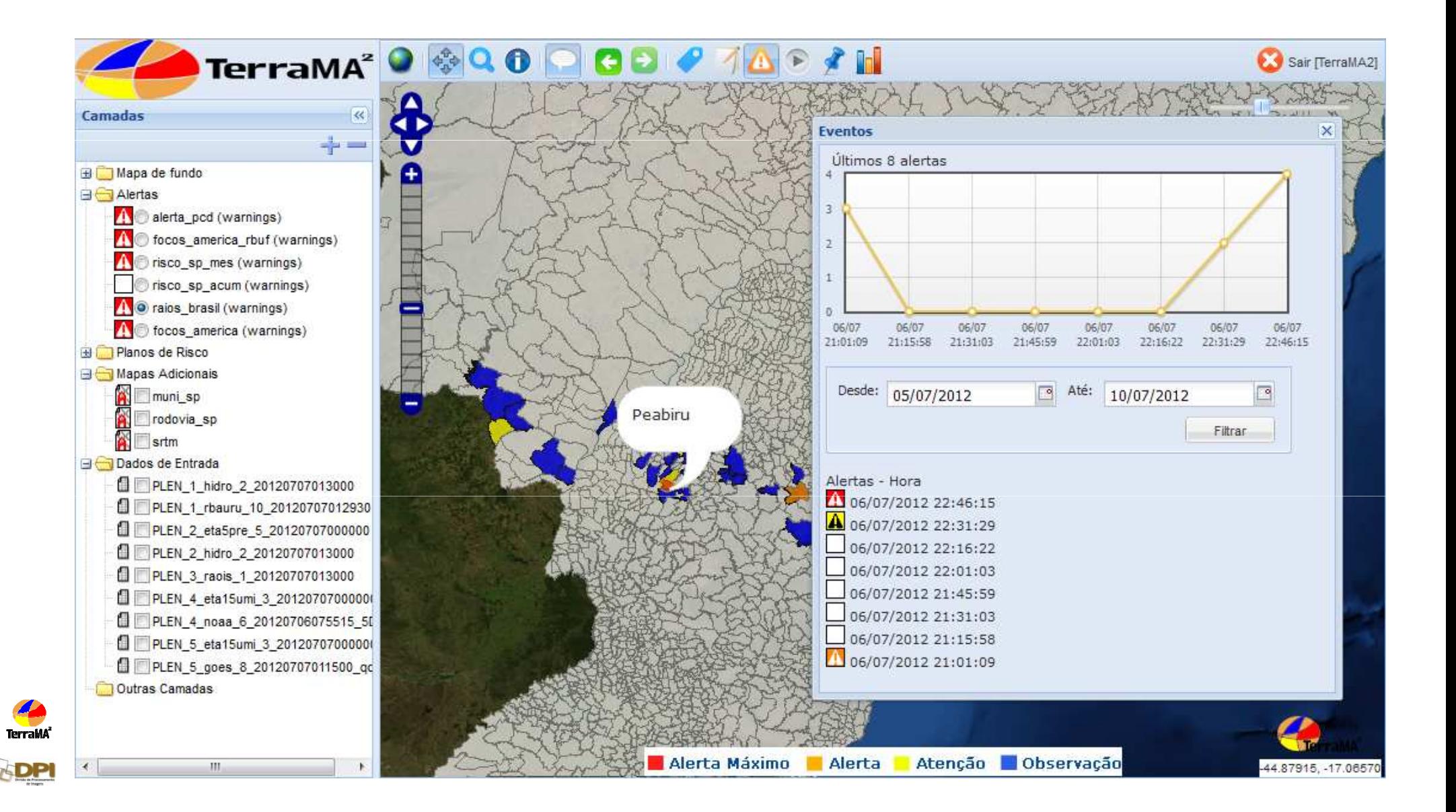

### **Histograma de alertas**

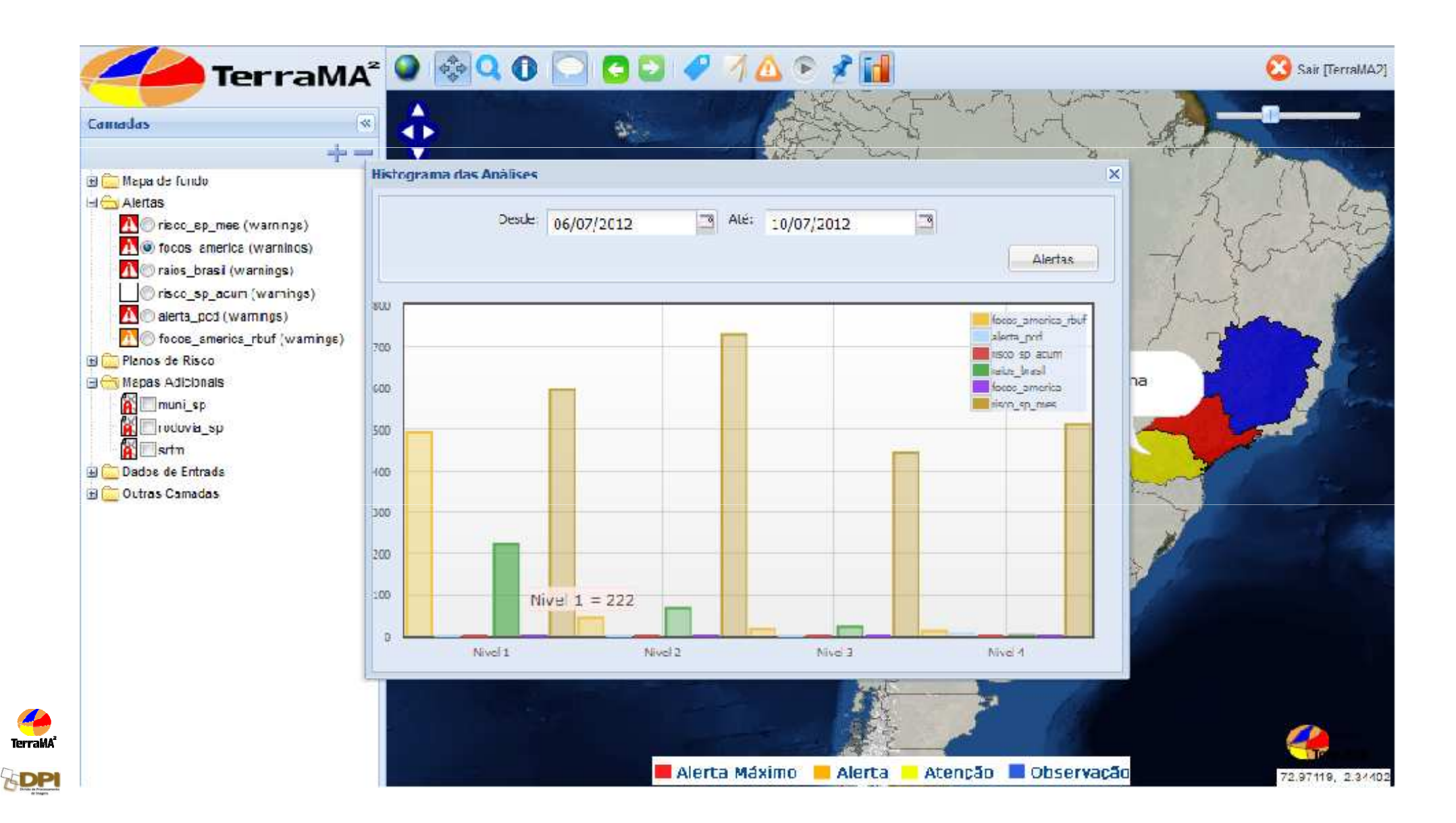

# **Principais INOVAÇÕES da nova versão**

- -Módulo de Cache (para otimizar análises temporais)
- -Criar Histórico de Pontos Fixos e Ocorrências
- - Armazenamento e processmento do Raster externo ao banco
- - Armazenar somente a última grade criada pela TerraMA<sup>2</sup>
- Executar regras de arquivamento automaticamente-
- - Horário fixo para execução de coleta de dados e análises
- -Implementar o padrão SLD (Styled Layer Descriptor)
- - Exportar dados disponíveis no aplicativo Web (KML, SHAPE-FILE, GeoTiff, Jpeg, TXT)

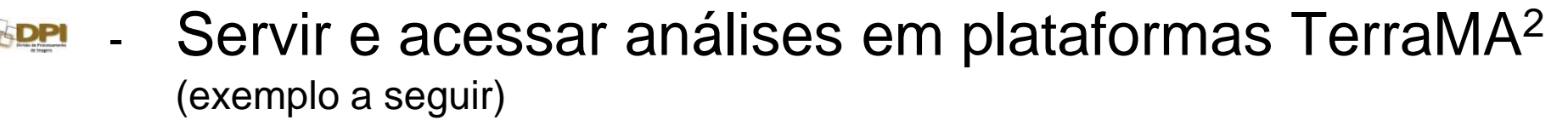

### **CIADEN´s nas REDEC com SEDE**

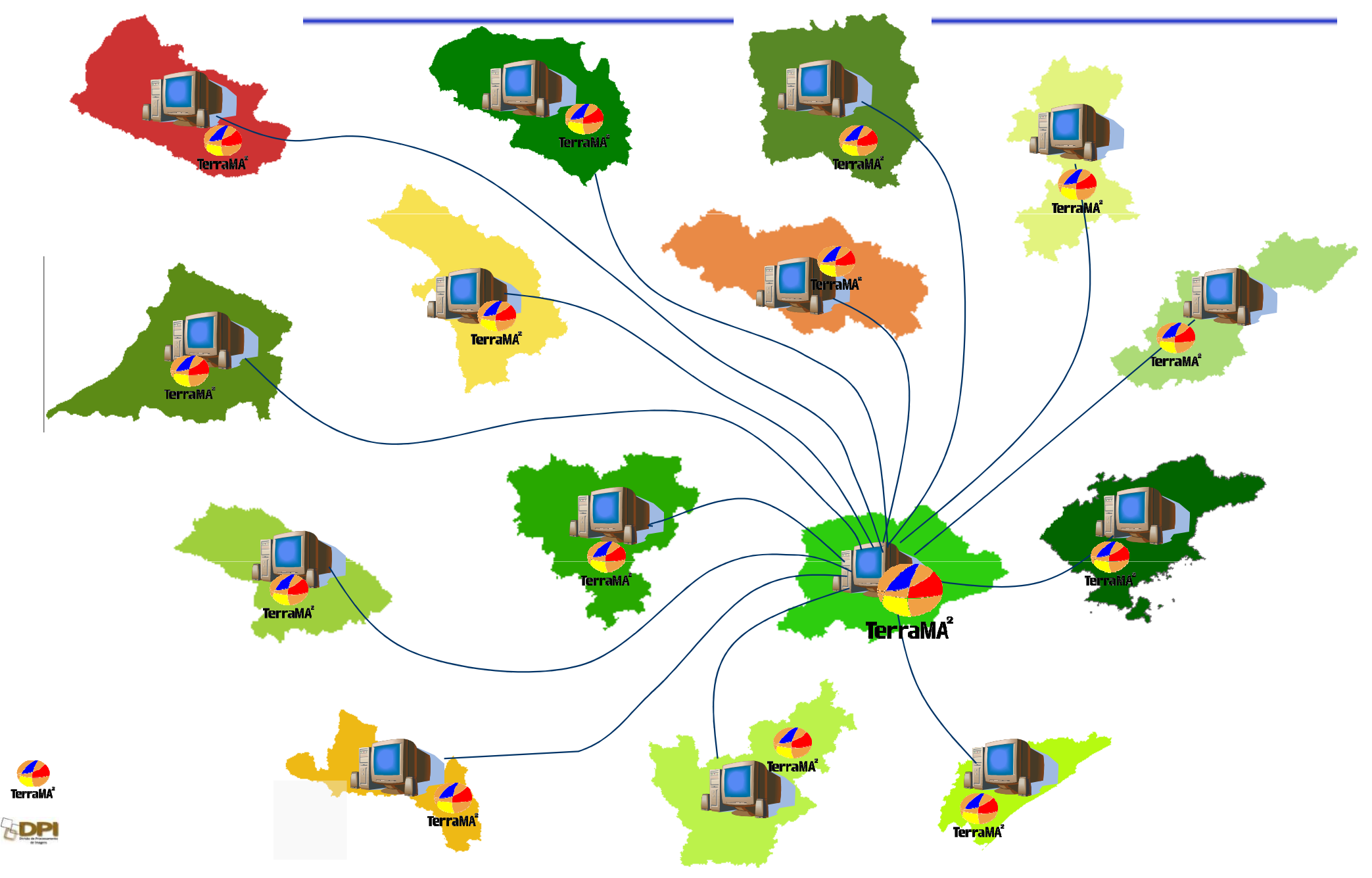

### **CIADEN na SEDE (mosaico de análises distribuídas)**

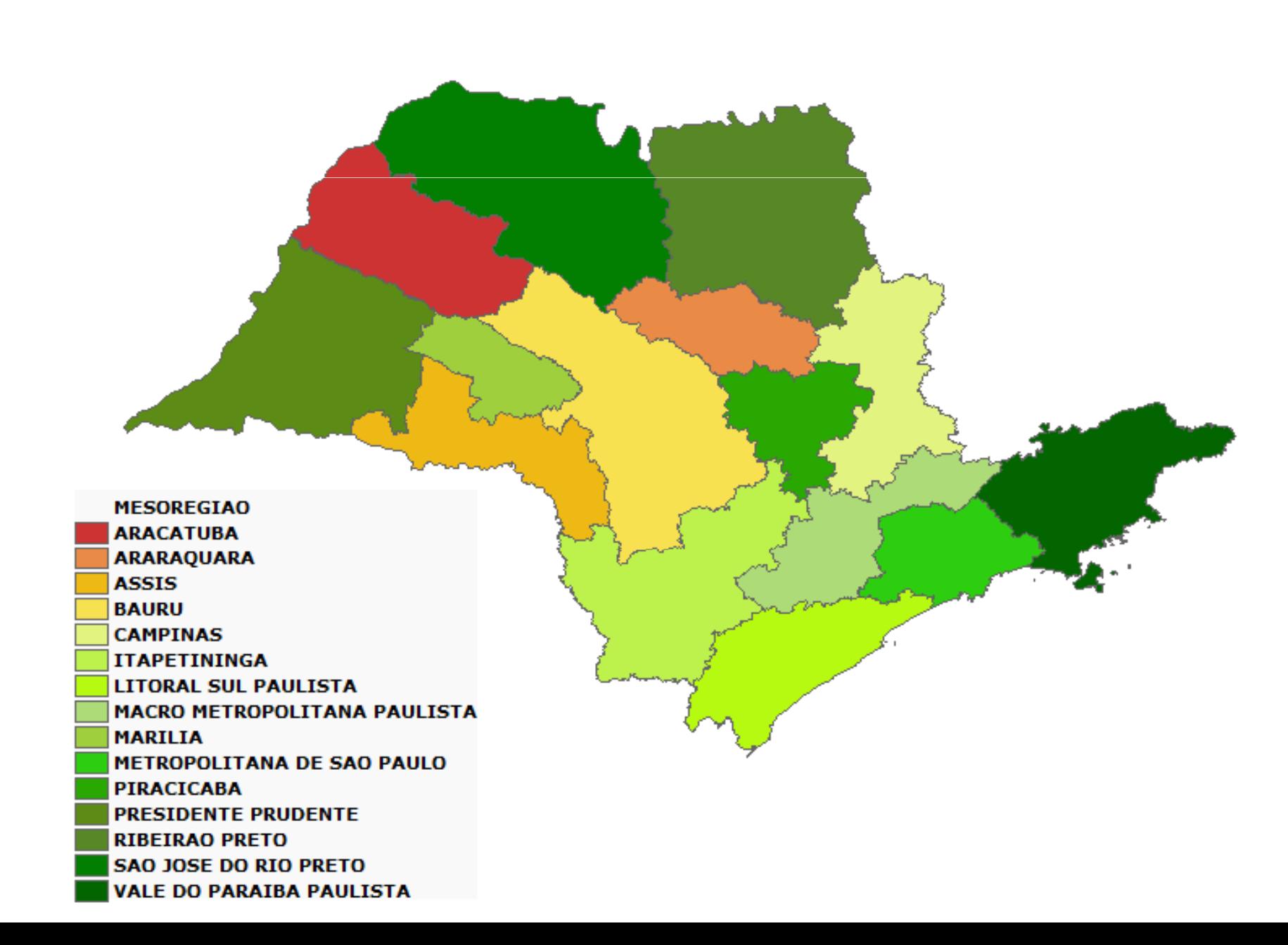

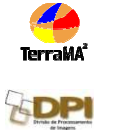

### **CIADEN (Cabrália Paulista – SP ETC Paula Souza)**

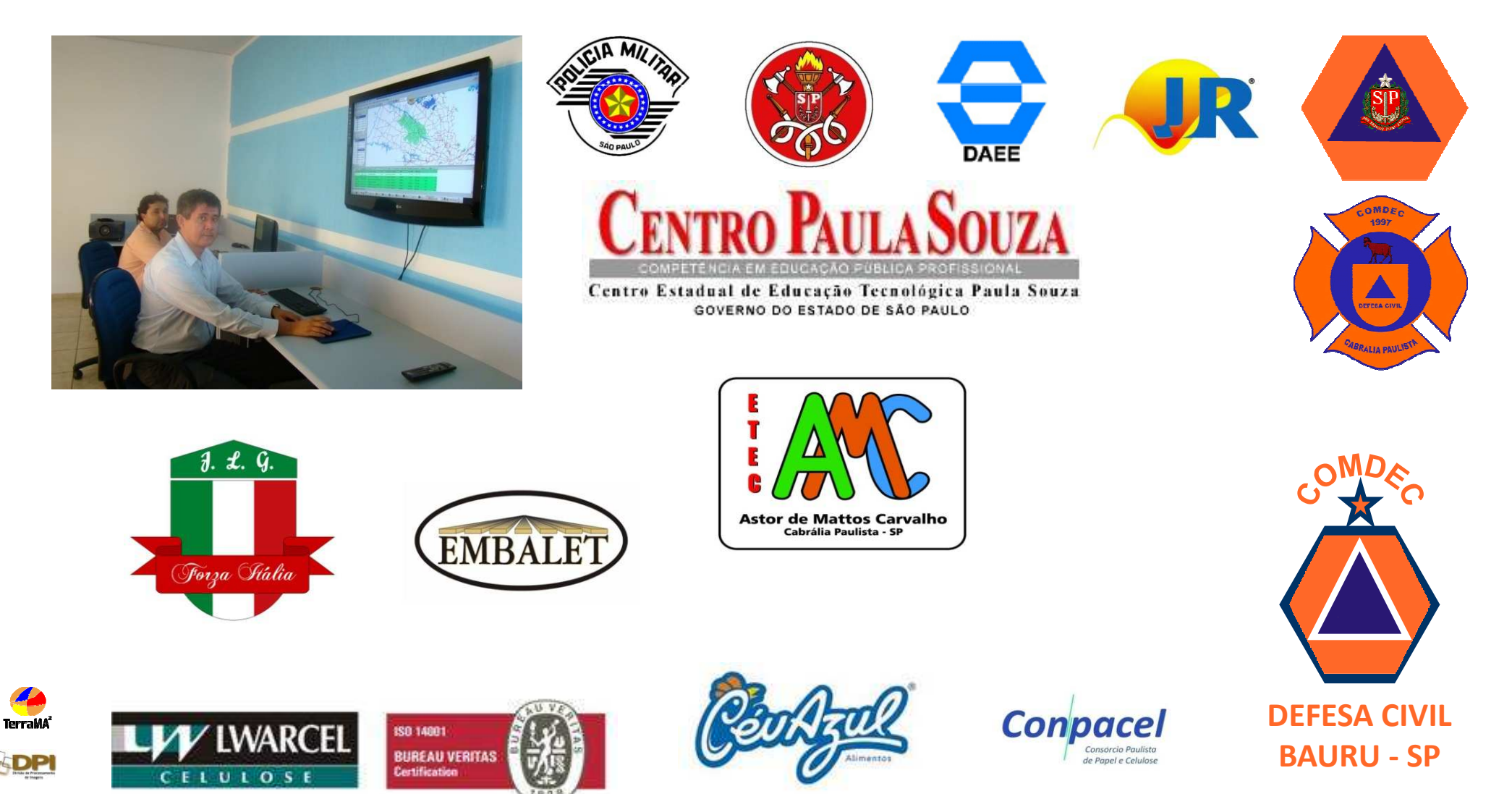

-

#### **TBG (Transportadora Brasileira Gasoduto Bolivia-Brasil S.A.)** Alertas que poderiam ter ajudado... Bauru , 30 de Novembro, 18:00 h

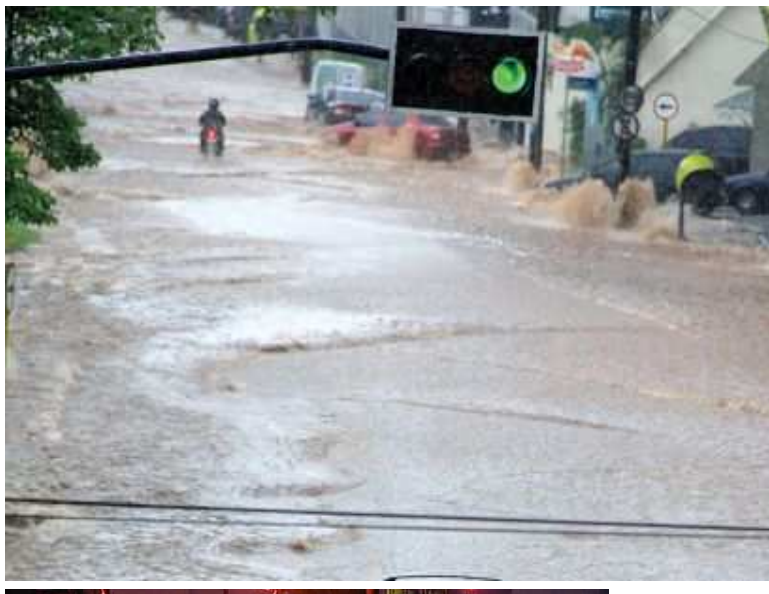

-

**66**

Terrak

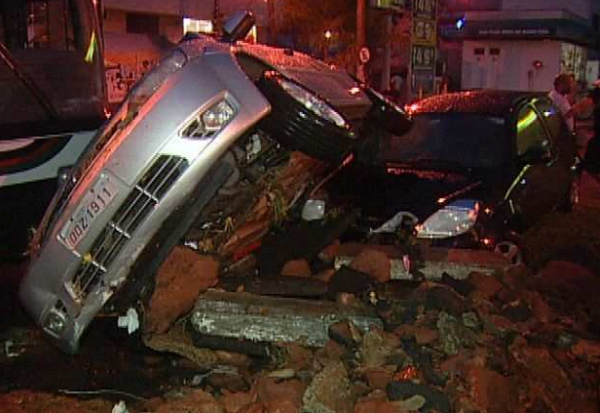

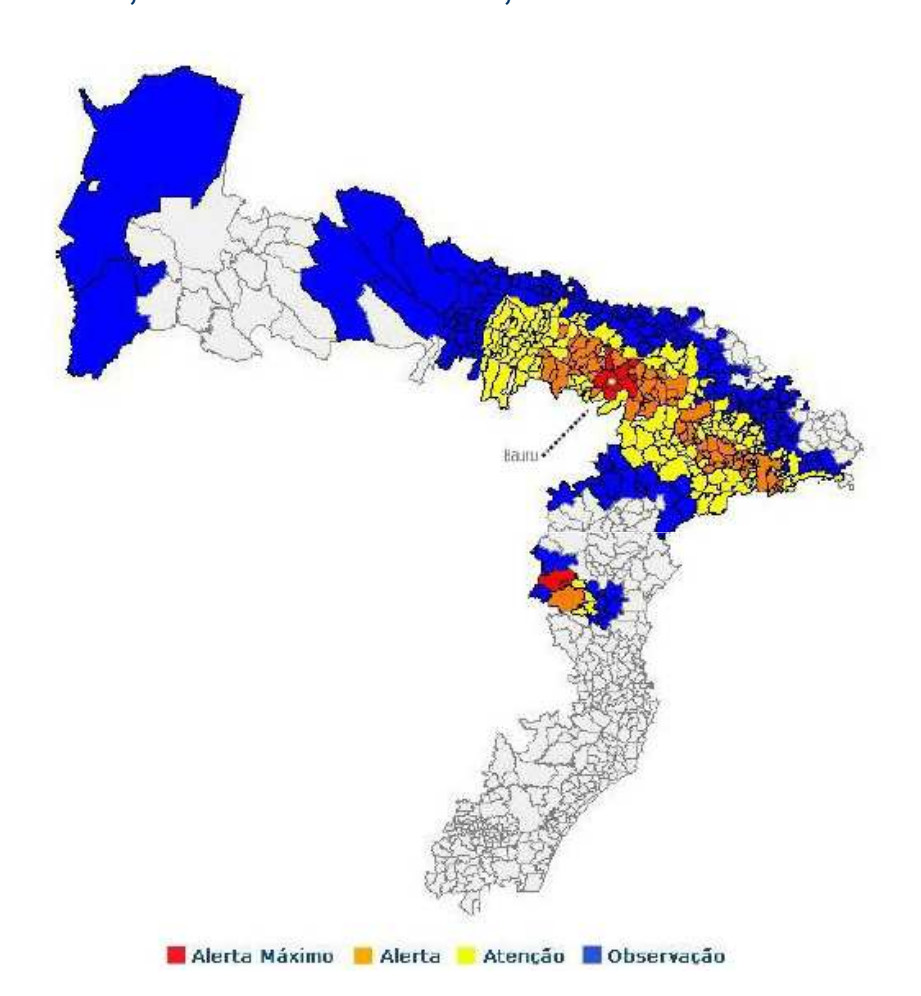

#### **GEODESASTRES-SUL (Núcleo de Pesquisa e Aplicação de Geotecnologias em Desastres Naturais e Eventos Extremos)**

-

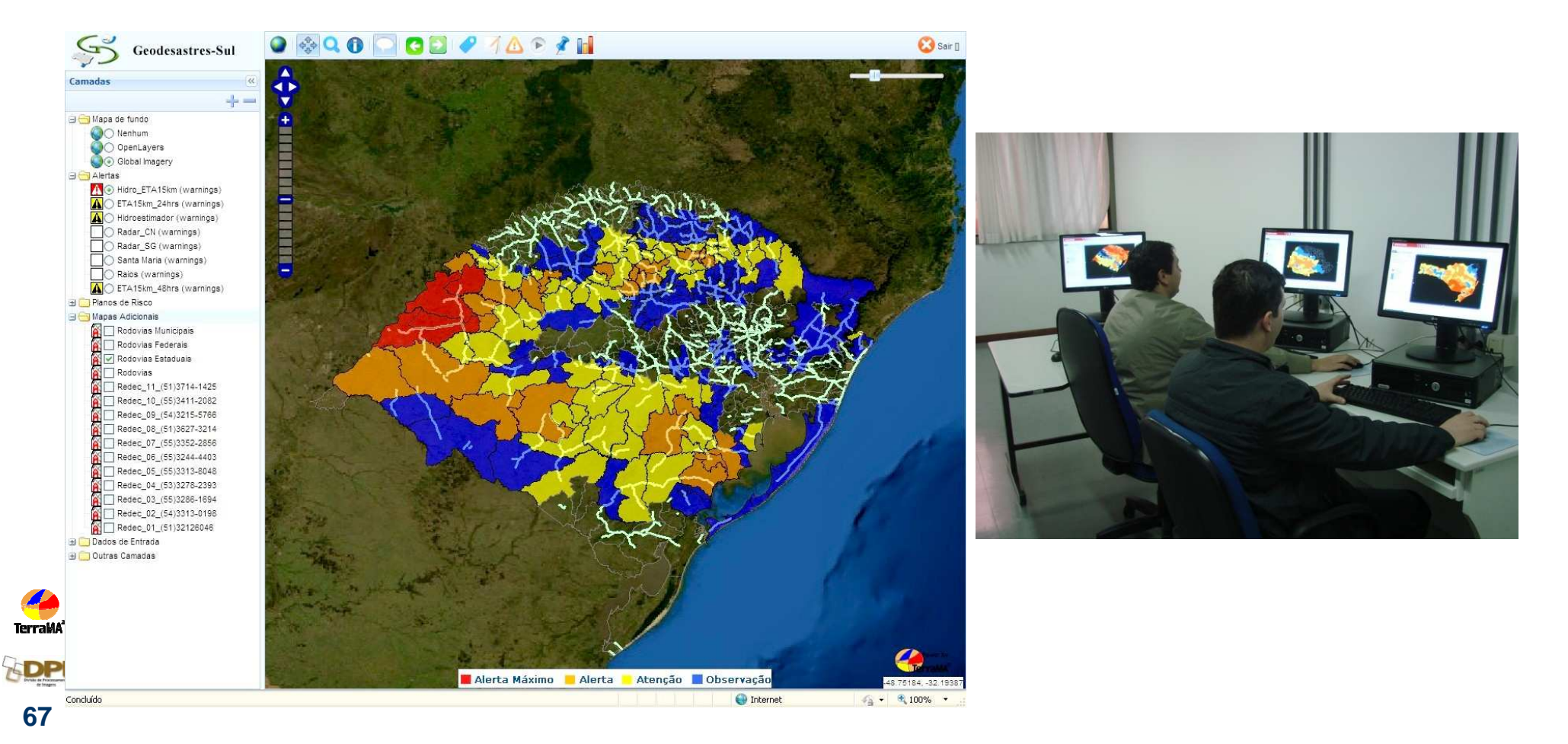

- Prefeitura de Caraguatatuba Monitorar deslizamentos de terra
- Prefeitura de Campinas Sismaden instalado na IMA prestadora de serviços para prefeitura.
- Prefeitura de São Paulo Defesa Civil estadual e municipal – Sismaden instalado e em testes.
- Mendoza Argentina Contingencias Climáticas Monitoramento de Granizo por Radar.
- Projeto de **Monitoramento e Previsão de Alerta de Desastres para Ação de Defesa Civil da Amazônia Legal** – SUDAM / UFPA
- - CEMA e Defesa Civil do Acre/Rio Grande do Sul  $\bullet$

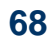

**Terral** 

### **Perspectivas**

- • Projeto com ABRADEE – setor elétrico – DPI / ELAT / CPTEC monitorar áreas de atuação das distribuidoras.
- • Projeto PROARCO – modernização e melhorias dos serviços
- $\bullet$ • Projeto Fapesp-Sabesp - PREVISÃO DE DEMANDA DE ÁGUA NA RMSP POR REDES NEURAIS ARTIFICIAIS, MONITORAMENTO E PREVISÃO NUMÉRICA DO TEMPO DE ALTÍSSIMA RESOLUÇÃO ESPACO-**TEMPORAL**

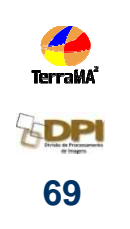